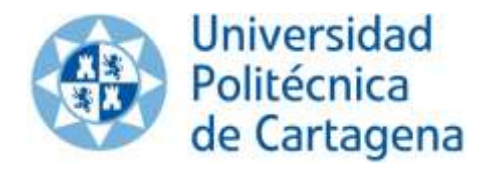

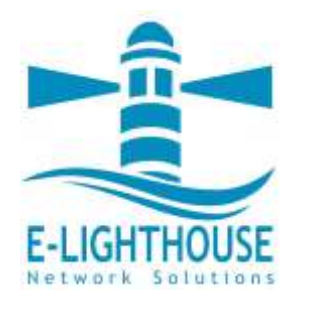

# **The Role of Open-source Network Optimization Software in the SDN/NFV World**

**1,2 Pablo Pavón Mariño**

**1,3 Miquel Garrich <sup>1</sup>Francisco Javier Moreno Muro**

**<sup>1</sup>Universidad Politécnica de Cartagena, (Spain) <sup>2</sup>E-lighthouse Network Solutions, Spain [\(www.e-lighthouse.com\)](http://www.e-lighthouse-com/) <sup>3</sup> Optical Technologies Division, CPqD, Brazil**

**OFC 2018. Tutorial Th1D.1**

#### **Pablo Pavón Mariño**

#### **Full Professor, Technical University of Cartagena Head of GIRTEL research group [http://girtel.upct.es](http://girtel.upct.es/)**

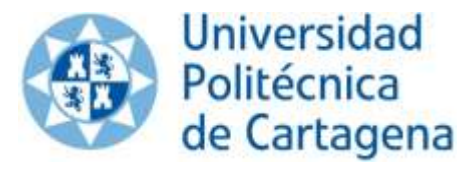

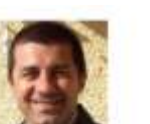

Dr. Francesc Rugpull Mestres Antocate Professor (Thaur de Escuela Universitaria) Enait hancepc burruk@usct es Phone: +34 968325385 Patterial night page

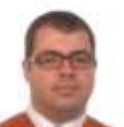

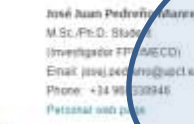

**ARTHURS** 

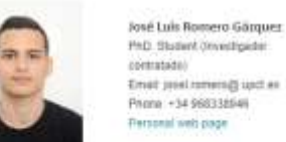

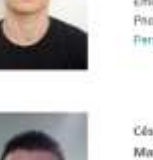

César Francisco San Nicolas **Martinez** M.Sc. Stubert (becario) investigación): Enst christgauspites Pnone +34 968338946 Personal web page

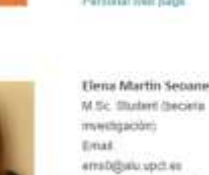

Dra. Mª Victoria

Bueno Delgado

Associate Professor

(Contratado Doctor)

myizbria.buero@upct.es

Phone: +34 968326505

Juvier Moreno Muro

javier moreno@upct.es

Phine +34 968338946

Pattonal well page

lorge sam

Ph.D. Student

**Fruit** 

(Investigador FP1)

**Enat** 

Villatain M St. Student (became strukistigación) Email: jsoyO@alu.upct.es Phone: +34 001338946 Parsonal well page

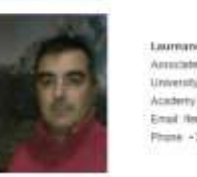

Laureano Ferritodes Glimos Arrestede Professor University Center of Determs at the Spar Email Herobidists rule as **Division & 34 DORTOGSAL** 

**GIRTEL** 

Dra. Nina Skorin-Kapov

Email: nina.skorinkapov@cud.upct.es

University Center of Defense at the Spanish Air Force

Asociale Professor

Phone: +34 968189911

Miquel Garrich Alabarce

Visiting Researcher / Junior Lecturer

Politecnico di Torino - Torino, Italy

Email: miquel.garrich@polito.it Phone: +39 011 090 4226

Dipartimento di Elettronica e Telecomunicazioni

Javier Lopez Fernández M.Sc. Student

investigación)

Firme (34

968338940

M20@aku.upct.ed

Perconal web page

(bocatio)

Email:

Personal with page

Academy

Carlos Bermidez Carrasco

Talermentsyntration Everyone

Think +14 000139349

Weblass

e-Ighthouse Naturati Solutions 11.

Email: claiminhaids-liphthause.com

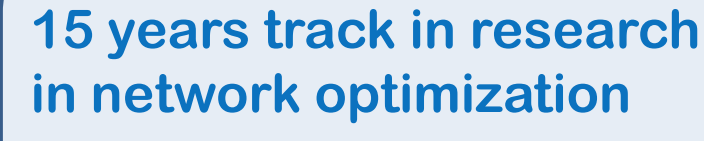

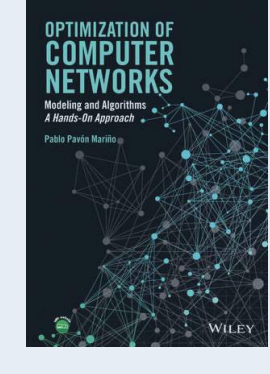

**Leader of the Net2Plan open source network planning initiative**

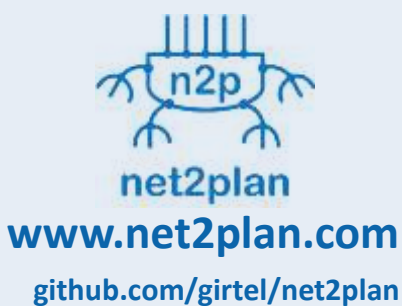

#### **Co-founder of E-lighthouse Network Solutions**

#### **Multilayer network planning software**

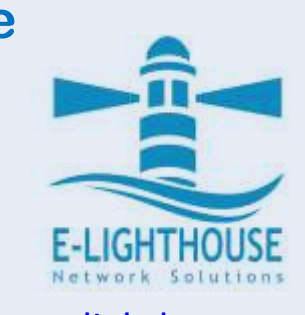

[www.e-lighthouse.com](http://www.e-lighthouse-com/)

Phone: +14 068138946

Personal well pag

# **Networks 2018**

**10-12, September 2018, Los Alcázares (Spain) 18th International Telecommunications Networks Strategy and Planning Symposium networks2018.upct.es**

The company of the company of the company

**CONTRACTOR** STEEL IN

## **Agenda**

- 1. Introduction
- 2. Use cases
- 3. Theoretical limits, heuristics, solvers
- 4. Network optimization software. Net2Plan
- 5. Wrap up

## **Agenda**

# **1. Introduction**

- 2. Use cases
- 3. Theoretical limits, heuristics, solvers
- 4. Network optimization software. Net2Plan
- 5. Wrap up

## **SDN / NFV introduction**

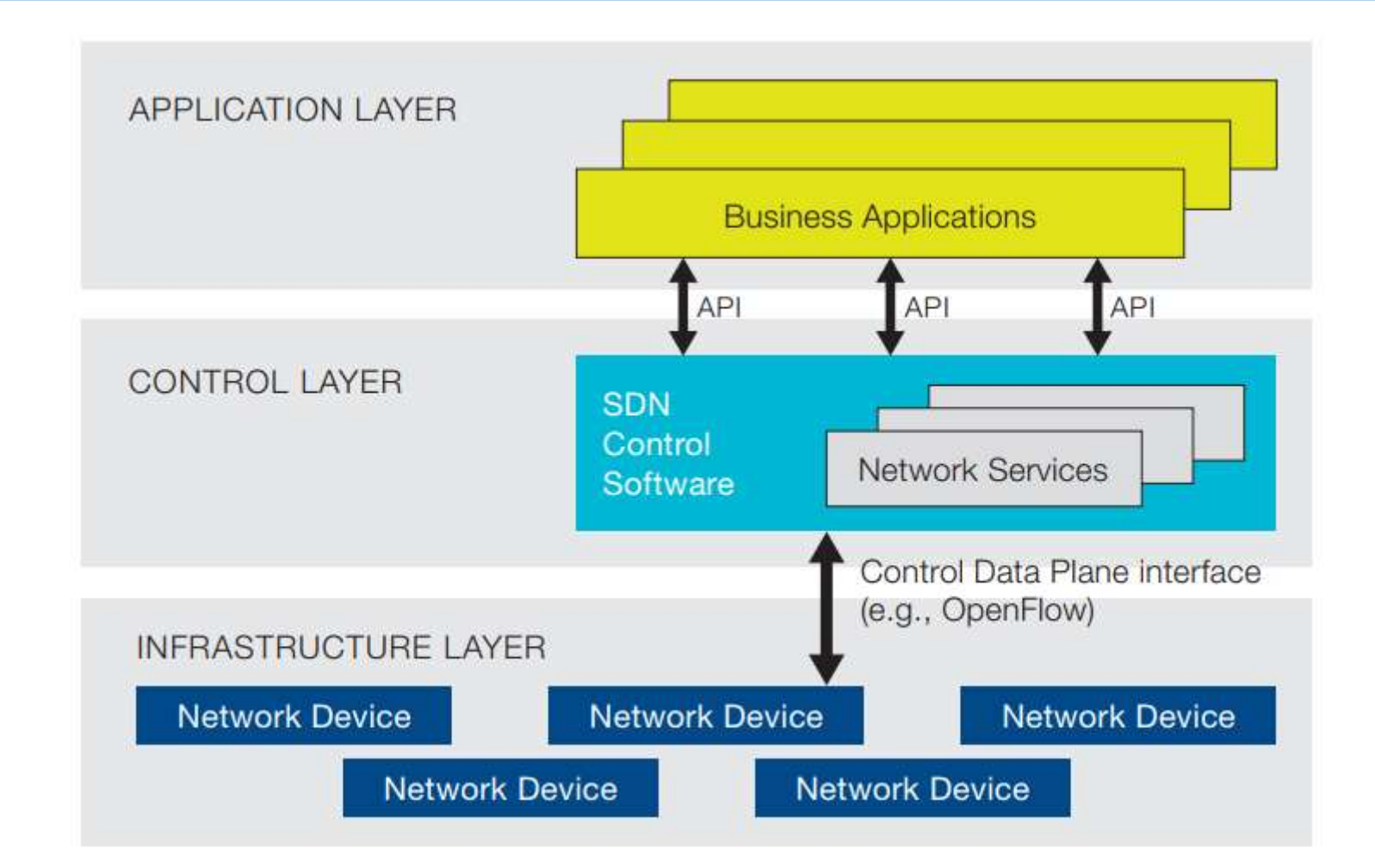

OaaS Optimization-as-a-Service

As an SDN application

Source: ONF. Software-Defined Networking: The New Norm for Networks. White Paper April 13, 2012. [<https://www.opennetworking.org/images/stories/downloads/sdn-resources/white-papers/wp-sdn-newnorm.pdf>]

## **SDN / NFV introduction**

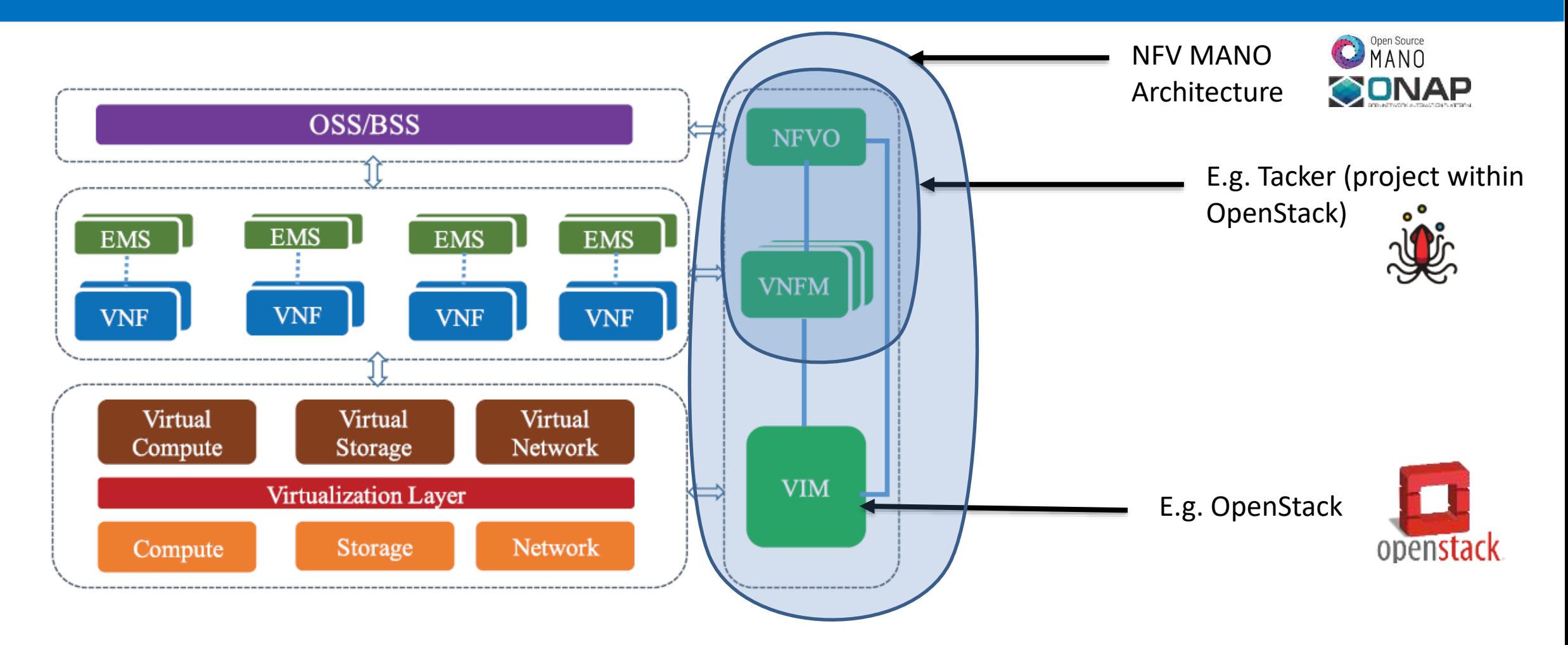

ETSI NFV ISG (NFV White Paper) Oct 2012. Image source: V. G. Nguyen, et al, "SDN/NFV-based mobile packet core network architectures: a survey," IEEE Comm. Surveys & Tutorials, 19(3), 1567-1602.

## **SDN / NFV introduction**

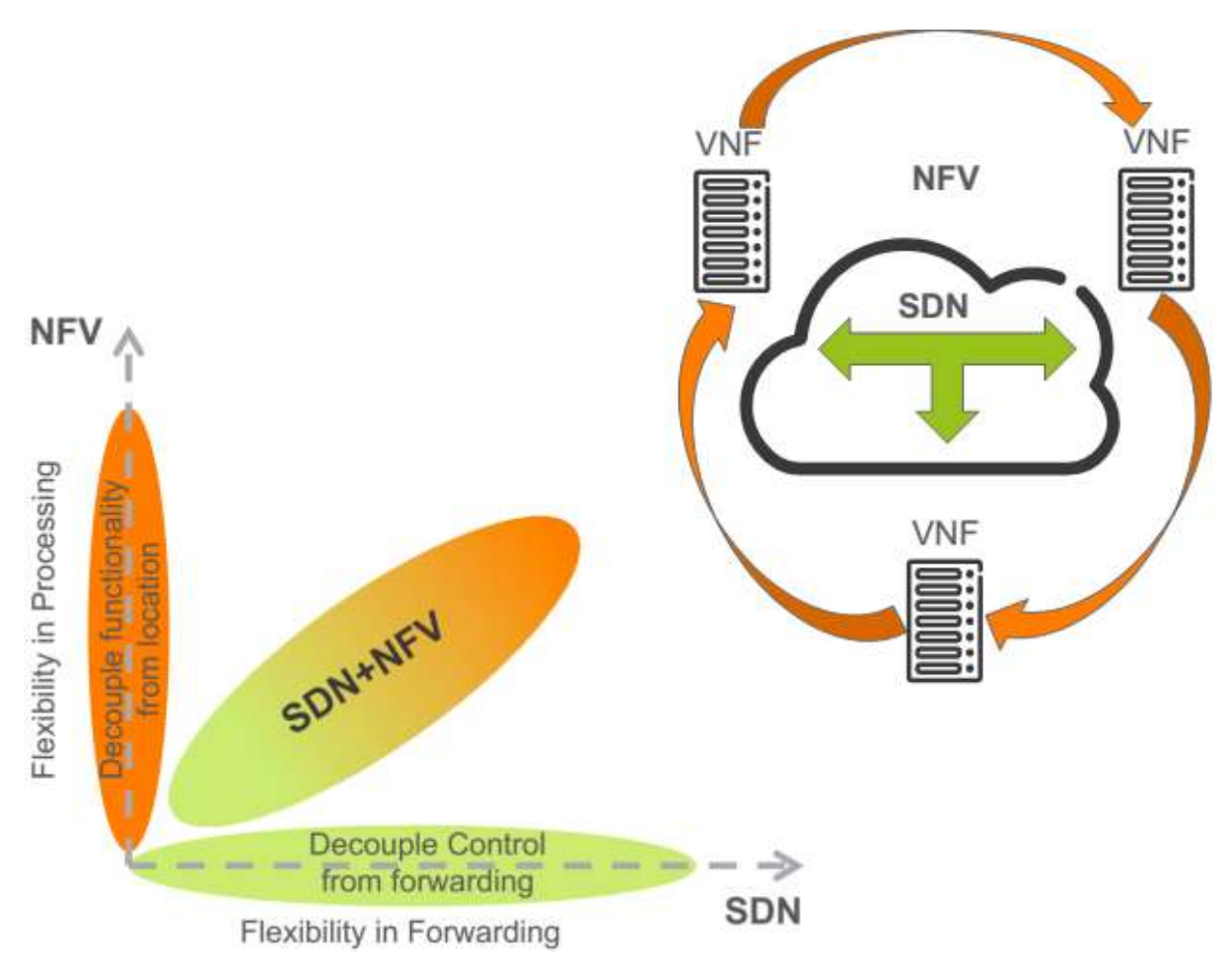

#### **PROGRAMMABLE NETWORK MEANS:**

- NON-MANUAL DATA ACQUISITION - NON-MANUAL NETWORK CONTROL

**WE HAVE MULTIPLE NEW USE CASES FOR OPTIMIZATION IN PRODUCTION NETWORKS...**

(that so far existed just in the papers)

Source: Ahmad Rostami (Ericsson Research) [\[http://www.itc26.org/fileadmin/ITC26\\_files/ITC26-Tutorial-Rostami.pdf](http://www.itc26.org/fileadmin/ITC26_files/ITC26-Tutorial-Rostami.pdf)]

## **Agenda**

# 1. Introduction

# **2. Use cases**

- 3. Theoretical limits, heuristics, solvers
- 4. Network optimization software. Net2Plan
- 5. Wrap up

## **Use cases: optimization in practical problems**

Use cases:

- Single VNF (VM), single OpenStack
	- NOVA: Allocating VMs in computing resources, vertical scaling
- 2. VNF service chain, single OpenStack
	- HEAT: Allocating NSs, optimizing horizontal autoscaling
	- WATCHER: A project centralizing optimization decisions in an OpenStack
- 3. Network orchestration
	- Optimization as a Service (OaaS)
- 4. Network service across multiple OpenStacks connected in a network
	- OSM, TACKER, ONAP and others

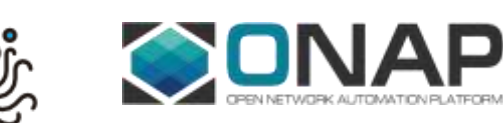

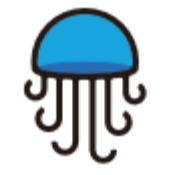

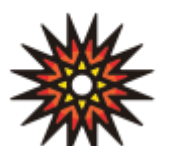

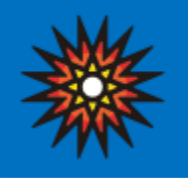

# **USE CASES: Optimization problems in SDN/NFV (1/4)**

1. Single VNF (VM), single OpenStack

**Problem**: Allocation of computing resources to VNFs

Input:

- VMs CPU, HD, RAM requisites & EPA info
- Servers: CPU, HD, RAM occup. & EPA info

Output:

• Allocation of VMs in the servers

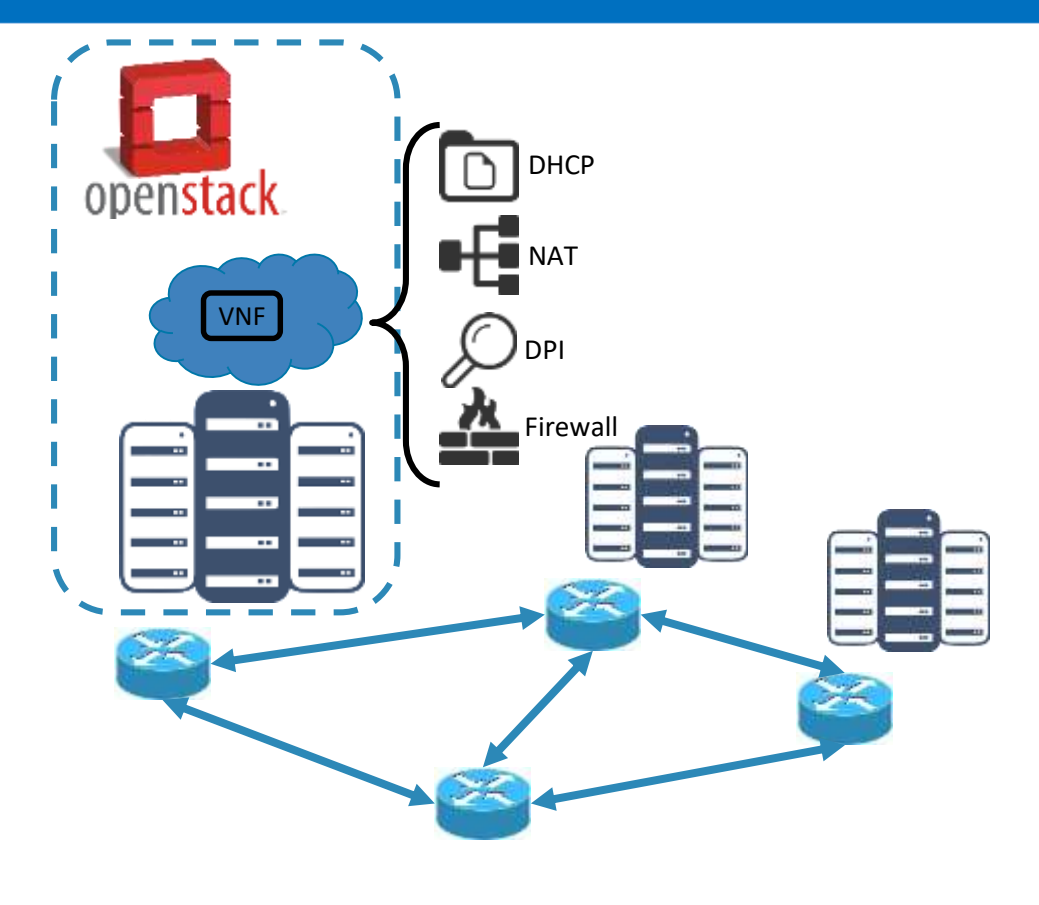

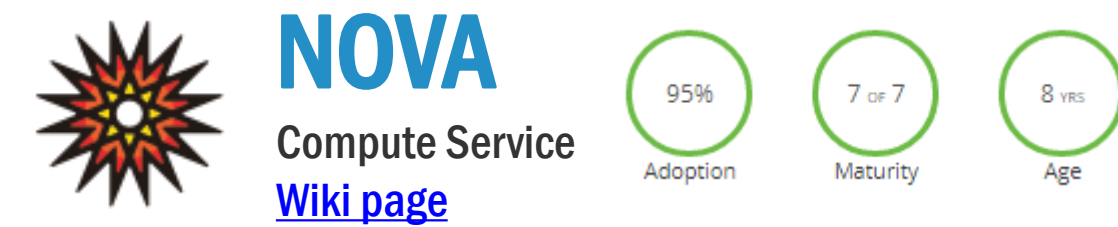

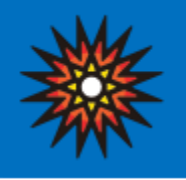

# **USE CASES: Optimization problems in SDN/NFV (1/4)**

1. Single VNF (VM), single OpenStack

**VM requisites: OpenStack flavors** define the compute, memory, and storage capacity of nova computing instances.

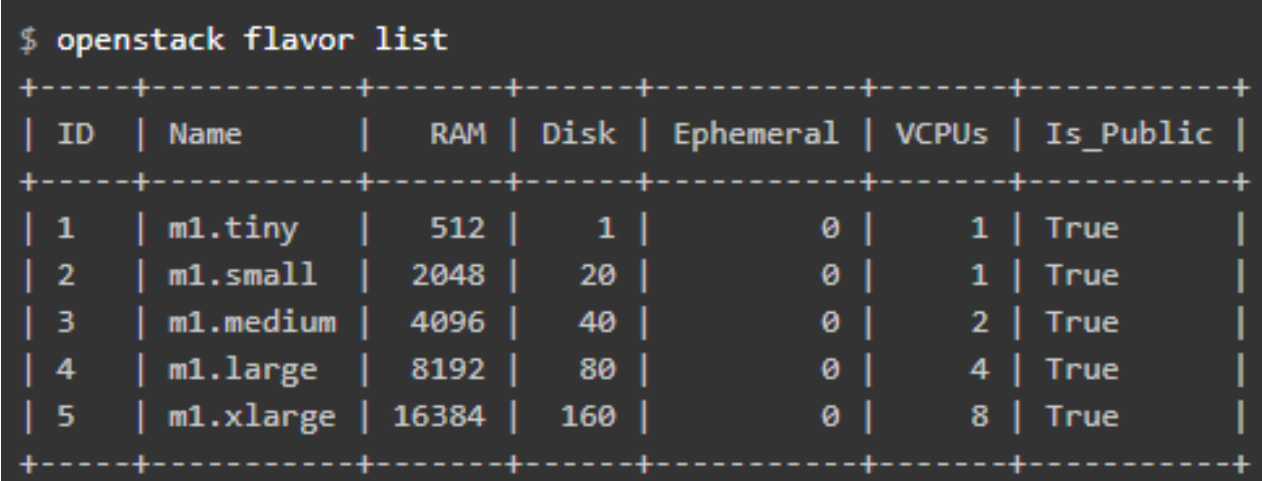

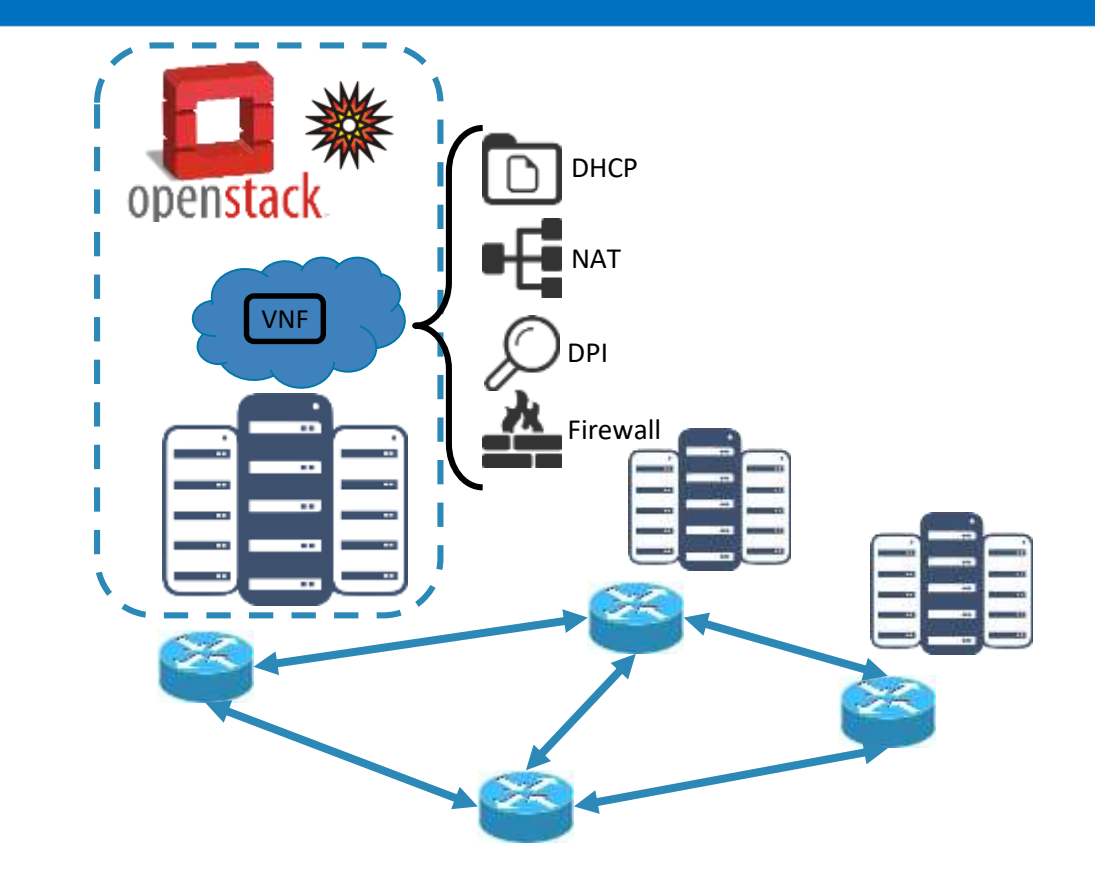

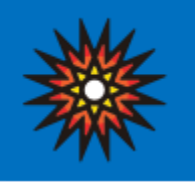

# **USE CASES: Optimization problems in SDN/NFV (1/4)**

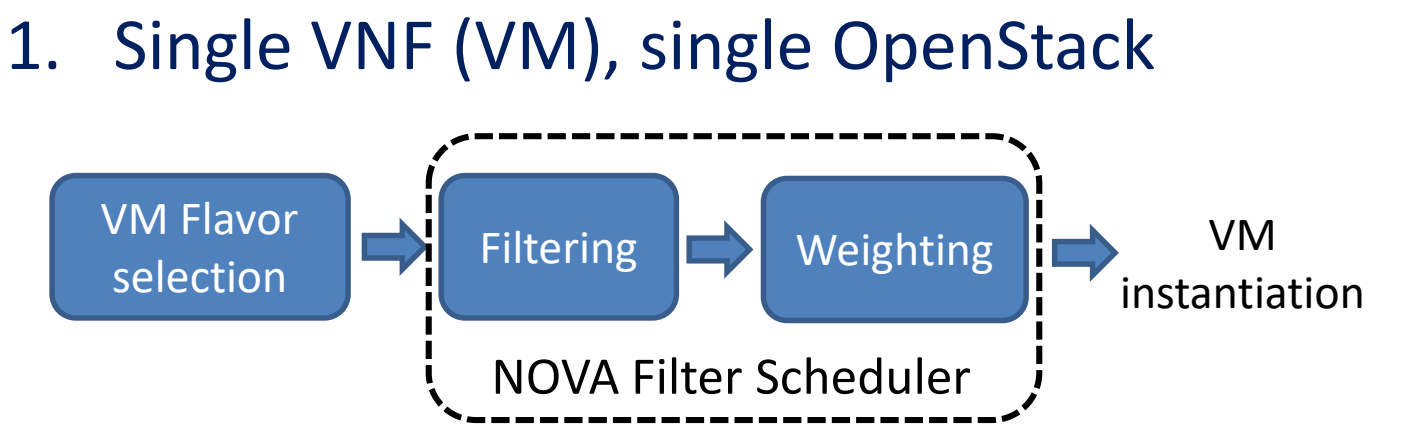

#### **OpenStack mechanism for tuning the decision. Programmable** filters & weighters

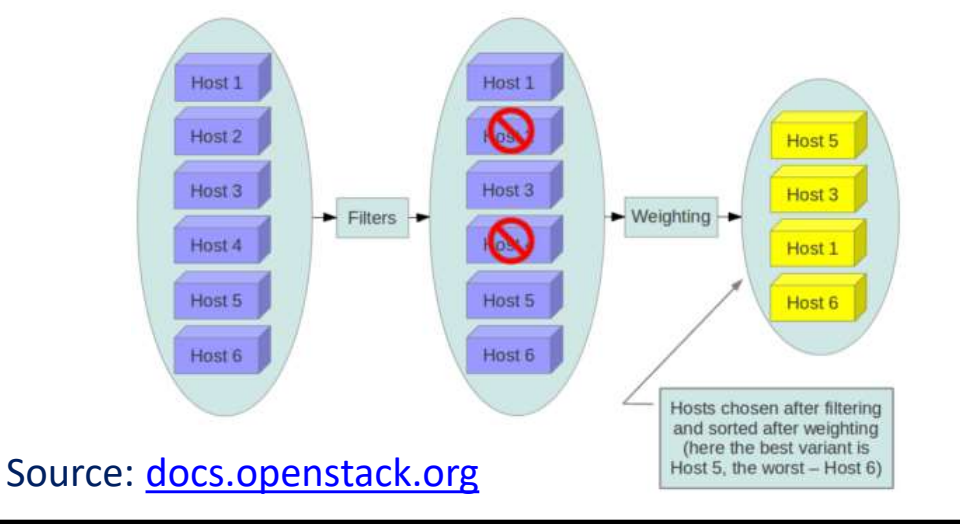

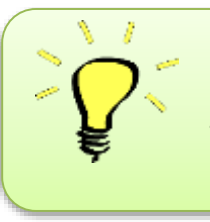

Make your allocation algorithm and implement it as a new filter in OpenStack

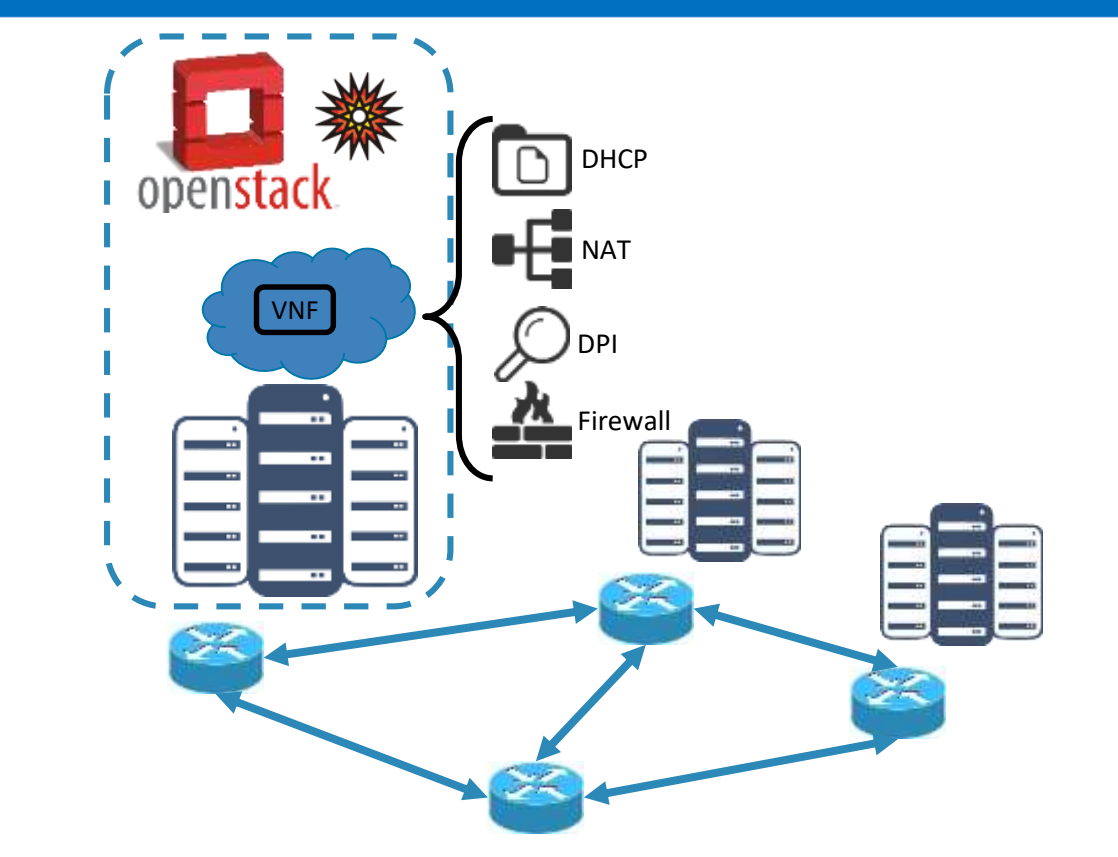

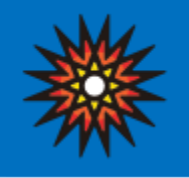

Single VNF (VM), single OpenStack

**Make your scheduler... things to play with**

• **Availability zones** (NOVA and NEUTRON). A host can be tagged to be in one availability zone. E.g. Those connected to the same master power supply.

More info:

- <https://docs.openstack.org/nova/pike/user/aggregates.html>
- <https://docs.openstack.org/newton/networking-guide/config-az.html>

**Use the information for allocations with enhanced availability**

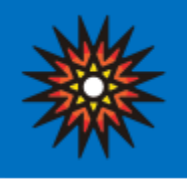

## Single VNF (VM), single OpenStack

**Make your scheduler... things to play with**

#### **NUMA topology (visible through the hypervisor)**

The system memory is divided into cells or nodes that are associated with a particular CPU.

#### **CPU pinning**

An instance's vCPU is assigned (pinned) to a particular host CPU.

#### **EPA. Enhanced Platform Awareness**

TOSCA VNFD\* templates allow specifying VNF requirements such as NUMA topology, SR-IOV, Huge pages and CPU pinning.

Source: <https://docs.openstack.org/nova/pike/admin/cpu-topologies.html> <https://www.stratoscale.com/blog/openstack/cpu-pinning-and-numa-awareness/> [https://docs.openstack.org/tacker/latest/user/enhanced\\_placement\\_awareness\\_usage\\_guide.html](https://docs.openstack.org/tacker/latest/user/enhanced_placement_awareness_usage_guide.html)

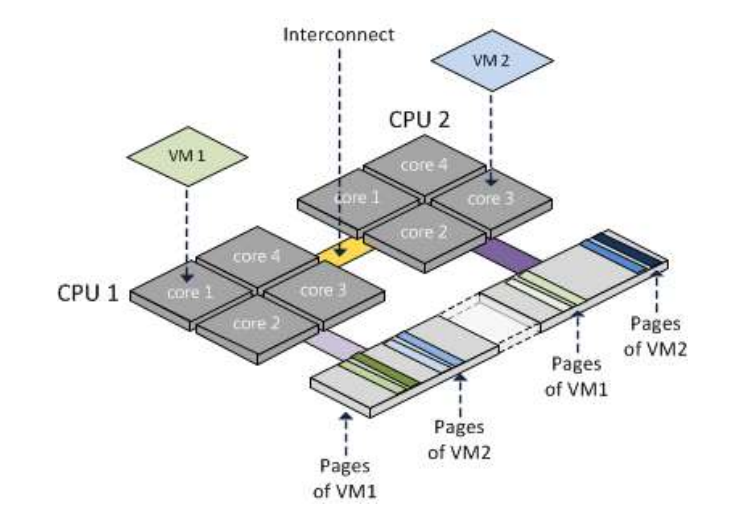

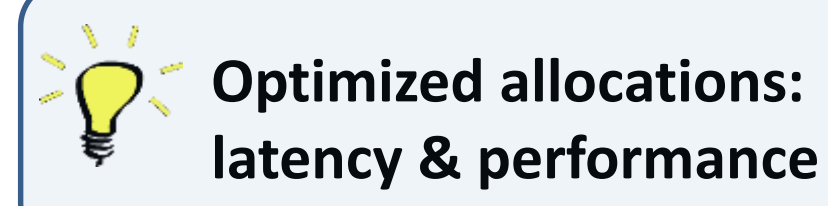

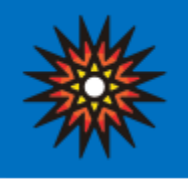

- 1. Single VNF (VM), single OpenStack
- M. Scharf, M. Stein, T. Voith, and V. Hilt, "**Network-aware instance scheduling in OpenStack**," IEEE International Conference on Computer Communication and Networks (ICCCN), 2015:
- **Extension of the OpenStack scheduler** that enables a network-aware placement of instances by taking into account bandwidth constraints between nodes and exterior
- External resource tracker can monitor the allocation of bandwidth

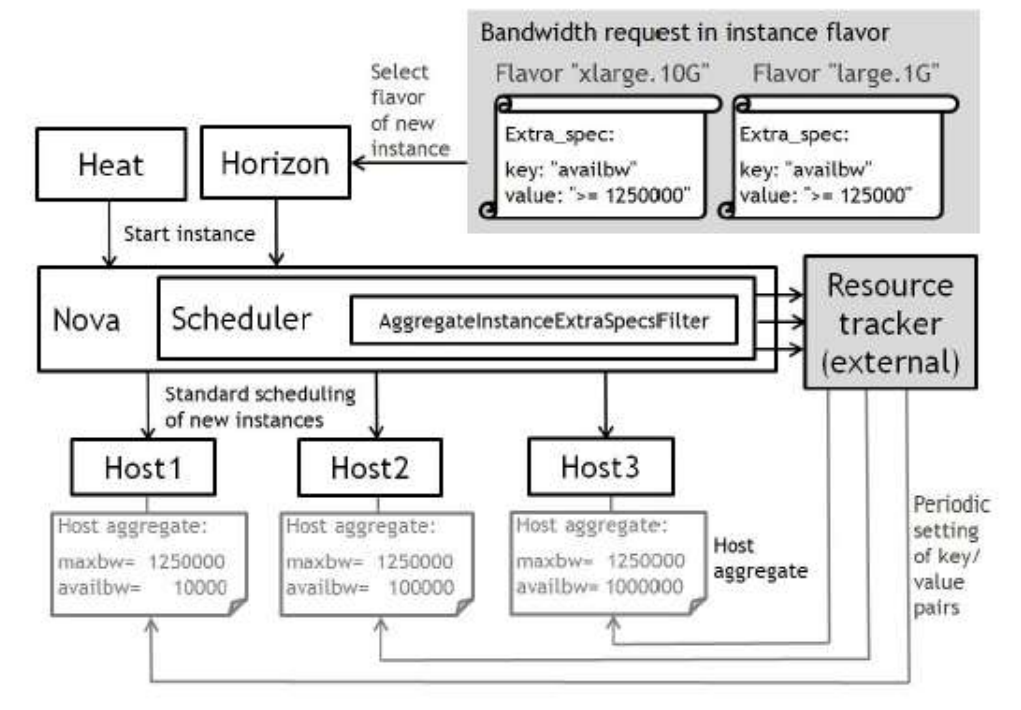

Fig. 4: Design of the host bandwidth awareness prototype

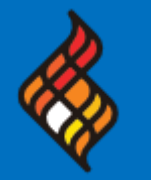

# **USE CASES: Optimization problems in SDN/NFV (2/4)**

2. VNF service chain, single OpenStack

**Problem**: Allocation of network service

Input:

Template (e.g. AWS-style, HOT) with set of VNFs, virtual connections and metadata

Output:

- Allocation of VMs in the servers
- Configuration of the virtual links between them

**Heat:** orchestrates the allocation of **network services**  defined in templates (HOT templates), to underlying computing & networking infrastructure

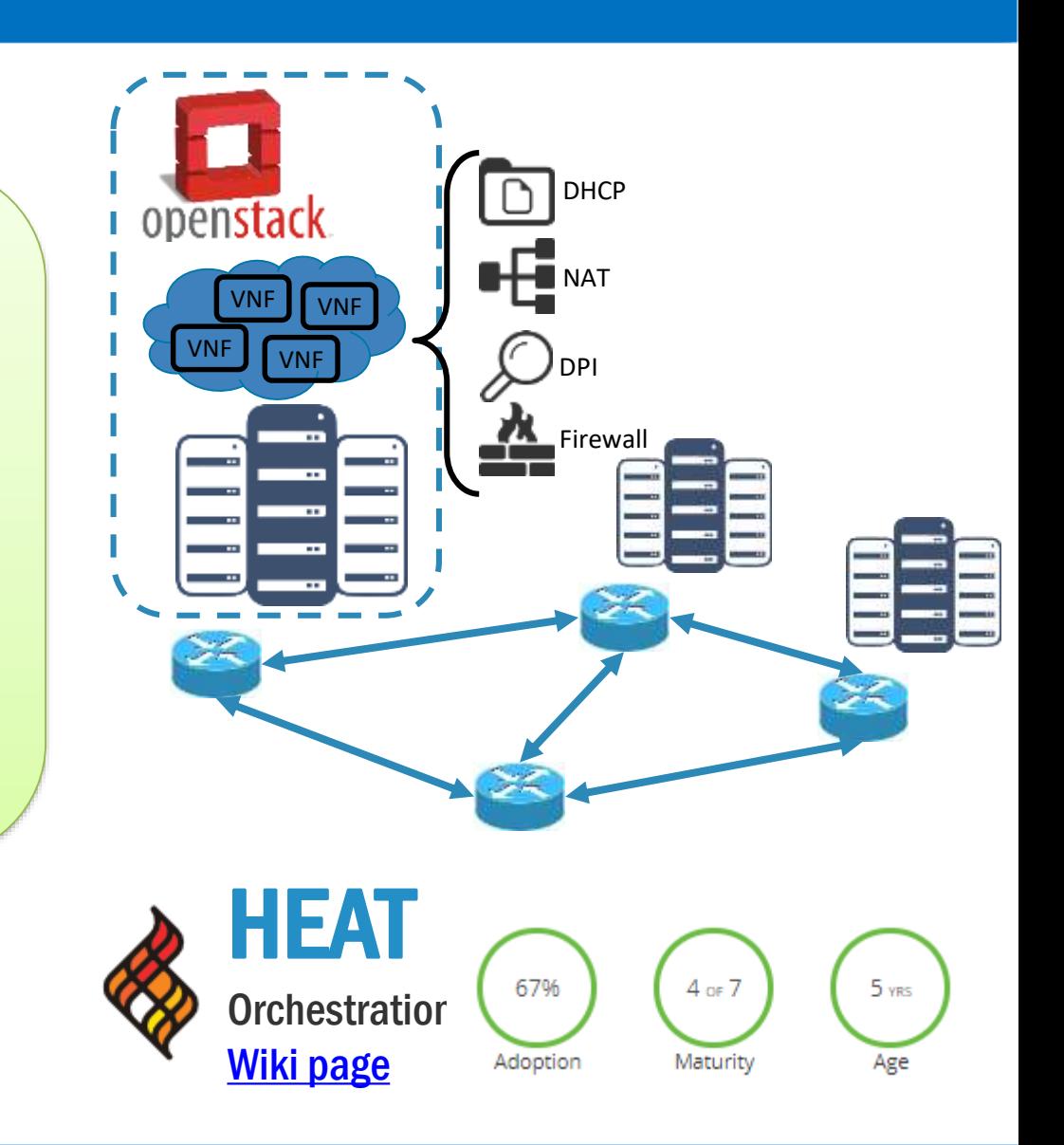

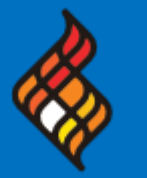

# **USE CASES: Optimization problems in SDN/NFV (2/4)**

#### 2. VNF service chain, single OpenStack

#### **Input: HOT template**

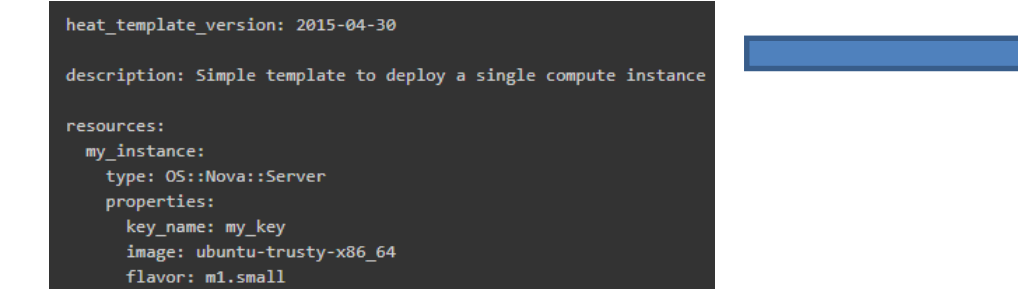

#### Heat Orchestration Template (HOT) structure

- Version
- Description
- Parameters
- (Stack of) Resources
- Output

#### Heat architecture components

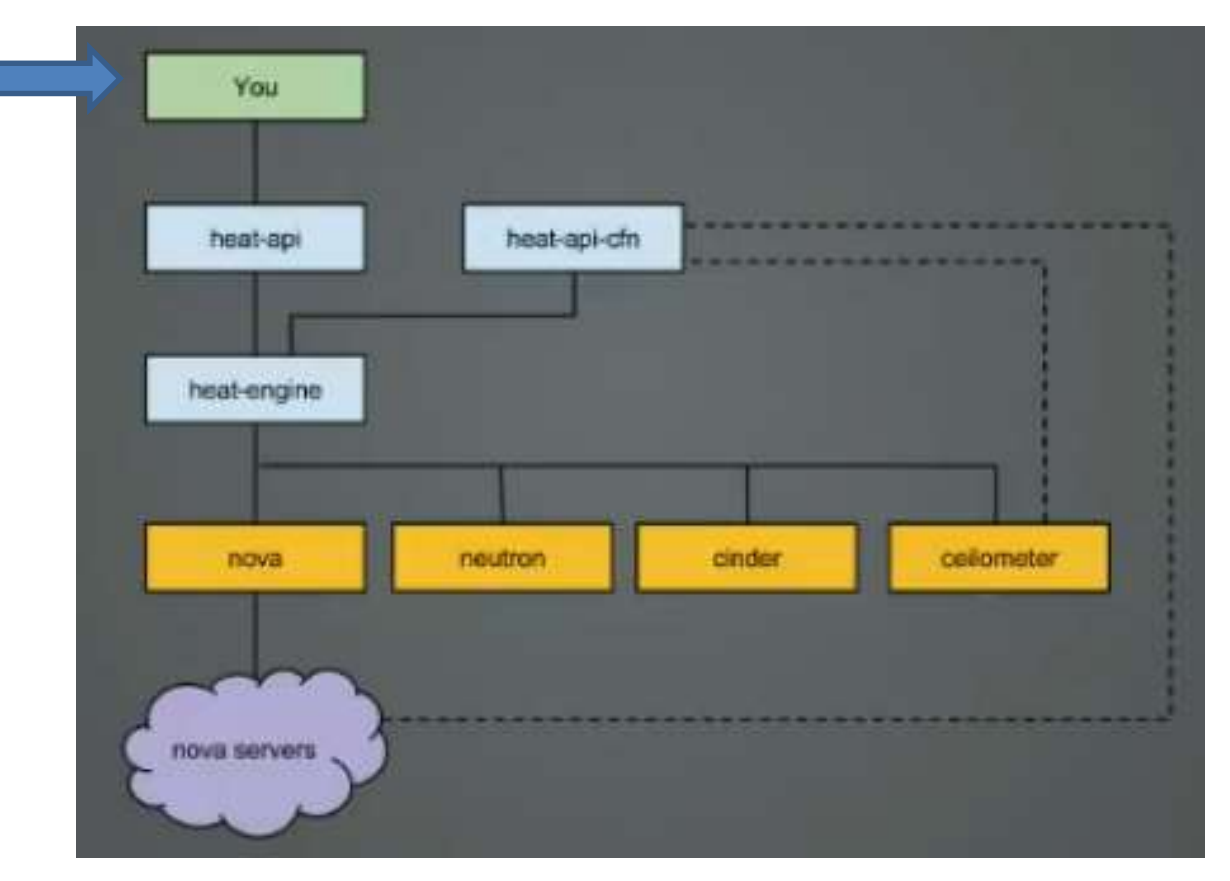

Source: L. Kellog-Stedman, "Deploying with heat", Sept. 2014.

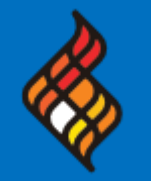

2. VNF service chain, single OpenStack

Heat: we can define an **Autoscaling Group** to create a desired count of similar resources (defined with the resource property in HOT format).

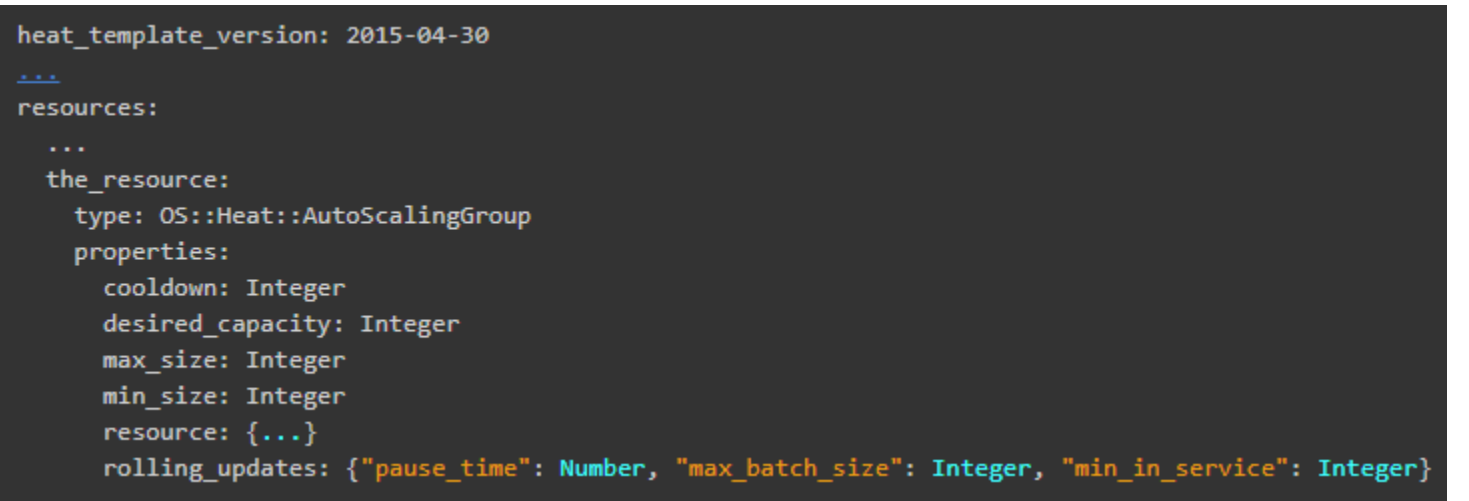

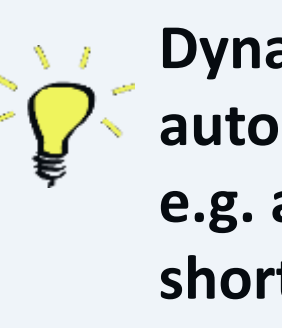

**Dynamically tune the autoscaling thresholds to e.g. avoid unproductive short-lived re-scalings**

Source: [https://docs.openstack.org/heat/pike/template\\_guide/openstack.html#OS::Heat::AutoScalingGroup](https://docs.openstack.org/heat/pike/template_guide/openstack.html#OS::Heat::AutoScalingGroup)

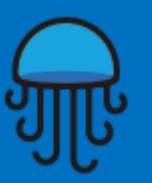

# **USE CASES: Optimization problems in SDN/NFV (2/4)**

Age

2. VNF service chain, single OpenStack

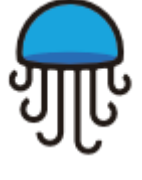

#### **WATCHER**  $1$  or  $7$ 1 YRS Optimization Service Adoption Maturity [Wiki page](https://wiki.openstack.org/wiki/Watcher)

- **Watcher: A project to ease a complete optimization of the OpenStack**
	- Reads monitoring information e.g. from Ceilometer service (e.g., # of vcpus, CPU utilization %, memory used)
	- Permits plugging in optimization algorithms using it

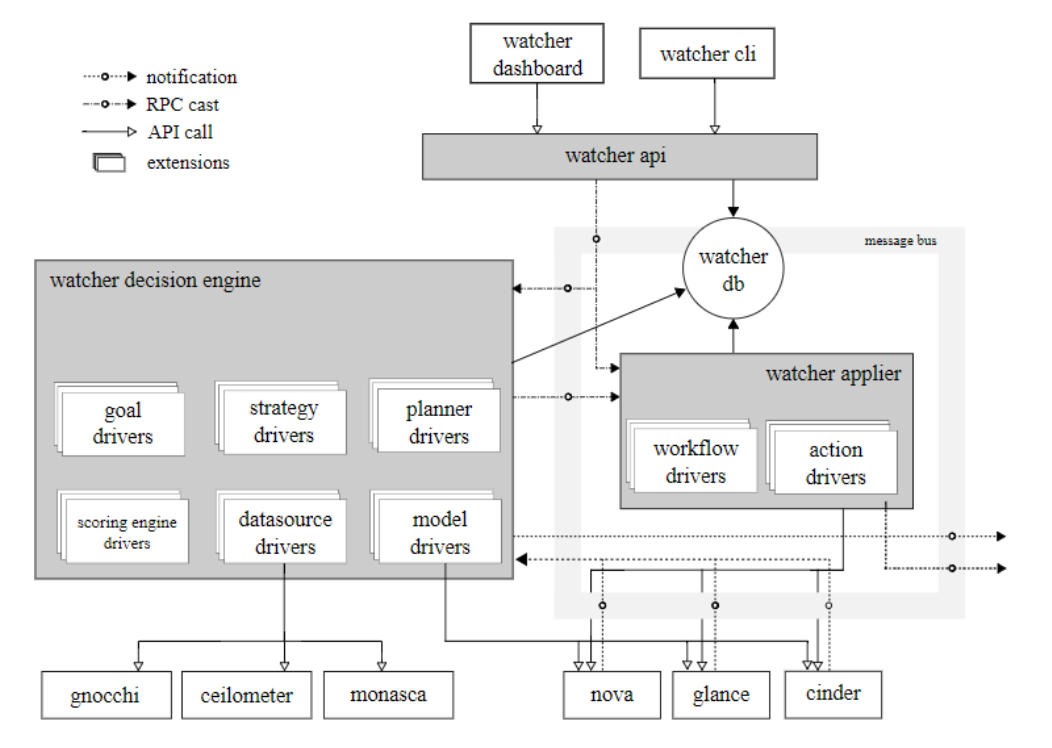

Source:<https://docs.openstack.org/watcher/pike/architecture.html>

**Watcher looks like a good place for capacity planning of computing/network resources in the DC & periodic application of reoptimization algorithms**

## **USE CASES: Optimization problems in SDN/NFV (3/4)**

- 3. Optimization of network resources
	- **Classical SDN use cases for network optimization:**
		- Periodic reoptimization
		- PCE-like path computation for provisioning
	- **More options in the scope of OaaS:**
		- Capacity planning & long term network planning

**Optimization-as-a-Service naturally fits as a NBI application.** 

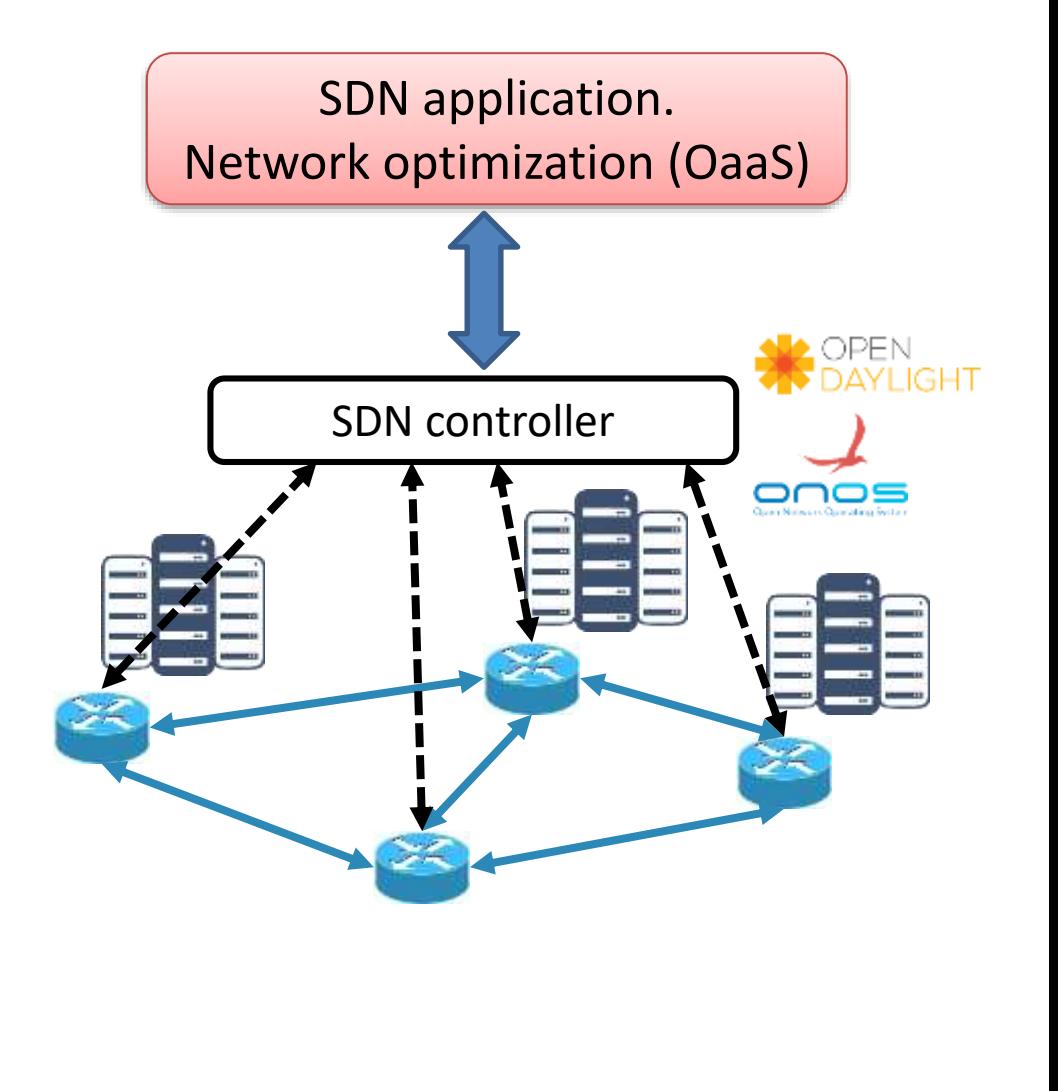

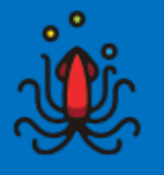

#### 1. Network service across multiple OpenStacks connected in a network

**Problem**: Provision network service across multiple-VIMs: **network & computing resources are JOINTLY allocated**

Input:

• Template (e.g. AWS-style, HOT) with set of VNFs, virtual connections and metadata

#### Output:

- Allocation of VMs in the servers
- Configuration of the virtual links between them
- Allocation of network resources

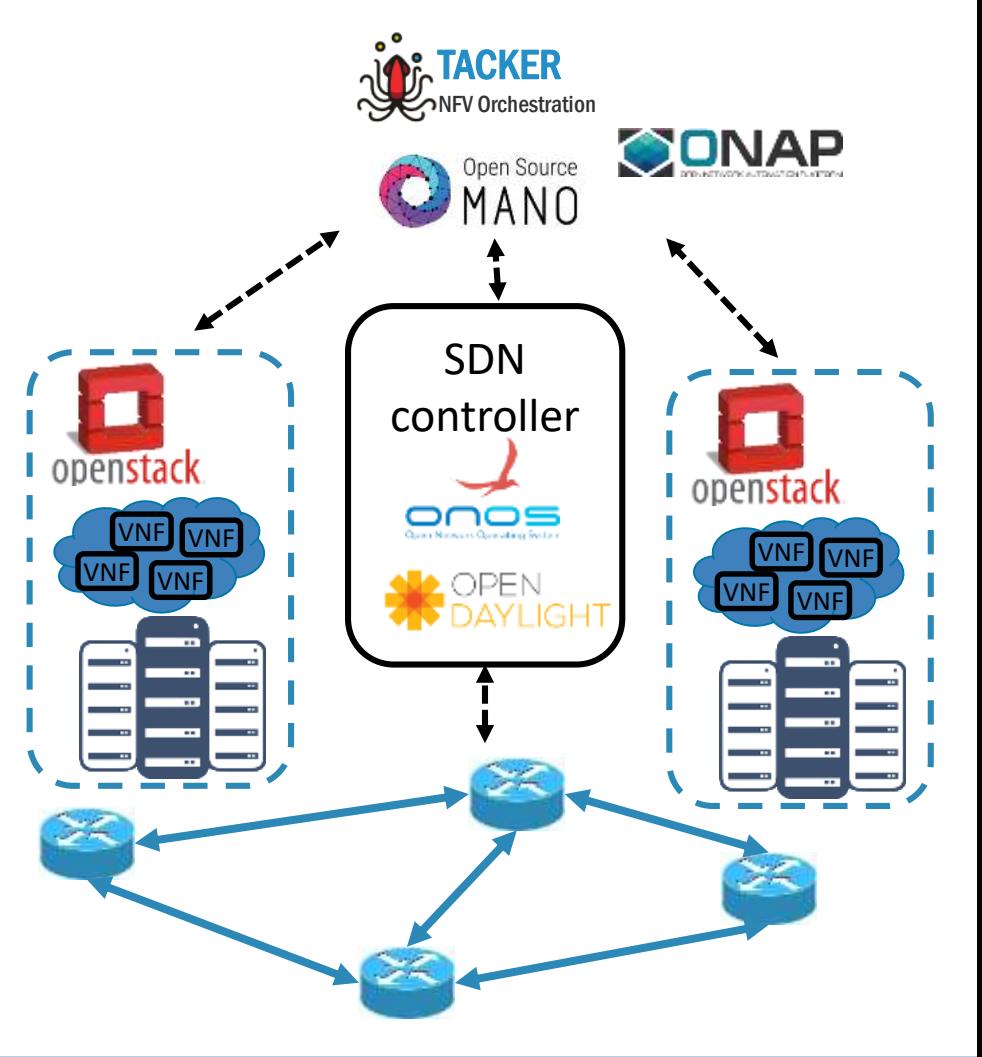

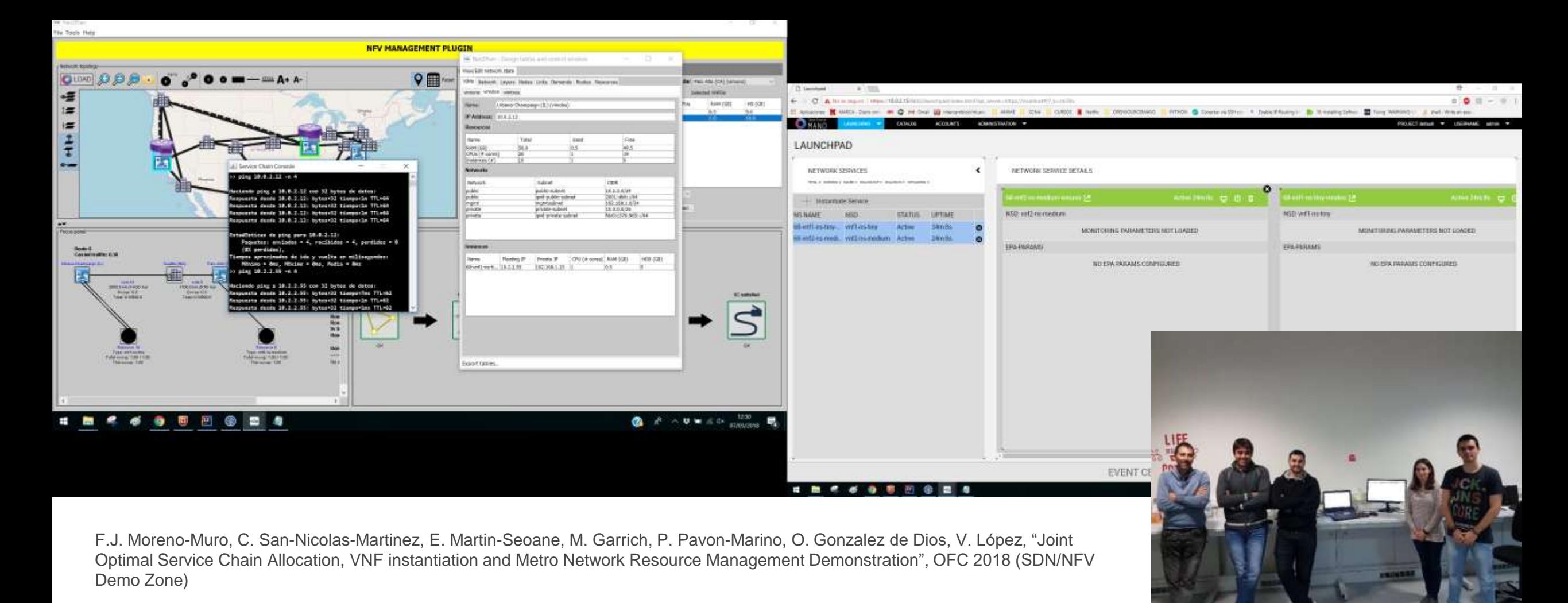

net2plan **www.net2plan.com github.com/girtel/net2plan**

- **Net2Plan and SDN/NFV**
	- **OFC 2018 SDN/NFV Demo zone**. Connection of Net2Plan to **OpenStack** & **OSM** for making optimized allocations of service chains in multi-VIM environment
	- **Demonstrating joint allocation of IT (CPU, RAM, HD) and network resources**

## **Agenda**

- 1. Introduction
- 2. Use cases

# **3. Theoretical limits, heuristics, solvers**

- 4. Network optimization software. Net2Plan
- 5. Wrap up

## **Theoretical limits to algorithm performances**

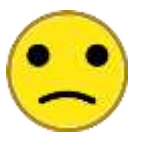

#### **Message**: There are theoretical limits to algorithm performaces Most problems in this context are proven to be **INAPPROXIMABLE** (Assuming  $P \neq NP$ )

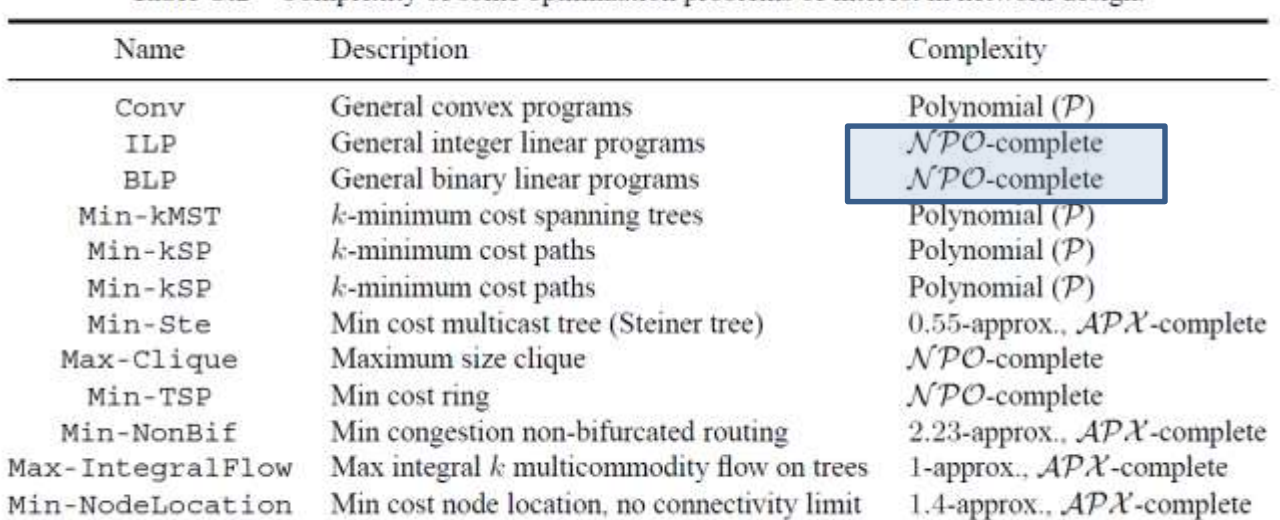

#### Table C.2 Complexity of some optimization problems of interest in network design.

Source: P. Pavon, "Optimization of computer networks. Modeling and algorithms. A hands-on approach", Wiley 2016.

E.g. NPO-complete = No **POLYNOMIAL** algorithm exists that guarantees giving a solution at most X% worse than the optimum (for any "X")

## **[Choose th](http://www.google.com/url?sa=i&rct=j&q=&esrc=s&frm=1&source=images&cd=&cad=rja&docid=eZiR0CDAFpHfGM&tbnid=KZzWecj2IrMUoM:&ved=0CAUQjRw&url=http://www.convergedigest.com/2012/11/cisco-to-acquire-cariden-for-network.html&ei=b1sPU4KsPOn20gWjzYHIDw&bvm=bv.61965928,d.d2k&psig=AFQjCNGrs-wxrCs3WnEGXVoLZpNH8sHp1g&ust=1393601755311764)e right optimization technique**

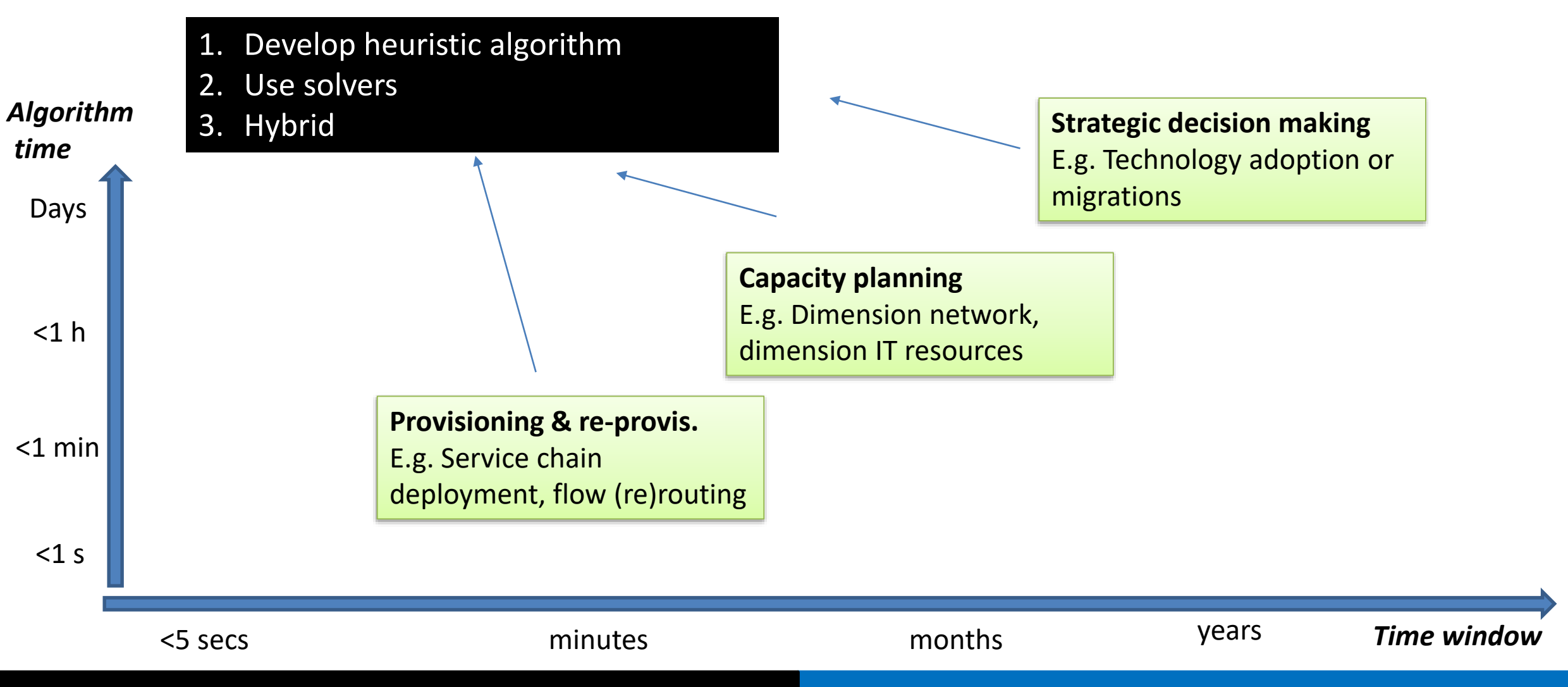

## **Choose the right optimization technique**

#### **Message**: SDN & NFV. Choose the right optimization technique

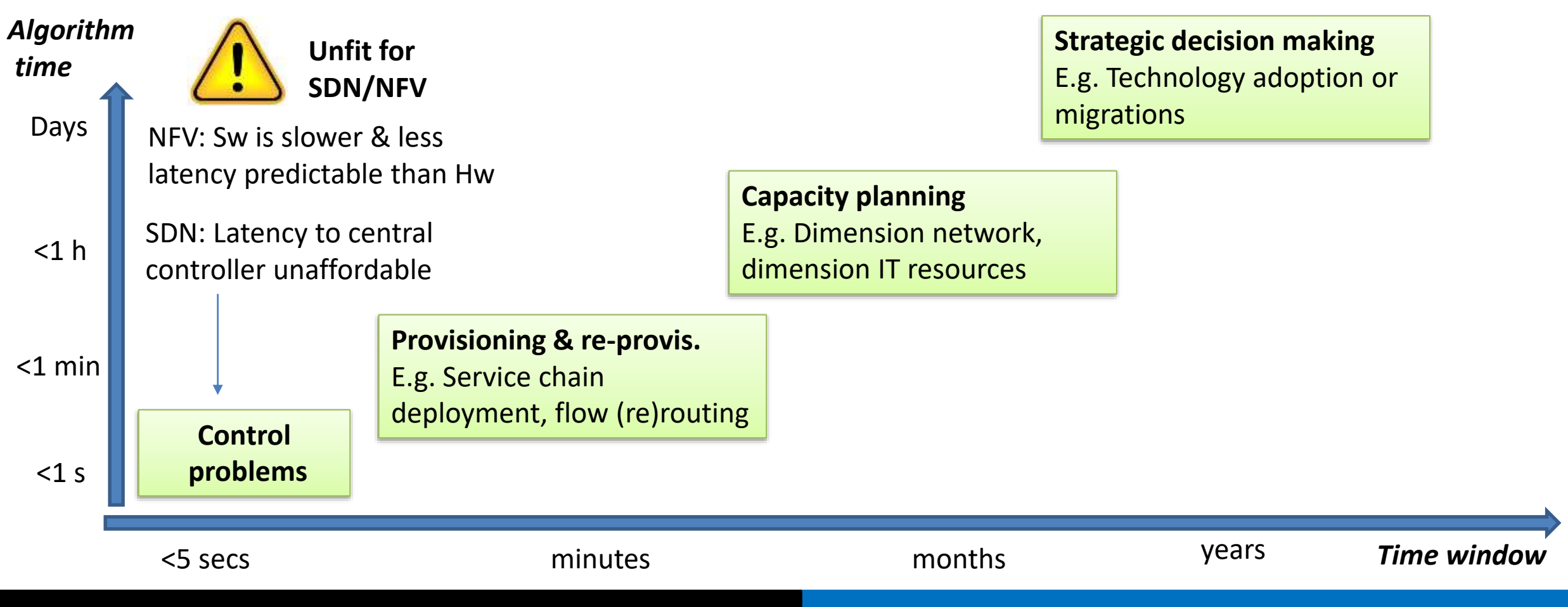

## **Example**

**Example:** Reoptimize VNF grouping assignments to servers in the DC, minimizing **energy costs** and **avoiding excessive migrations**

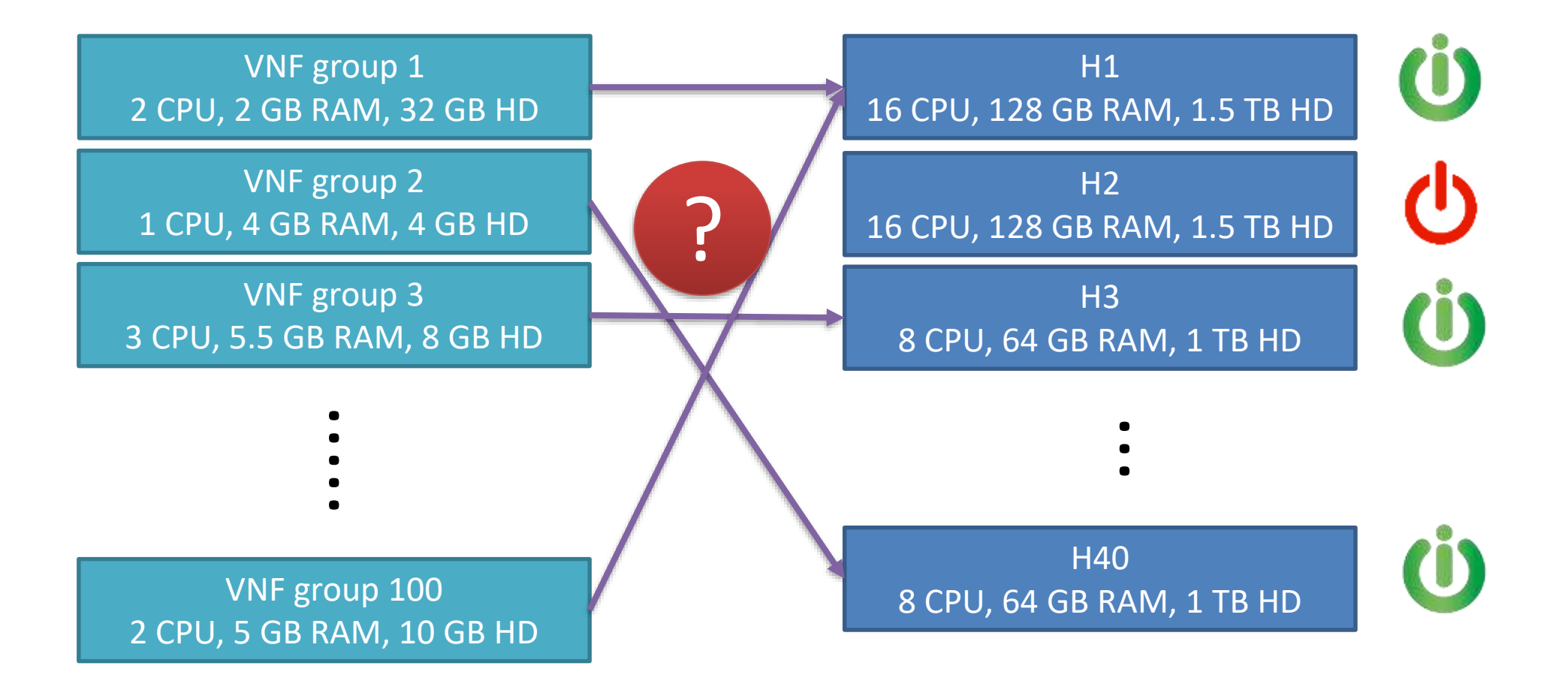

## **Example**

**Example:** Reoptimize VNF grouping assignments to servers in the DC, minimizing **energy costs** and **avoiding excessive migrations**

$$
\min \sum_{h} a_{h} + \alpha \sum_{vh} c_{vh} x_{vh} \text{ subject to:}
$$
\n
$$
\sum_{v} CPU(v)x_{vh} \le CPU(h)a_{h}, \quad \forall h \in \mathcal{H}
$$
\n
$$
\sum_{v} CPU(v)x_{vh} \le CPU(h)a_{h}, \quad \forall h \in \mathcal{H}
$$
\n
$$
\sum_{v} RAM(v)x_{vh} \le RAM(h)a_{h}, \quad \forall h \in \mathcal{H}
$$
\n
$$
\sum_{v} HD(v)x_{vh} \le HD(h)a_{h}, \quad \forall h \in \mathcal{H}
$$
\n
$$
\sum_{v} FAD(v)x_{vh} \le HD(h)a_{h}, \quad \forall h \in \mathcal{H}
$$
\n
$$
\sum_{h} x_{vh} = 1, \quad \forall v \in \mathcal{V}
$$
\n
$$
\sum_{h} x_{vh} = 1, \quad \forall v \in \mathcal{V}
$$
\n
$$
\sum_{h} x_{vh} = 1, \quad \forall v \in \mathcal{V}, h \in \mathcal{H}
$$
\n
$$
\sum_{h} x_{hh} \le x_{vh}, \forall v \in \mathcal{V}, h \in \mathcal{H}
$$
\nMost with at least one VNF should be switched on

## **[Examp](http://www.google.com/url?sa=i&rct=j&q=&esrc=s&frm=1&source=images&cd=&cad=rja&docid=eZiR0CDAFpHfGM&tbnid=KZzWecj2IrMUoM:&ved=0CAUQjRw&url=http://www.convergedigest.com/2012/11/cisco-to-acquire-cariden-for-network.html&ei=b1sPU4KsPOn20gWjzYHIDw&bvm=bv.61965928,d.d2k&psig=AFQjCNGrs-wxrCs3WnEGXVoLZpNH8sHp1g&ust=1393601755311764)le. Heuristic vs formulation**

#### **Algorithmic options**

#### **Heuristic algorithms**

- Ad-hoc developed algorithms for a purpose, no approximation guarantees
- Creative combination of different metaheuristic techniques, e.g. genetic algorithms, tabu, greedy approaches, ...

#### **Program logic Program logic**

- Receive the input data
- 2. Apply the heuristic
- 3. Return the results to the business logic

#### **(Mixed) Integer formulations**

- The formulation is built using a MODELER, passed then to an external SOLVER
- Solver is configured with a MAXIMUM RUNNING TIME
- Fancy callbacks can be used to drive the solver

1. Receive the input data CIC<br>Cic 2. Build the model Call the external solver, and wait for answer 4. Build the response to return

### **[Op](http://www.google.com/url?sa=i&rct=j&q=&esrc=s&frm=1&source=images&cd=&cad=rja&docid=eZiR0CDAFpHfGM&tbnid=KZzWecj2IrMUoM:&ved=0CAUQjRw&url=http://www.convergedigest.com/2012/11/cisco-to-acquire-cariden-for-network.html&ei=b1sPU4KsPOn20gWjzYHIDw&bvm=bv.61965928,d.d2k&psig=AFQjCNGrs-wxrCs3WnEGXVoLZpNH8sHp1g&ust=1393601755311764)timization tools. Solvers**

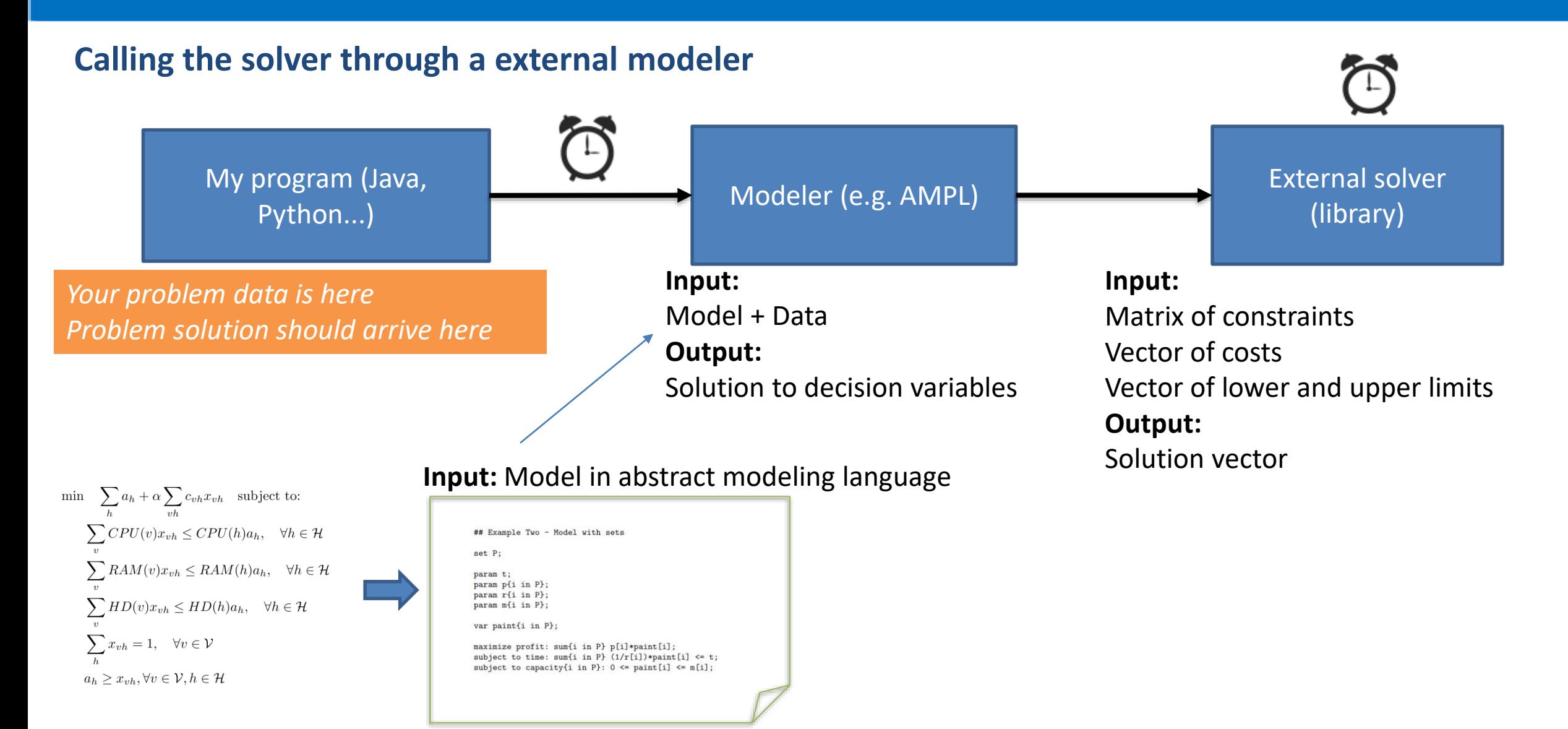

## **[Opt](http://www.google.com/url?sa=i&rct=j&q=&esrc=s&frm=1&source=images&cd=&cad=rja&docid=eZiR0CDAFpHfGM&tbnid=KZzWecj2IrMUoM:&ved=0CAUQjRw&url=http://www.convergedigest.com/2012/11/cisco-to-acquire-cariden-for-network.html&ei=b1sPU4KsPOn20gWjzYHIDw&bvm=bv.61965928,d.d2k&psig=AFQjCNGrs-wxrCs3WnEGXVoLZpNH8sHp1g&ust=1393601755311764)imization tools. Modelers**

#### **External modelers – Specific modeling languages**

set

var

subj

- Provide easy interaction with the most popular solvers
- Proprietary front-ends, interaction with your program not always easy nor fast  $\bigcirc$

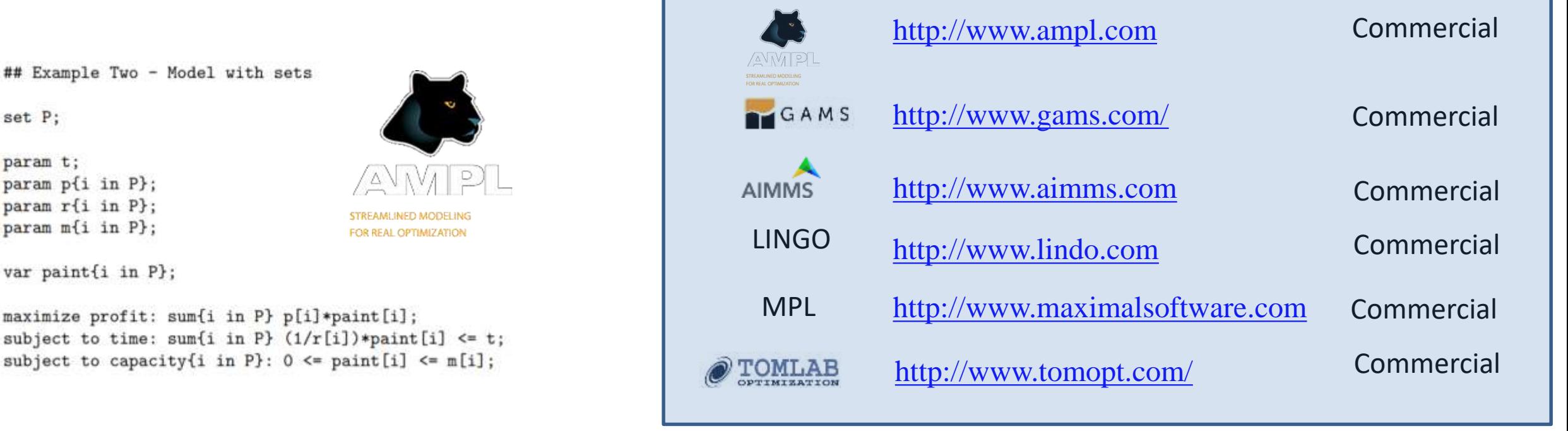

**Other front-ends (some free)**: CMPL (COIN-OR modeling language), GMPL (open-source AMPL clone), R (RSymphony plugin), CVX (from Stanford spinoff, for Matlab), ...

OFC 2018. Th1D.1. The Role of Open-source Network Optimization Software in the SDN/NFV World 32 and 32 and 32 and 32

### **[Op](http://www.google.com/url?sa=i&rct=j&q=&esrc=s&frm=1&source=images&cd=&cad=rja&docid=eZiR0CDAFpHfGM&tbnid=KZzWecj2IrMUoM:&ved=0CAUQjRw&url=http://www.convergedigest.com/2012/11/cisco-to-acquire-cariden-for-network.html&ei=b1sPU4KsPOn20gWjzYHIDw&bvm=bv.61965928,d.d2k&psig=AFQjCNGrs-wxrCs3WnEGXVoLZpNH8sHp1g&ust=1393601755311764)timization tools. Solvers**

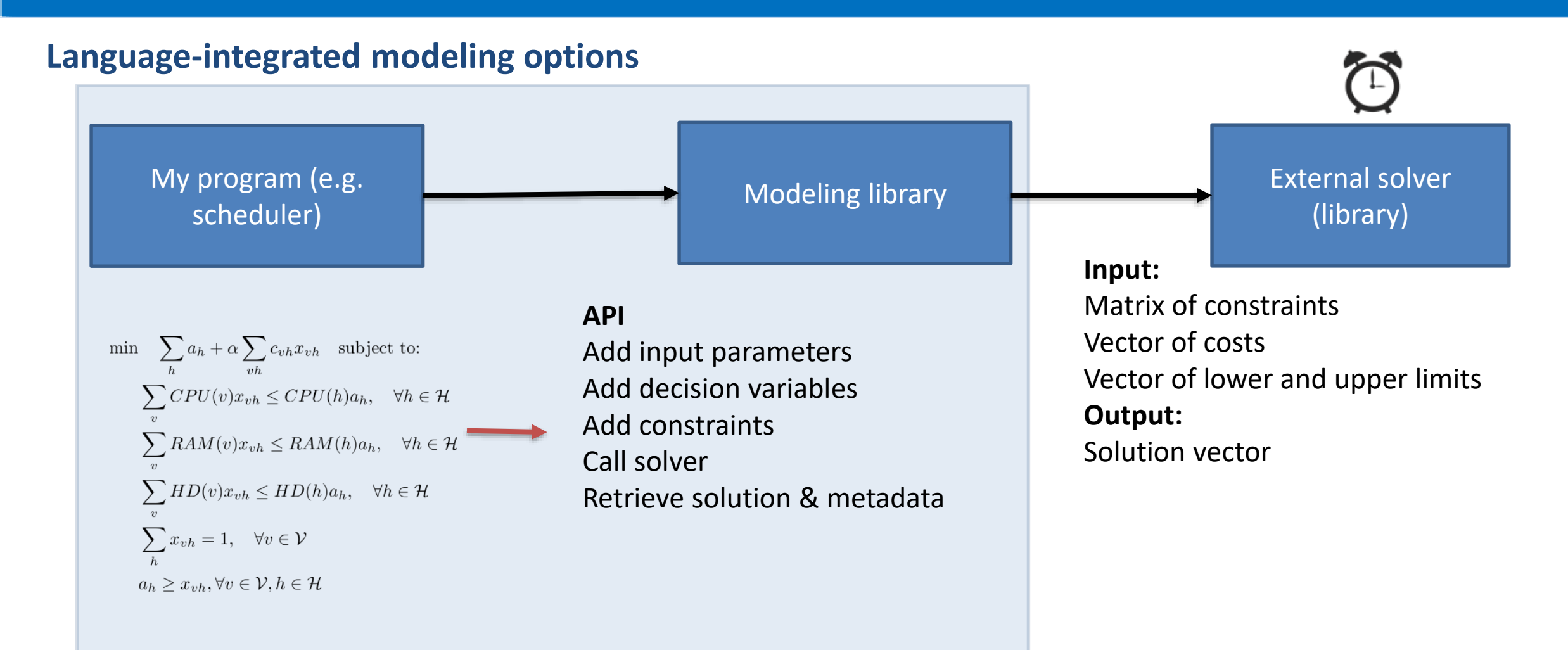

## **[Opt](http://www.google.com/url?sa=i&rct=j&q=&esrc=s&frm=1&source=images&cd=&cad=rja&docid=eZiR0CDAFpHfGM&tbnid=KZzWecj2IrMUoM:&ved=0CAUQjRw&url=http://www.convergedigest.com/2012/11/cisco-to-acquire-cariden-for-network.html&ei=b1sPU4KsPOn20gWjzYHIDw&bvm=bv.61965928,d.d2k&psig=AFQjCNGrs-wxrCs3WnEGXVoLZpNH8sHp1g&ust=1393601755311764)imization tools. Modelers**

# **Language-integrated modeling options (free)**

► Python

- Pyomo. <http://www.pyomo.org/>
- PuLP. <https://pythonhosted.org/PuLP/>
- CyLP.<https://github.com/coin-or/CyLP>
- yaposib. <https://github.com/coin-or/yaposib>

 $\blacktriangleright$  C++:

– FLOPC++. [https://projects.coin-or.org/FlopC+](https://projects.coin-or.org/FlopC)+

Java

(:)) JOM (Java Optimization Modeler).<http://www.net2plan.com/jom>, <https://github.com/girtel/JOM>

## **[Op](http://www.google.com/url?sa=i&rct=j&q=&esrc=s&frm=1&source=images&cd=&cad=rja&docid=eZiR0CDAFpHfGM&tbnid=KZzWecj2IrMUoM:&ved=0CAUQjRw&url=http://www.convergedigest.com/2012/11/cisco-to-acquire-cariden-for-network.html&ei=b1sPU4KsPOn20gWjzYHIDw&bvm=bv.61965928,d.d2k&psig=AFQjCNGrs-wxrCs3WnEGXVoLZpNH8sHp1g&ust=1393601755311764)timization tools. Solvers**

#### **Solvers**

- Typically, commercial solvers incorporate libraries for calling from Java, C++, Python...  $\left(\cdot\right)$
- Free solvers not always do that... rely on external modelers... or not model at all...  $\left( \begin{array}{c} \bullet \\ \bullet \end{array} \right)$
- Watch out! Not all the suites solve all the problem types

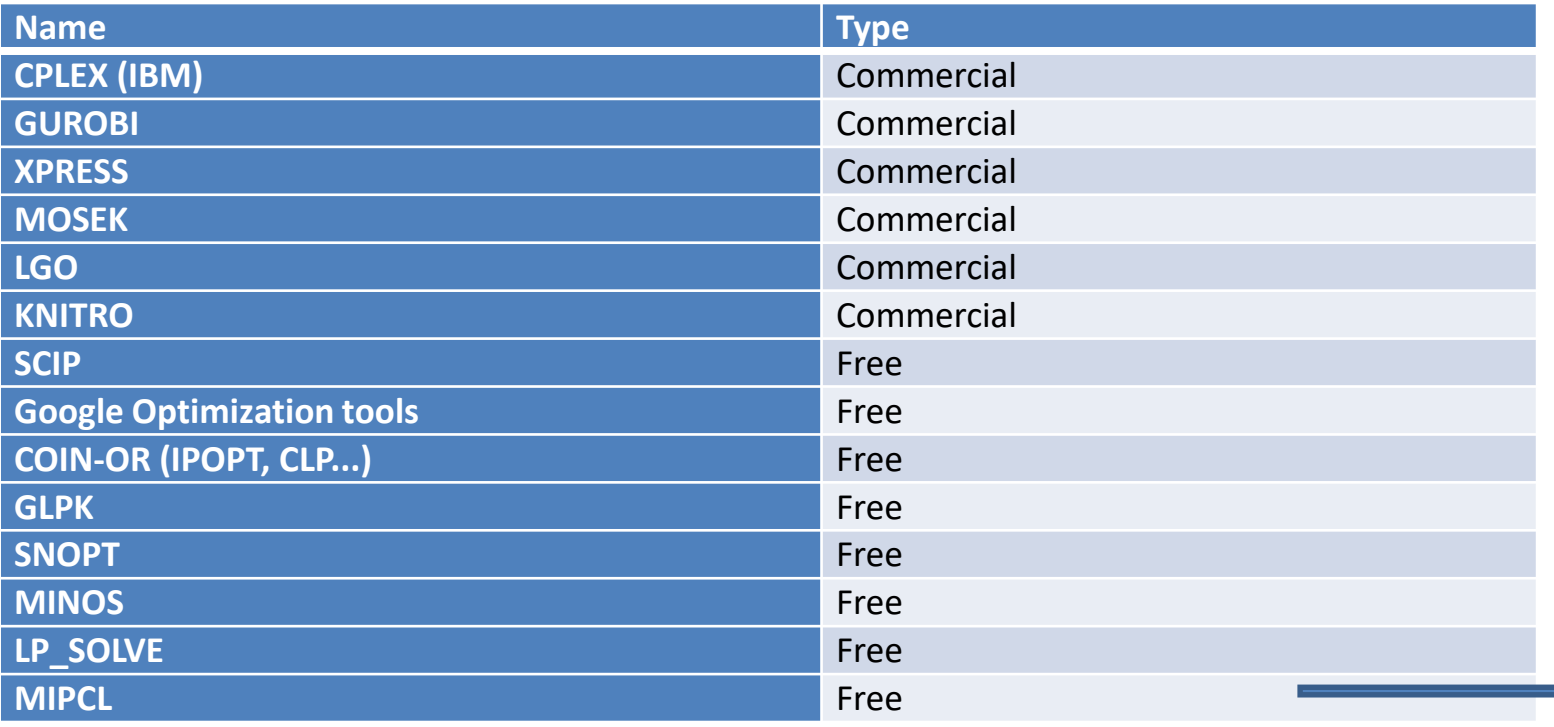

**MIP: Great grade in the tests!**  ([http://plato.asu.edu/ftp/milpc.html\)](http://plato.asu.edu/ftp/milpc.html) Around 6 times worse than commercial solvers

## **An example with JOM**

#### **Step 1. Initialization**

Create the optimization problem object Set the values of the input parameters (already in your program) Set the decision variables, integer or not, minimum and maximum value

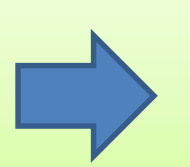

**Parameters, variables, and constraints can be N-dimensional arrays, dense or sparse**

$$
\min \sum_{h} a_{h} + \alpha \sum_{vh} c_{vh} x_{vh} \text{ subject to:}
$$
\n
$$
\sum_{v} CPU(v) x_{vh} \le CPU(h) a_{h}, \quad \forall h \in \mathcal{H}
$$
\n
$$
\sum_{v} RAM(v) x_{vh} \le RAM(h) a_{h}, \quad \forall h \in \mathcal{H}
$$
\n
$$
\sum_{v} HD(v) x_{vh} \le HD(h) a_{h}, \quad \forall h \in \mathcal{H}
$$
\n
$$
\sum_{h} x_{vh} = 1, \quad \forall v \in \mathcal{V}
$$
\n
$$
a_{h} \ge x_{vh}, \forall v \in \mathcal{V}, h \in \mathcal{H}
$$

/\* Create the optimization problem object  $*/$ OptimizationProblem  $op = new OptimizationProblem()$ ;

/\* Introduce in the model the values of the input parameters \*/ op.setInputParameter("c vh", c vh); op.setInputParameter("cpu v", cpu v, "row"); op.setInputParameter("ram v", ram v , "row"); op.setInputParameter("hd v", hd v , "row"); op.setInputParameter("cpu h", cpu h , "row"); op.setInputParameter("ram h", ram h , "row"); op.setInputParameter("hd h", hd h , "row"); /\* Add the decision variables to the problem  $*/$ 

op.addDecisionVariable("a h", true, new int[]  $\{ 1, H \}$ , 0, 1); op.addDecisionVariable("x vh", true, new int[] { V , H }, 0, 1);
# **An example with JOM**

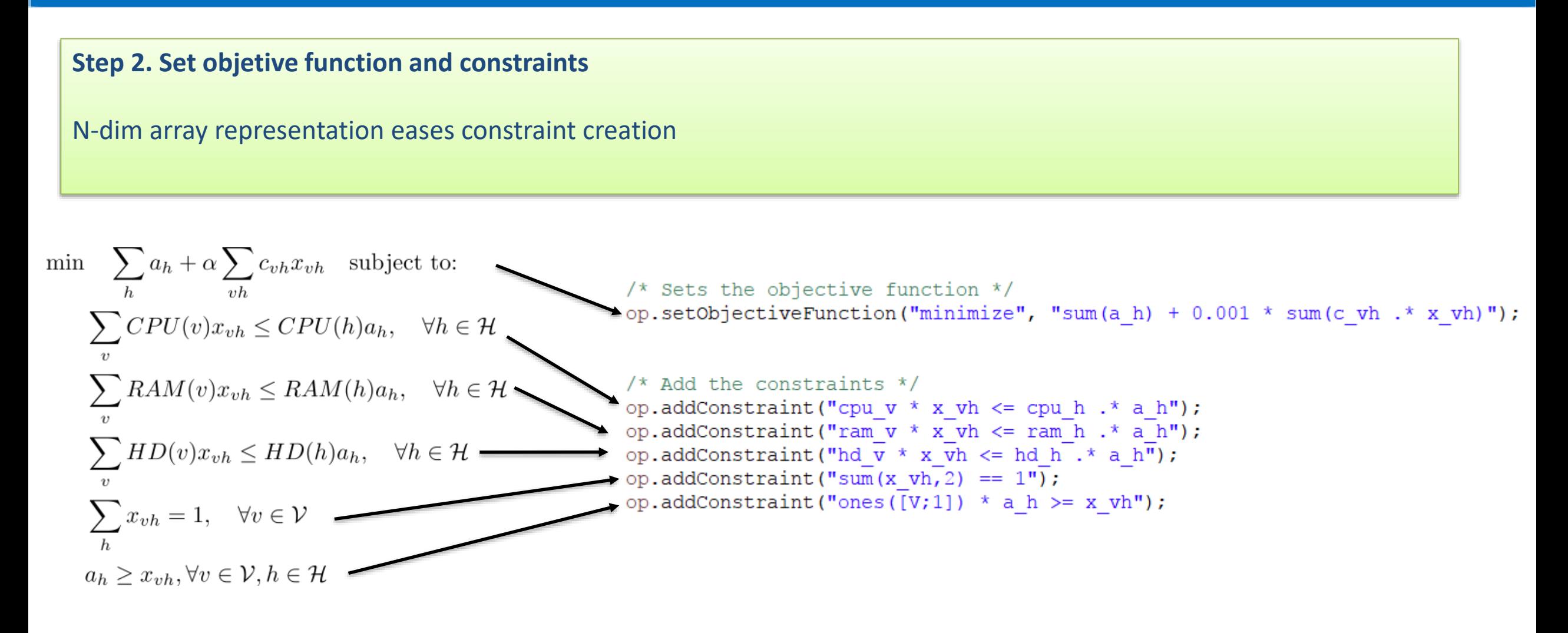

## **An example with JOM**

### **Step 3. Call the solver, wait, and get the results** Solvers supported: GLPK (MILP, free), IPOPT (nonlinear, free), CPLEX (MILP, commercial), XPRESS (MILP, commercial) Maximum solver time & solver library location are parameters In non integer problems, gives access to Lagrange multipliers

$$
\min \sum_{h} a_{h} + \alpha \sum_{vh} c_{vh} x_{vh} \quad \text{subject to:}
$$
\n
$$
\sum_{v} CPU(v) x_{vh} \le CPU(h) a_{h}, \quad \forall h \in \mathcal{H}
$$
\n
$$
\sum_{v} RAM(v) x_{vh} \le RAM(h) a_{h}, \quad \forall h \in \mathcal{H}
$$
\n
$$
\sum_{v} HD(v) x_{vh} \le HD(h) a_{h}, \quad \forall h \in \mathcal{H}
$$
\n
$$
\sum_{h} x_{vh} = 1, \quad \forall v \in \mathcal{V}
$$
\n
$$
a_{h} \ge x_{vh}, \forall v \in \mathcal{V}, h \in \mathcal{H}
$$

```
/* Call the solver to solve the problem */op.solve("glpk", "maxSolverTimeInSeconds", 5.0);
if (op.feasibleSolutionDoesNotExist())
    throw new RuntimeException ("A feasible solution does not exist");
/* Print the solution */final double [] sol ah = op.getPrimalSolution("a h").to1DArray();
final double [] [] sol xvh = op.getPrimalSolution("x vh").view2D().toArray();
/* Your code continues here */\frac{1}{2}\frac{1}{2}
```
### **Heuristic & solver combination**

**Idea:** A heuristic iterative method guides the global optimization, solving "Mini"-MILPs in each iteration with time limits

- Heuristic in the outer loop smartly diversifies the search
- Solvers are extremely effective and fast in medium-small problems

We need modelers building the problem also fast! JOM can do that!

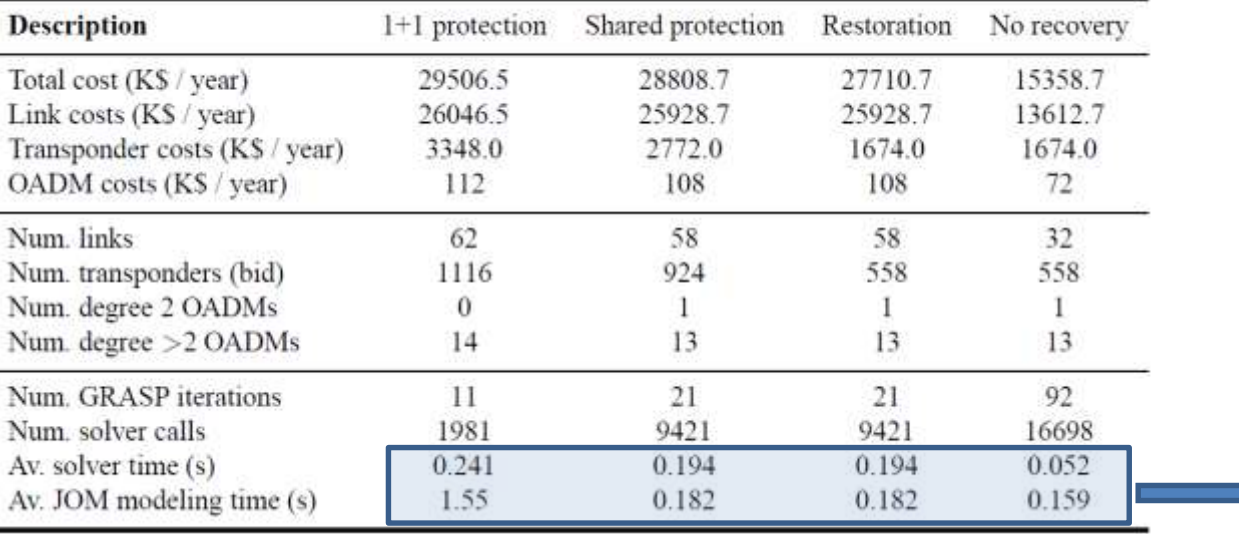

Table 12.1 Case study results.

**SUBSECOND building + solving time for each mini-ILP\***

\*"Mini" means 1000s of variables and constraints

Source: P. Pavon, "Optimization of computer networks. Modeling and algorithms. A hands-on approach", Wiley 2016.

# **Agenda**

- 1. Introduction
- 2. Use cases
- 3. Theoretical limits, heuristics, solvers
- **4. Network optimization software. Net2Plan**
- 5. Wrap up

### **[Networ](http://www.google.com/url?sa=i&rct=j&q=&esrc=s&frm=1&source=images&cd=&cad=rja&docid=eZiR0CDAFpHfGM&tbnid=KZzWecj2IrMUoM:&ved=0CAUQjRw&url=http://www.convergedigest.com/2012/11/cisco-to-acquire-cariden-for-network.html&ei=b1sPU4KsPOn20gWjzYHIDw&bvm=bv.61965928,d.d2k&psig=AFQjCNGrs-wxrCs3WnEGXVoLZpNH8sHp1g&ust=1393601755311764)k optimization/planning tools**

What we do NOT mean with network optimization/planning tools

- Event-driven simulators, suitable for simulating network protocols at the PACKET level
- Network emulators

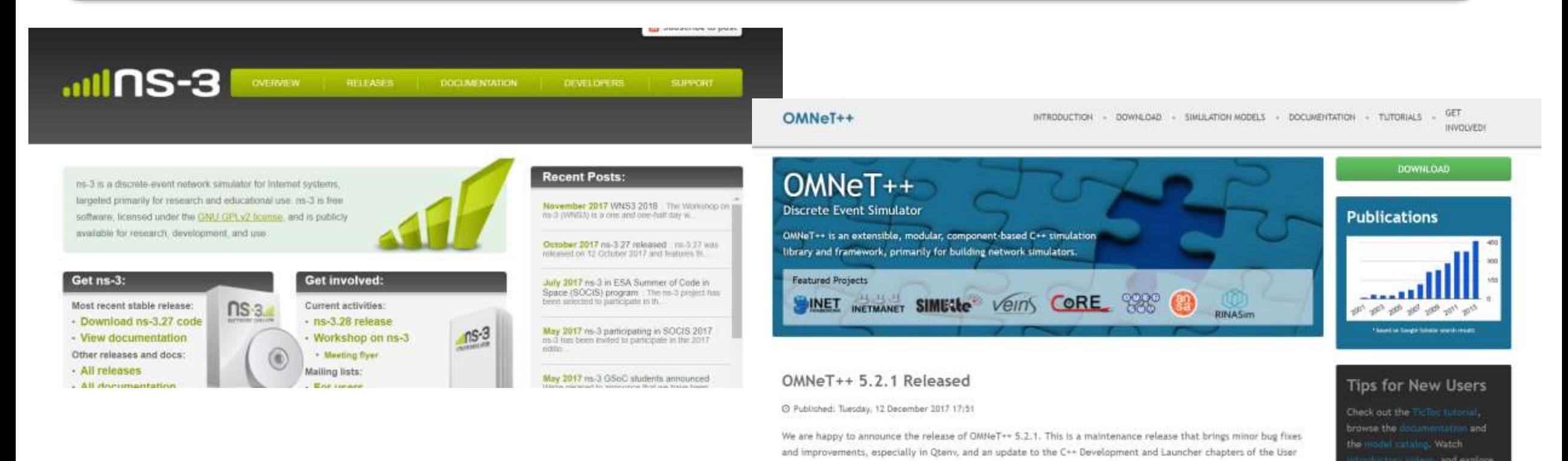

## **[Networ](http://www.google.com/url?sa=i&rct=j&q=&esrc=s&frm=1&source=images&cd=&cad=rja&docid=eZiR0CDAFpHfGM&tbnid=KZzWecj2IrMUoM:&ved=0CAUQjRw&url=http://www.convergedigest.com/2012/11/cisco-to-acquire-cariden-for-network.html&ei=b1sPU4KsPOn20gWjzYHIDw&bvm=bv.61965928,d.d2k&psig=AFQjCNGrs-wxrCs3WnEGXVoLZpNH8sHp1g&ust=1393601755311764)k optimization/planning tools**

### **What we DO mean with network optimization & planning open-source tools**

- Open API for developing and plugging-in your own optimization algorithms (planning / provisioning)
- Open source, accessible in usual repositories (e.g. github)
- Some external academic and/or non-academic adoption & development maturity
- Provides CLI and/or GUI for network visualization and manipulation of the data

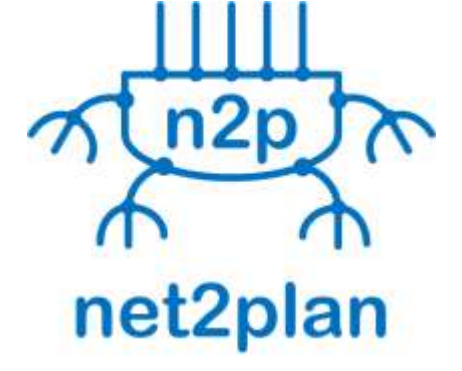

http://www.net2plan.com http://github.com/girtel/net2plan

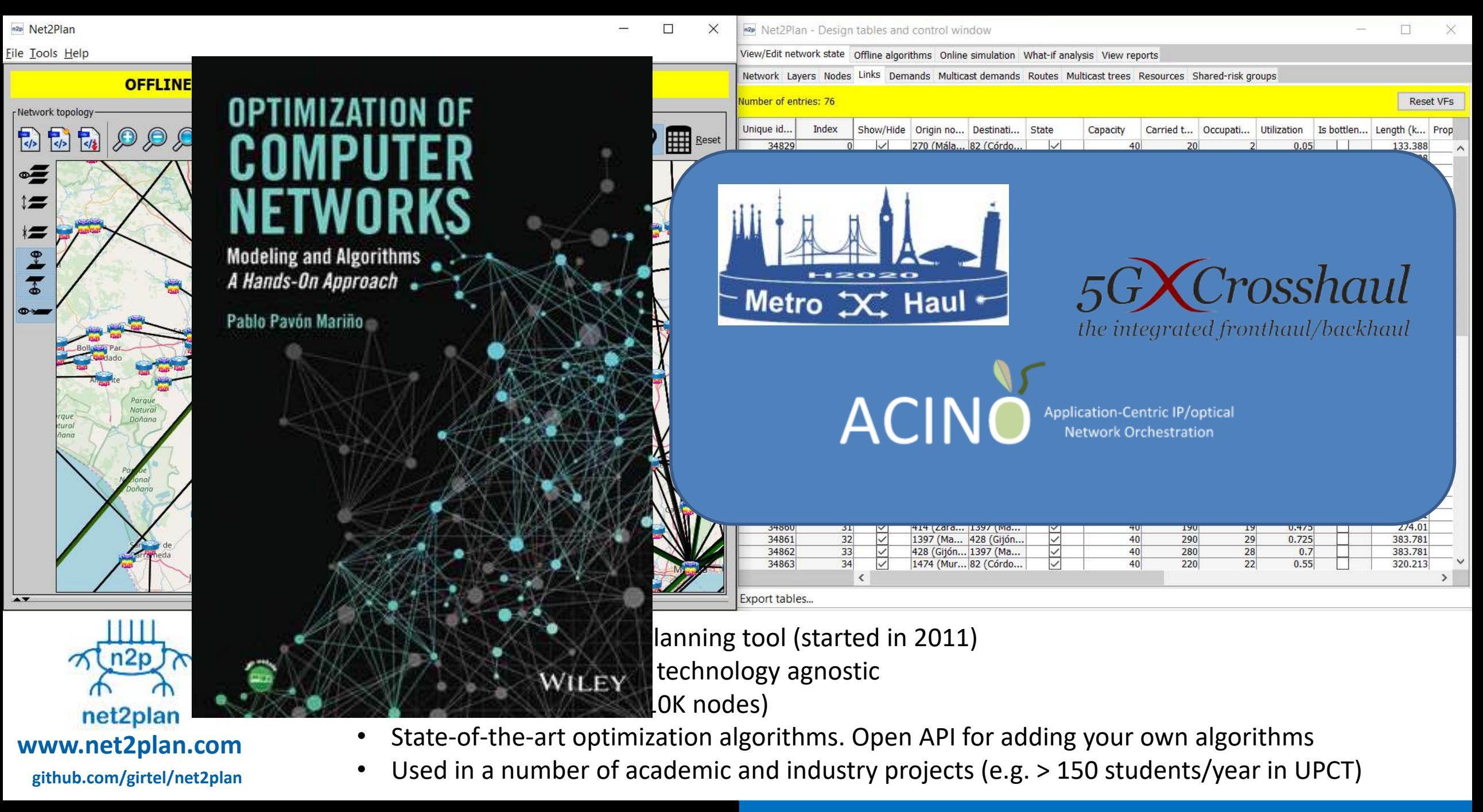

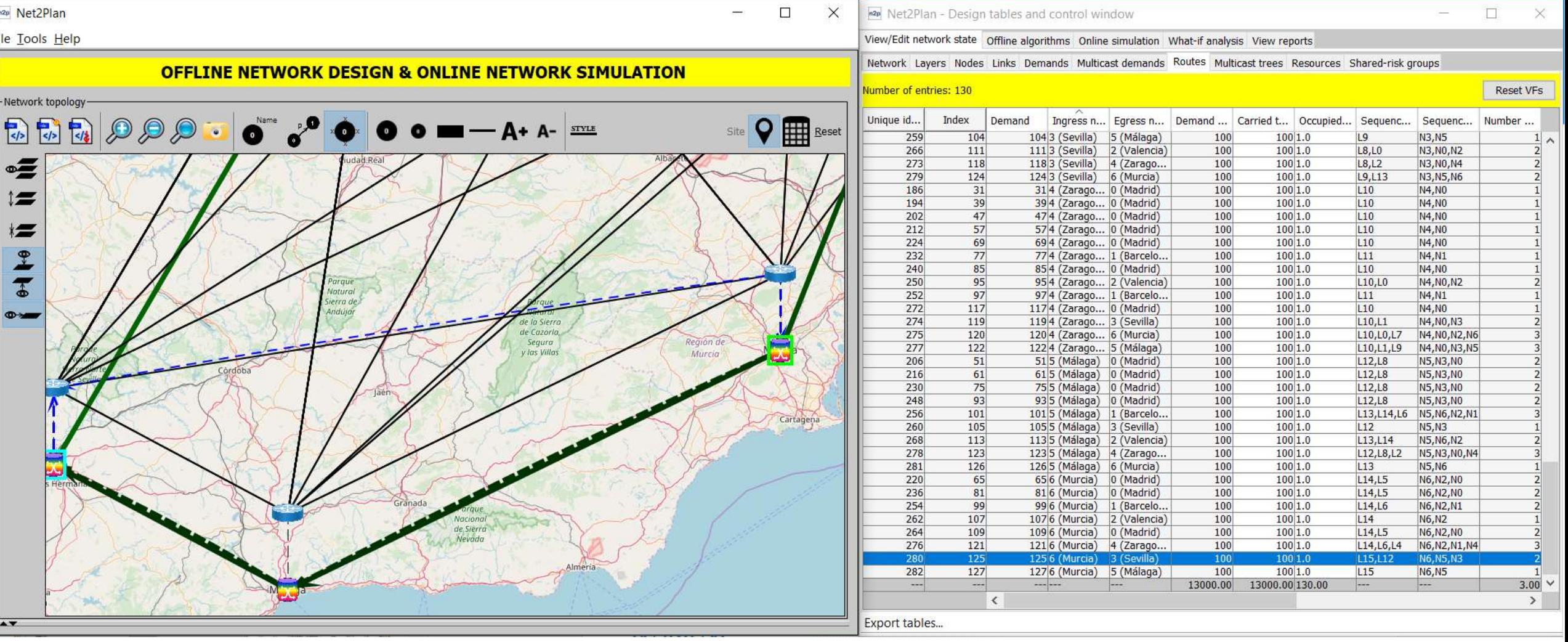

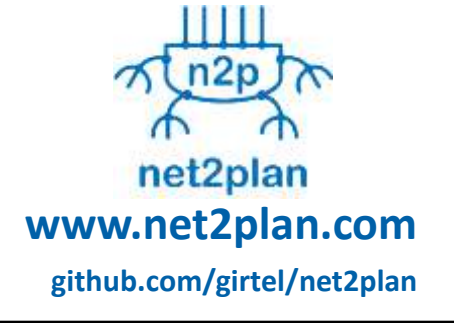

- Multilayer visualization
	- Abstract **MULTILAYER** model: Layer, Node, Link, Demand, Multicast demand, Route, SRG...
	- Tables full of **technology-agnostic statistics** (loads, utilizations, latencies...)
	- **Technology-related information** can be added as ATTRIBUTES, transparent to Net2Plan, but that algorithms can process to create technology-related behaviors

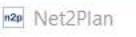

#### File Tools Help

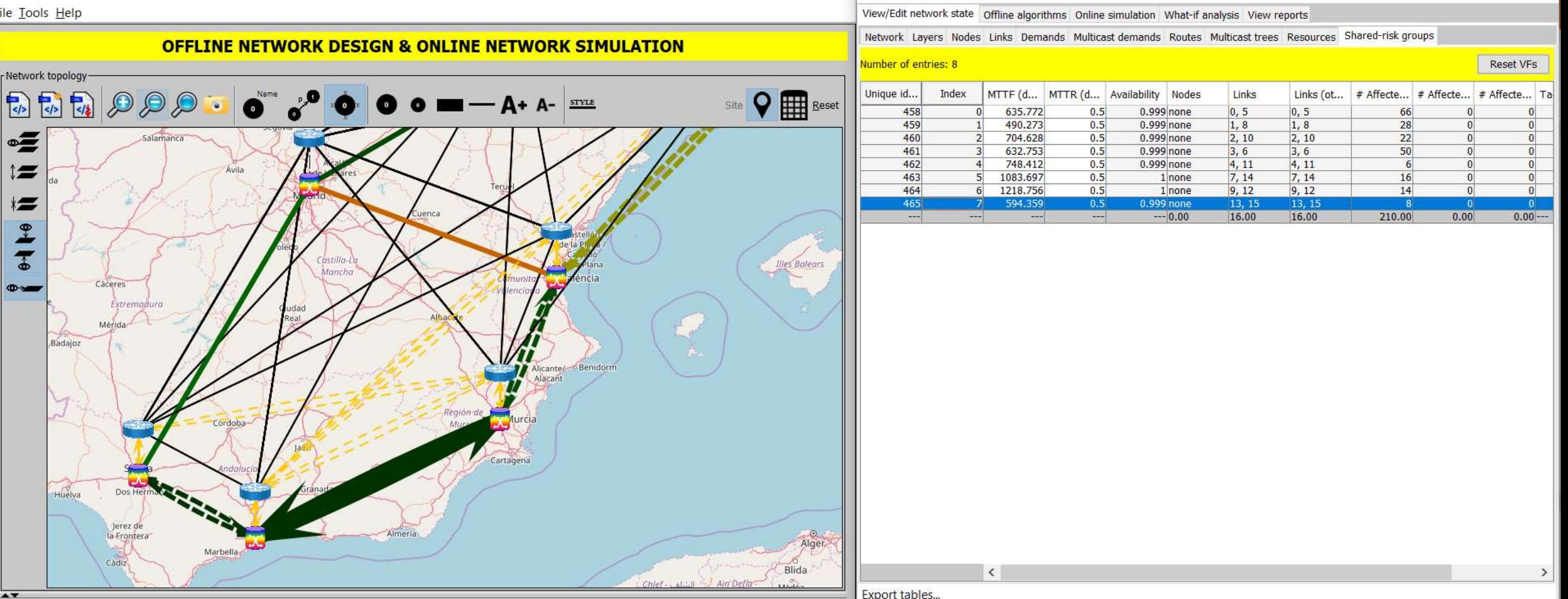

 $\Box$ 

n2p Net2Plan - Design tables and control window

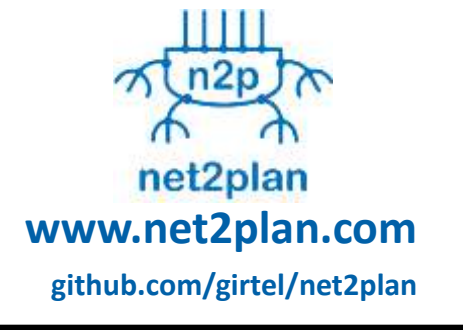

- **Failure model**: shared-risk-group (SRG) definition
	- SRG: arbitrary set of nodes and/or links that can simultaneously fail
	- Represents a vulnerability (e.g. duct cut)
	- Algorithms can typically try to create designs tolerant to all single-SRG failures

 $\Box$ 

 $\times$ 

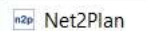

File Tools Help

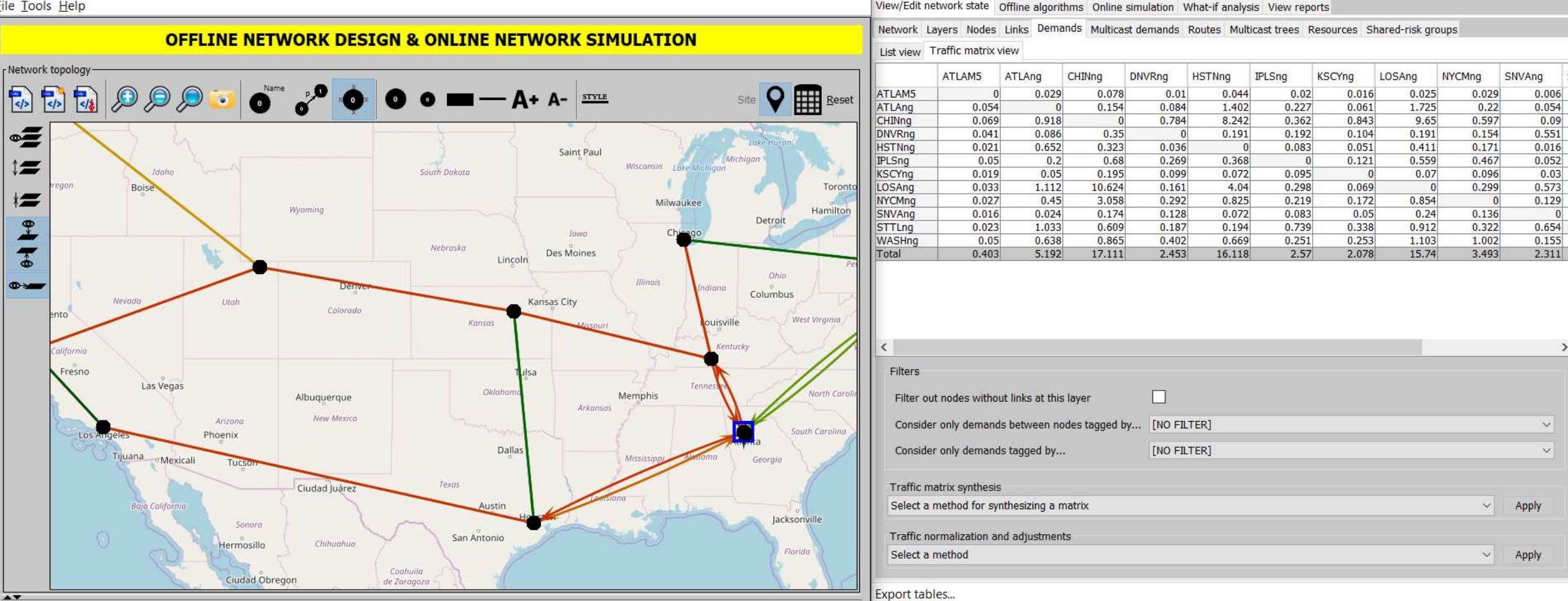

 $\Box$ 

 $\times$ 

n<sub>2p</sub> Net2Plan - Design tables and control window

- $n2p$ net2plan **www.net2plan.com github.com/girtel/net2plan**
- **Traffic matrix synthesis, manipulation, normalization**

 $\Box$ 

 $\times$ 

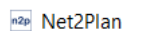

**File Tools Help** 

 $\frac{2}{\sqrt{2}}$ 

 $\mathbf{r}$ 

 $\sum$ 

 $\bullet$ 

7

 $\Phi$ 

Focus panel

 $\vert$  <  $\vert$ 

 $\leftarrow$ 

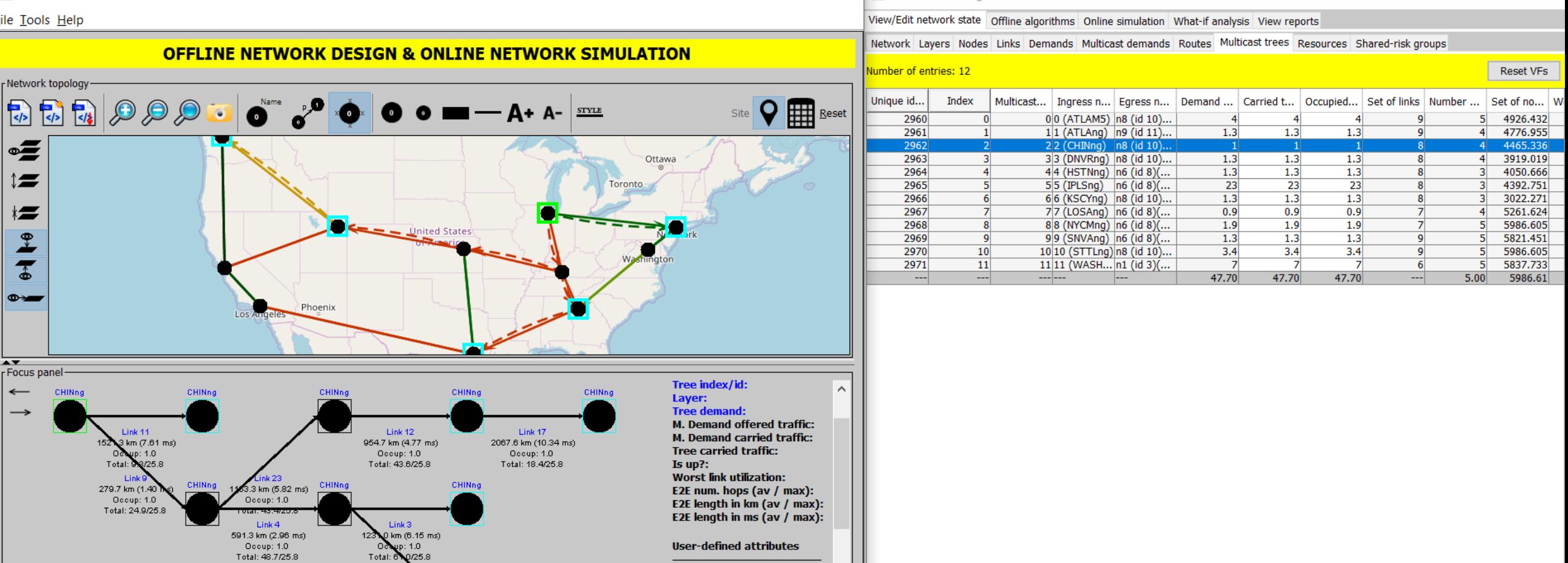

 $\Box$ 

 $\times$ 

n<sub>2p</sub> Net2Plan - Design tables and control window

 $\,<\,$ 

net2plan **www.net2plan.com github.com/girtel/net2plan**

• **Multicast traffic**

Link

149.5 km (0.75

• Includes algorithms for solving the *k* minimum cost multicast problem

 $\rightarrow$ 

Export tables..

No attributes defined

 $\Box$ 

 $\times$ 

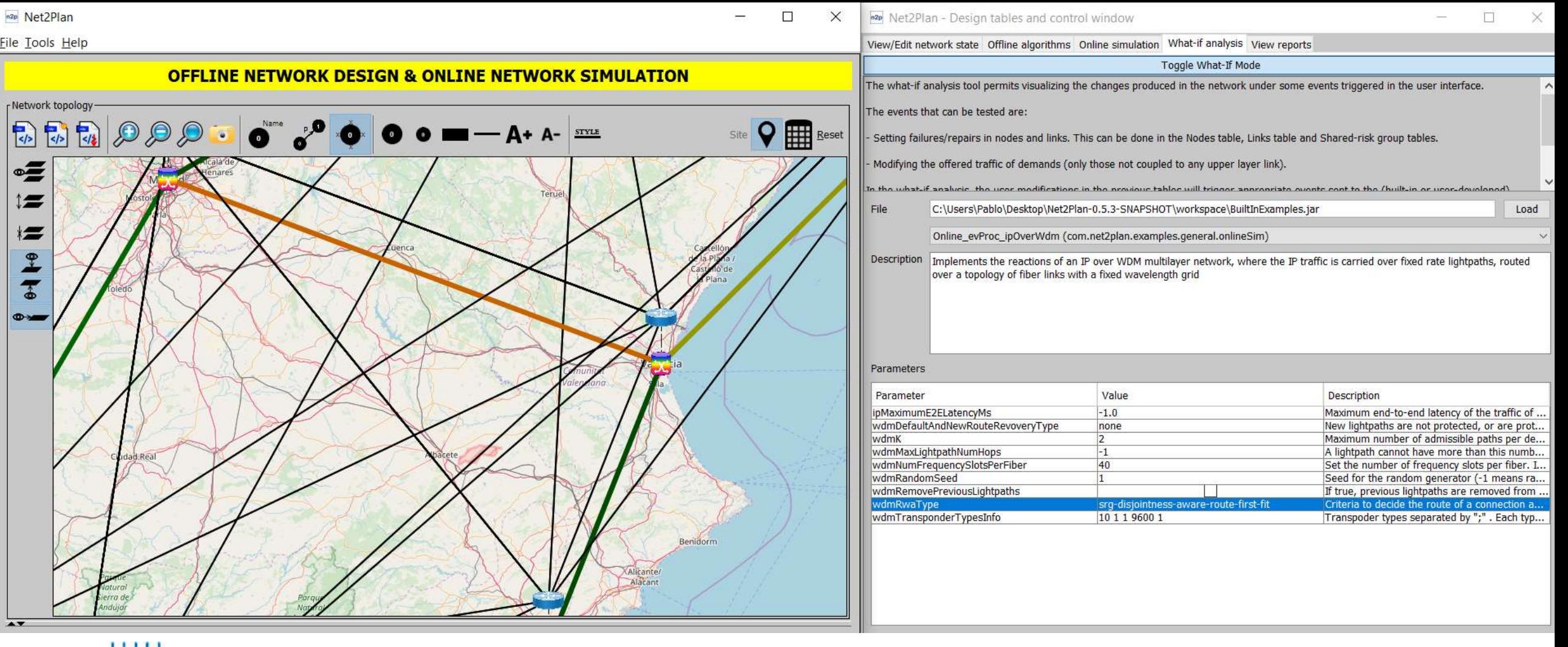

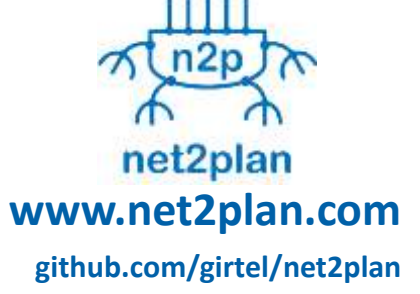

- Multilayer analysis tracking **traffic anomalies** and **failure propagation across layers**
	- Plug in your *network behavior algorithm* (or use a built-in one) coding how the network reacts to failures and traffic

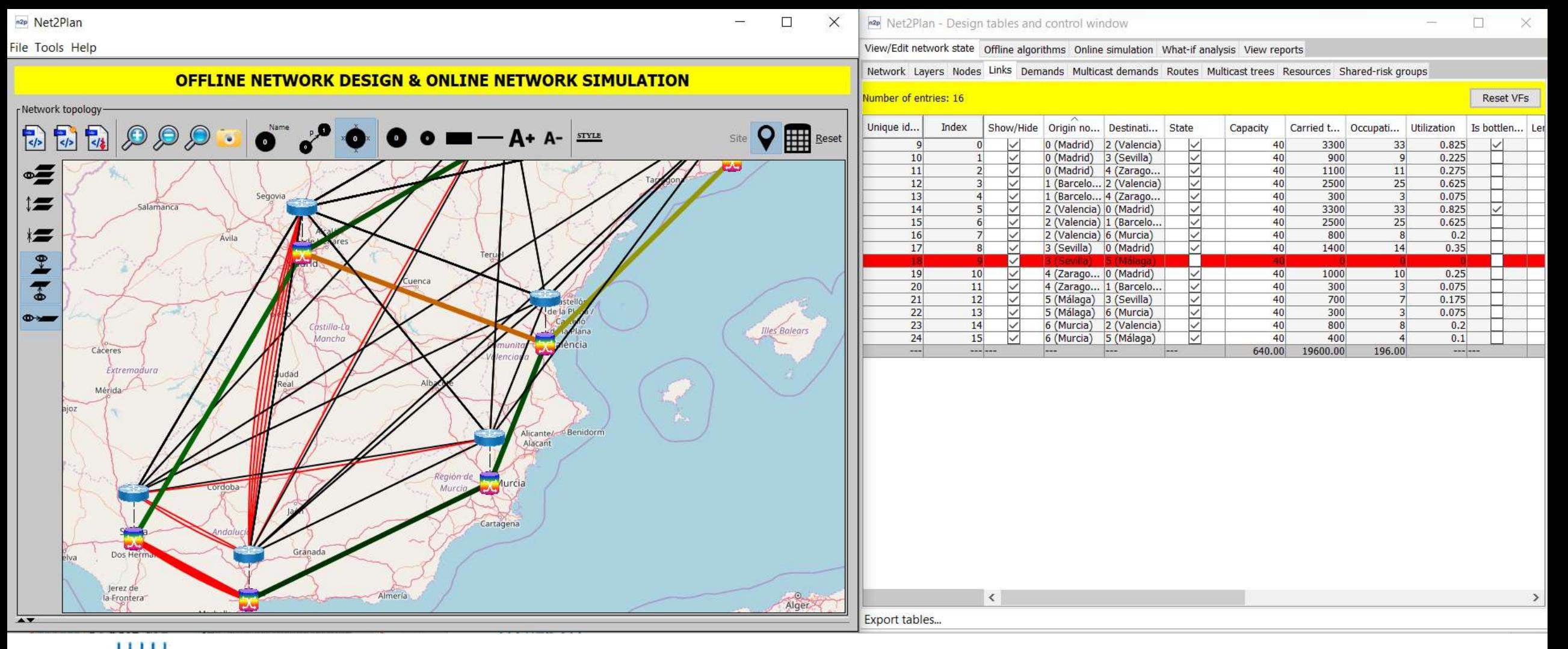

net2plan **www.net2plan.com github.com/girtel/net2plan**

- Multilayer analysis tracking **traffic anomalies** and **failure propagation across layers**
	- Plug in your *network behavior algorithm* (or use a built-in one) coding how the network reacts to failures and traffic
	- **WHAT-IF**: Then, manually create failures/repairs and/or traffic shifts, and see the network reaction in all the layers

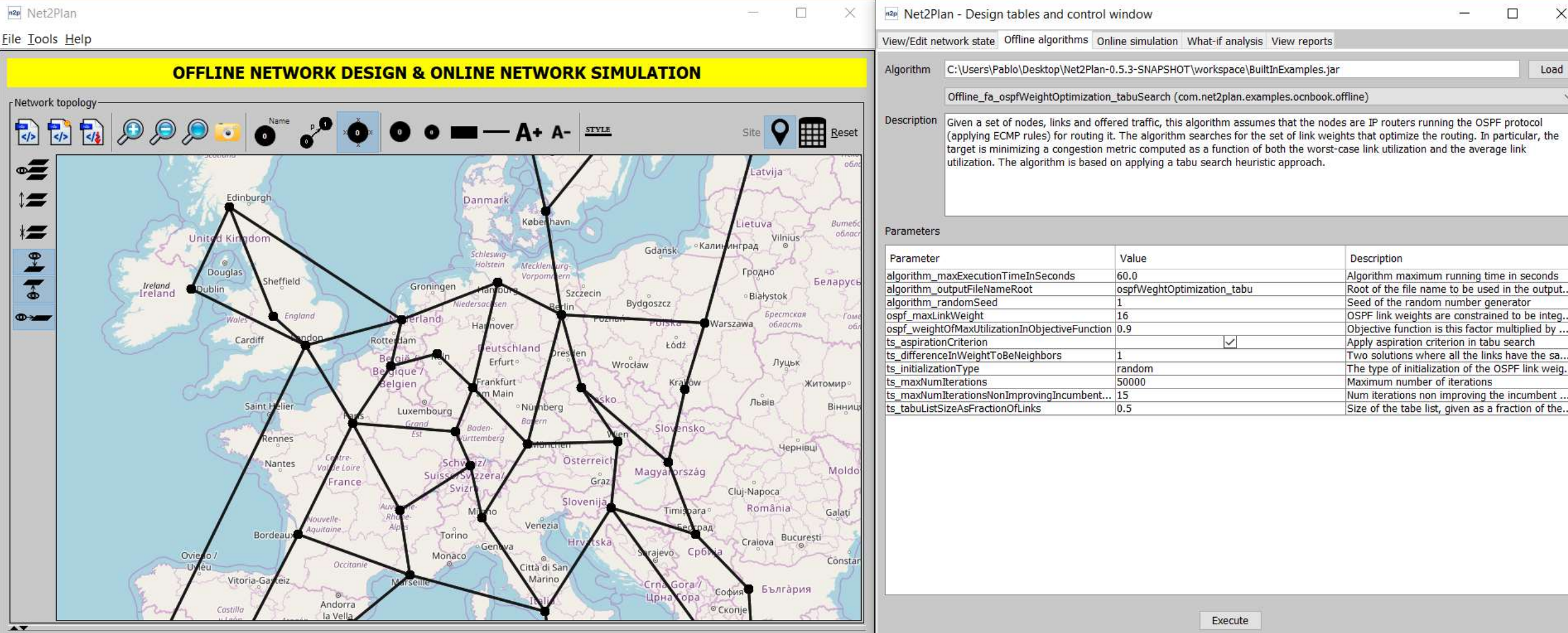

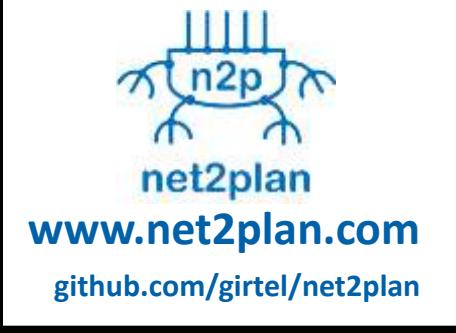

- **Offline algorithms (e.g. for capacity planning)**
	- Plug in your algorithm (or use a built-in one) that makes network redesigns
	- Check the repository of algorithms in the Javadoc!!

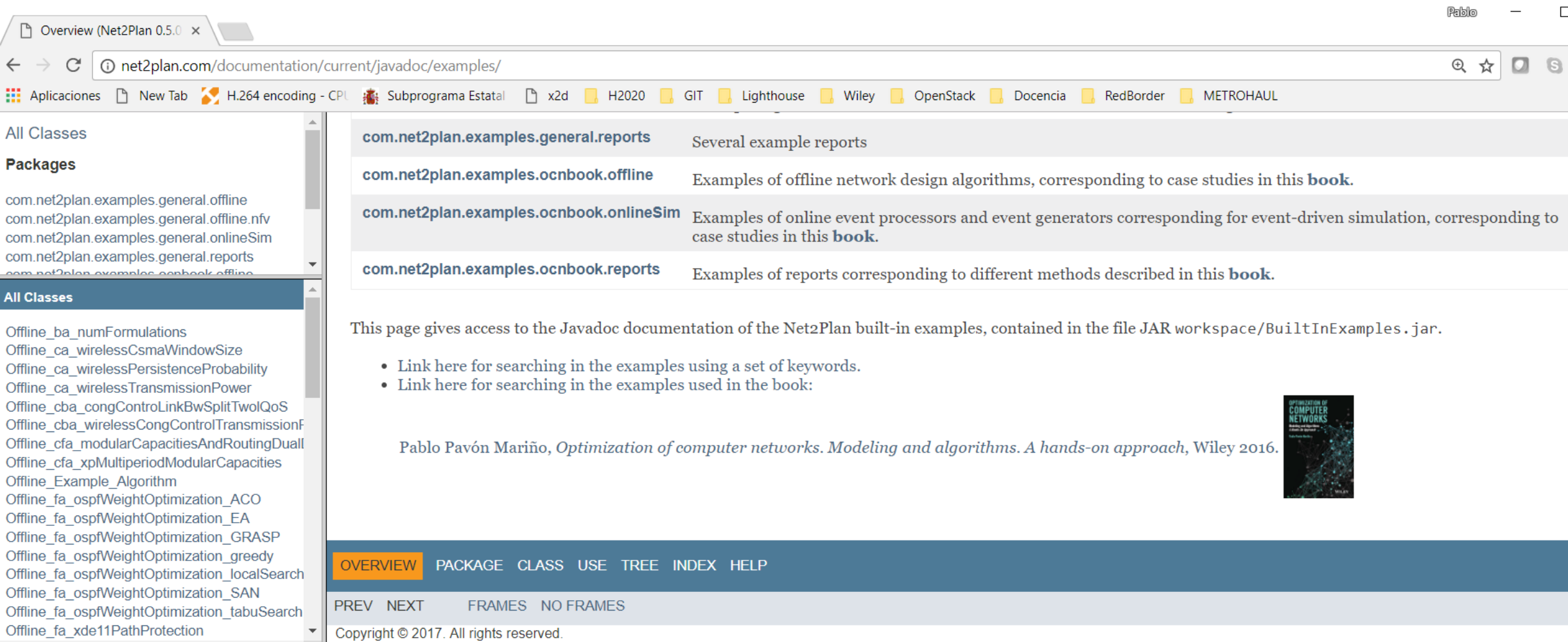

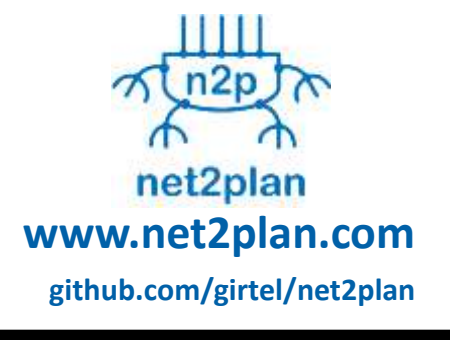

#### • **Offline algorithms (e.g. for capacity planning)**

- Plug in your algorithm (or use a built-in one) that makes network redesigns
- Check the repository of algorithms in the Javadoc!!

 $\times$ 

 $\begin{tabular}{|c|c|c|c|} \hline \quad \quad & \quad & \quad \quad & \quad \quad & \quad \quad \\ \hline \tiny \quad \quad & \quad \quad & \quad \quad & \quad \quad & \quad \quad \\ \hline \tiny \quad \quad & \quad \quad & \quad \quad & \quad \quad & \quad \quad \\ \hline \tiny \quad \quad & \quad \quad & \quad \quad & \quad \quad & \quad \quad \\ \hline \tiny \quad \quad & \quad \quad & \quad \quad & \quad \quad & \quad \quad \\ \end{tabular}$ 

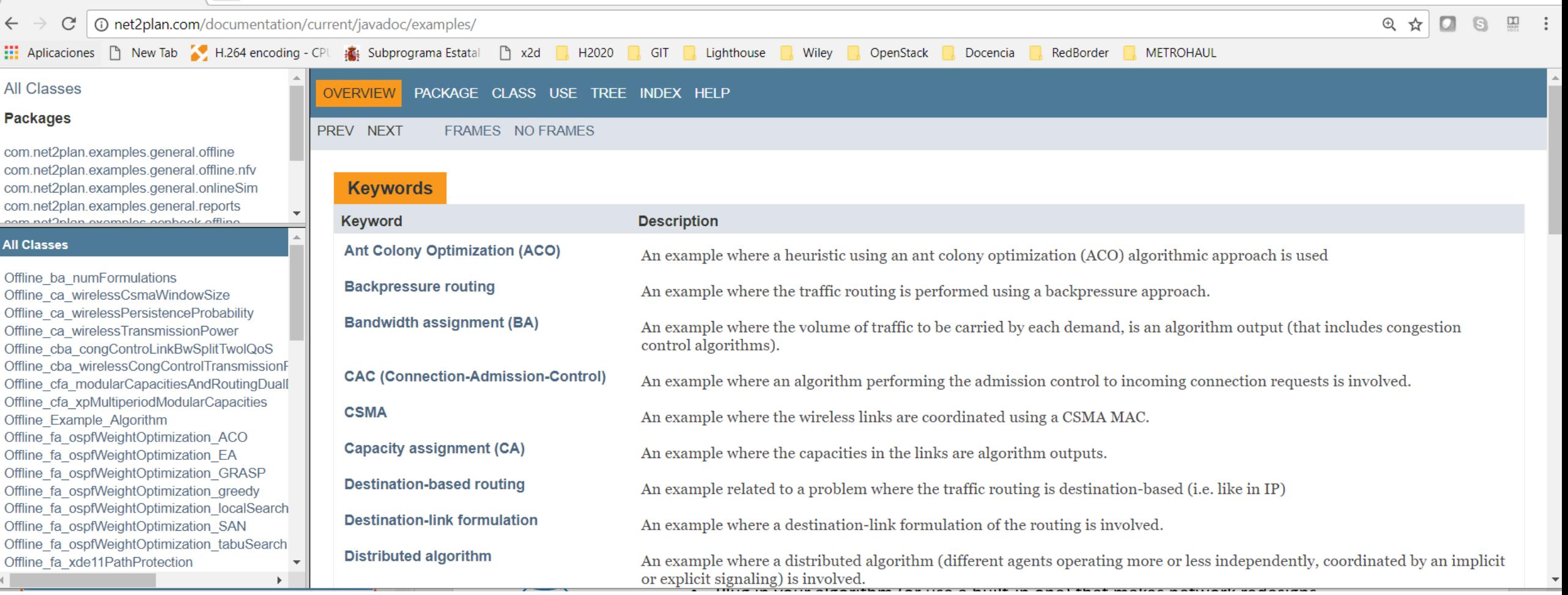

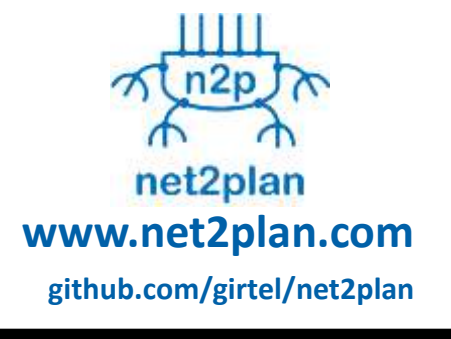

### • **Offline algorithms (e.g. for capacity planning)**

- Plug in your algorithm (or use a built-in one) that makes network redesigns
- Check the repository of algorithms in the Javadoc!!
	- Includes indexing by keyword to search for algorithms

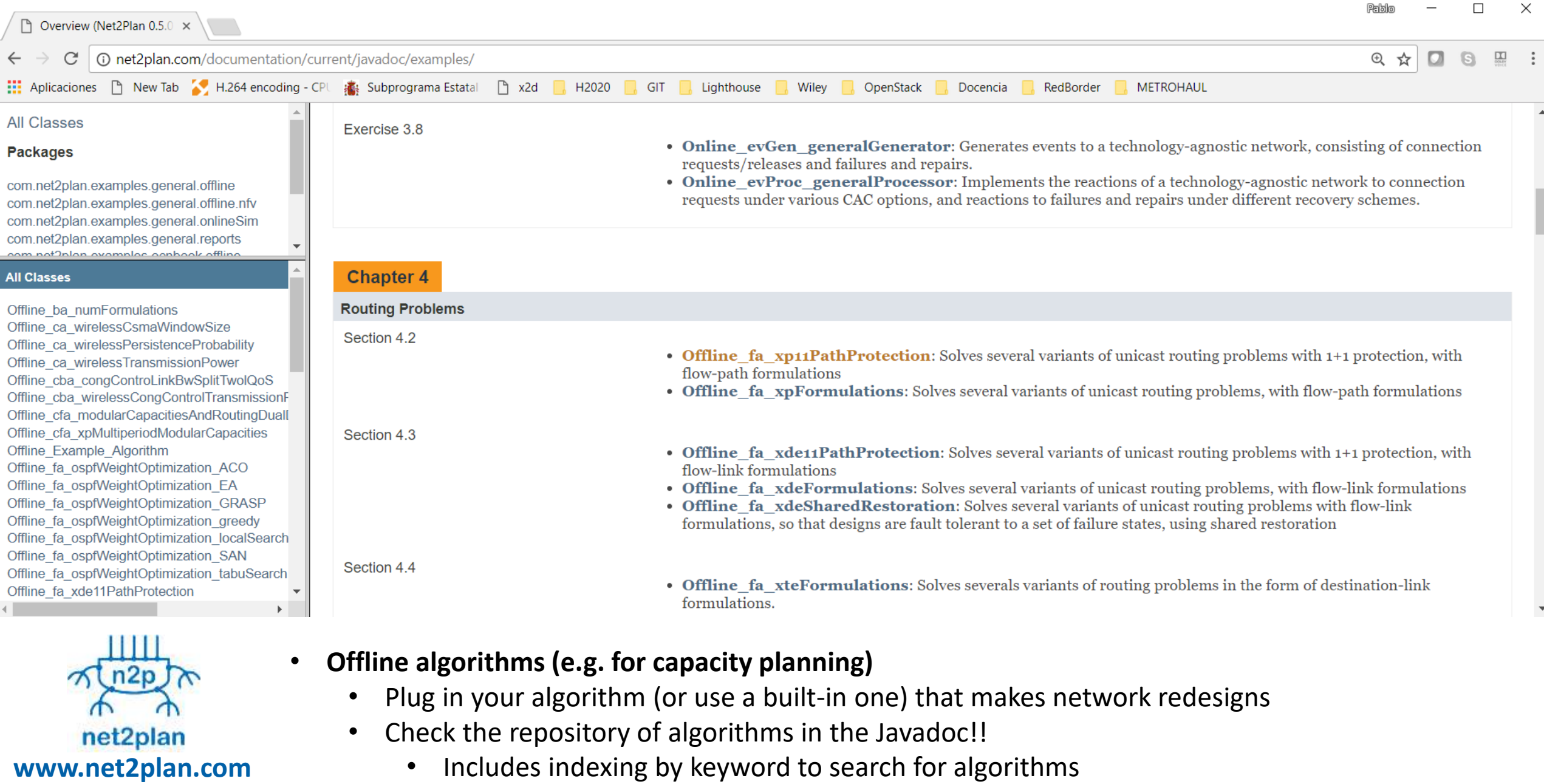

• For book readers: includes links to sections describing the maths behind

**github.com/girtel/net2plan**

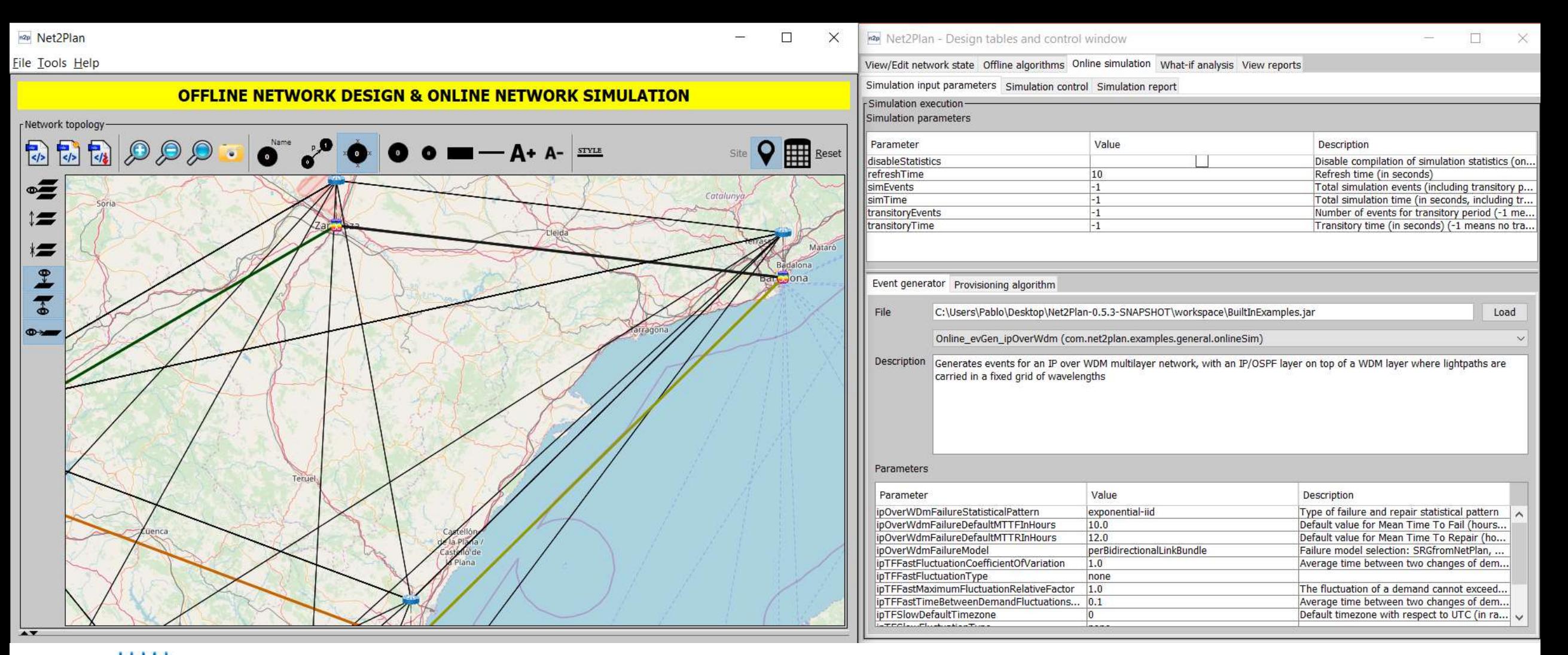

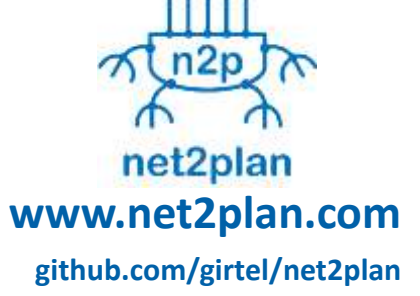

- **Online (provisioning) algorithms for event-driven network simulation**
	- Plug in your event generation algorithm (or use a built-in one) that produces traffic shifts, failures and repairs etc.

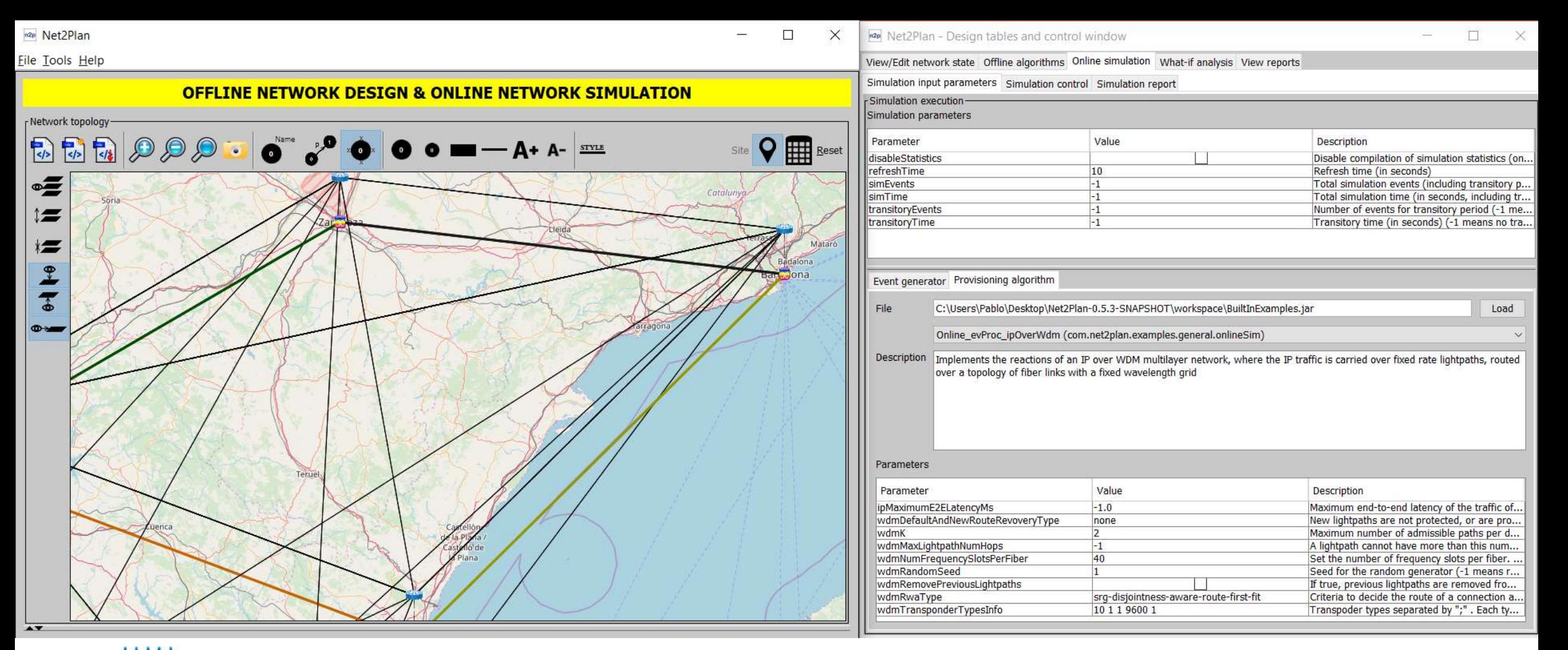

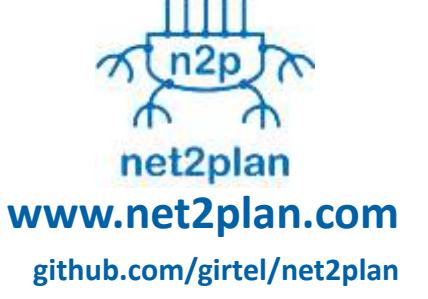

- **Online (provisioning) algorithms for event-driven network simulation**
	- Plug in your event generation algorithm (or use a built-in one) that produces traffic shifts, failures and rapairs etc.
	- Plug in your *network behavior algorithm* coding network reaction (same algorithm as in *whatif*, no need to code a new one!!!)

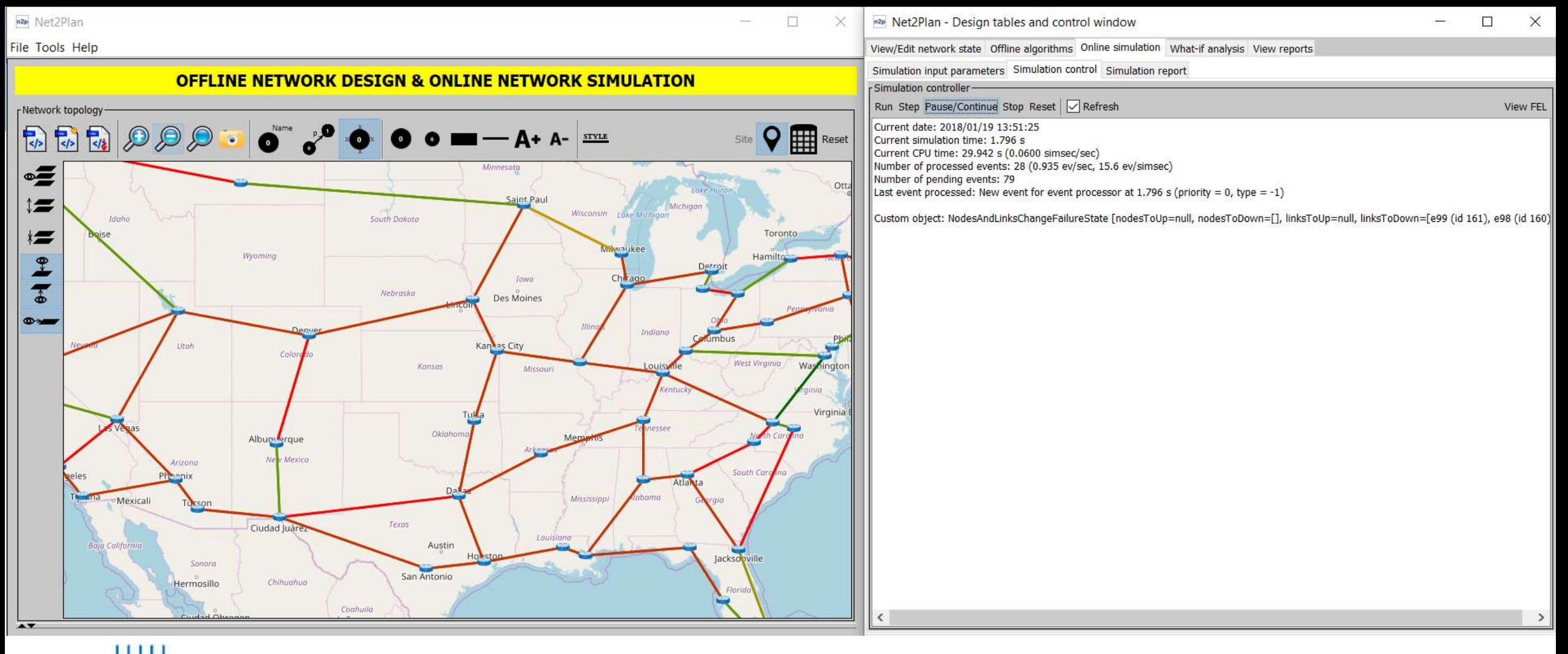

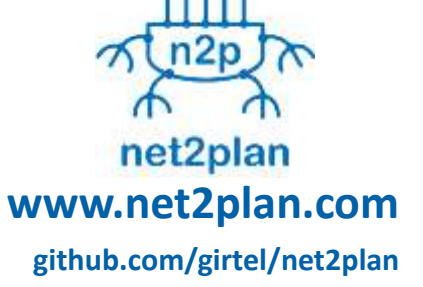

- **Online (provisioning) algorithms for event-driven network simulation**
	- Run, step, continue, pause, stop the simulation
	- See the simulation report:
		- Tech-agnostic statistic are automatically computed by Net2Plan
		- User algorithms can create custom (e.g. tech-specific) reports

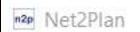

#### **File Tools Help**

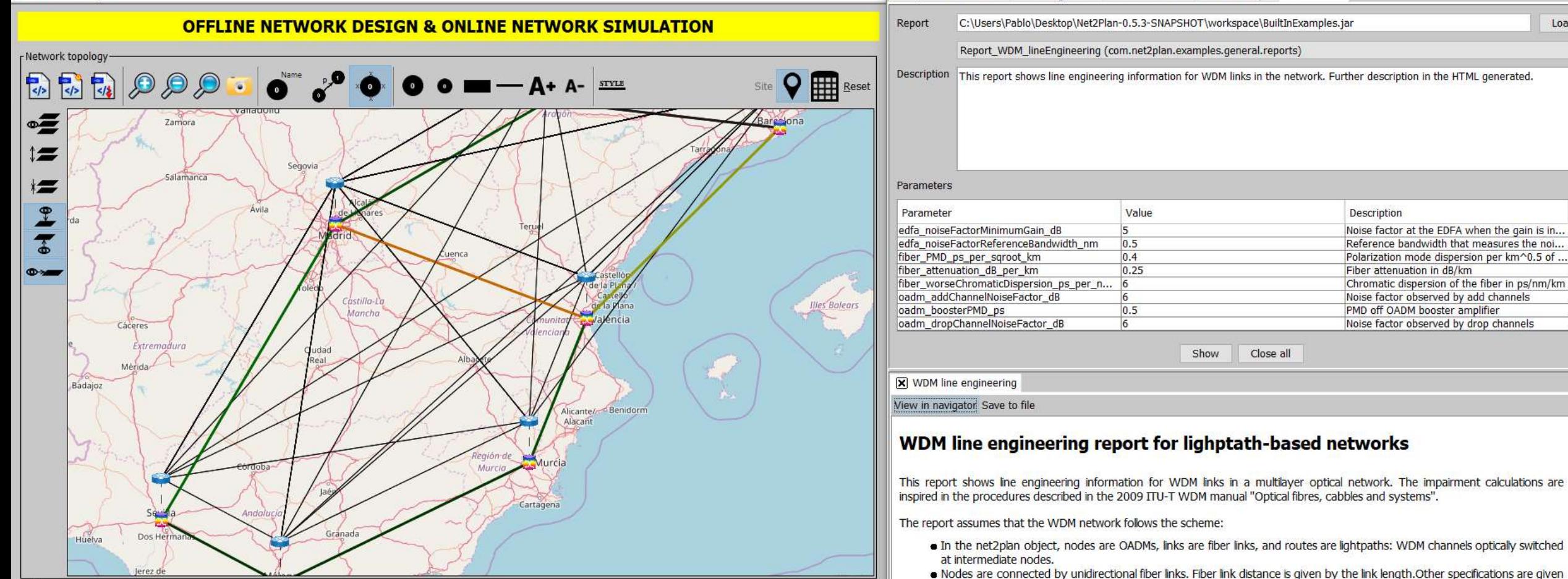

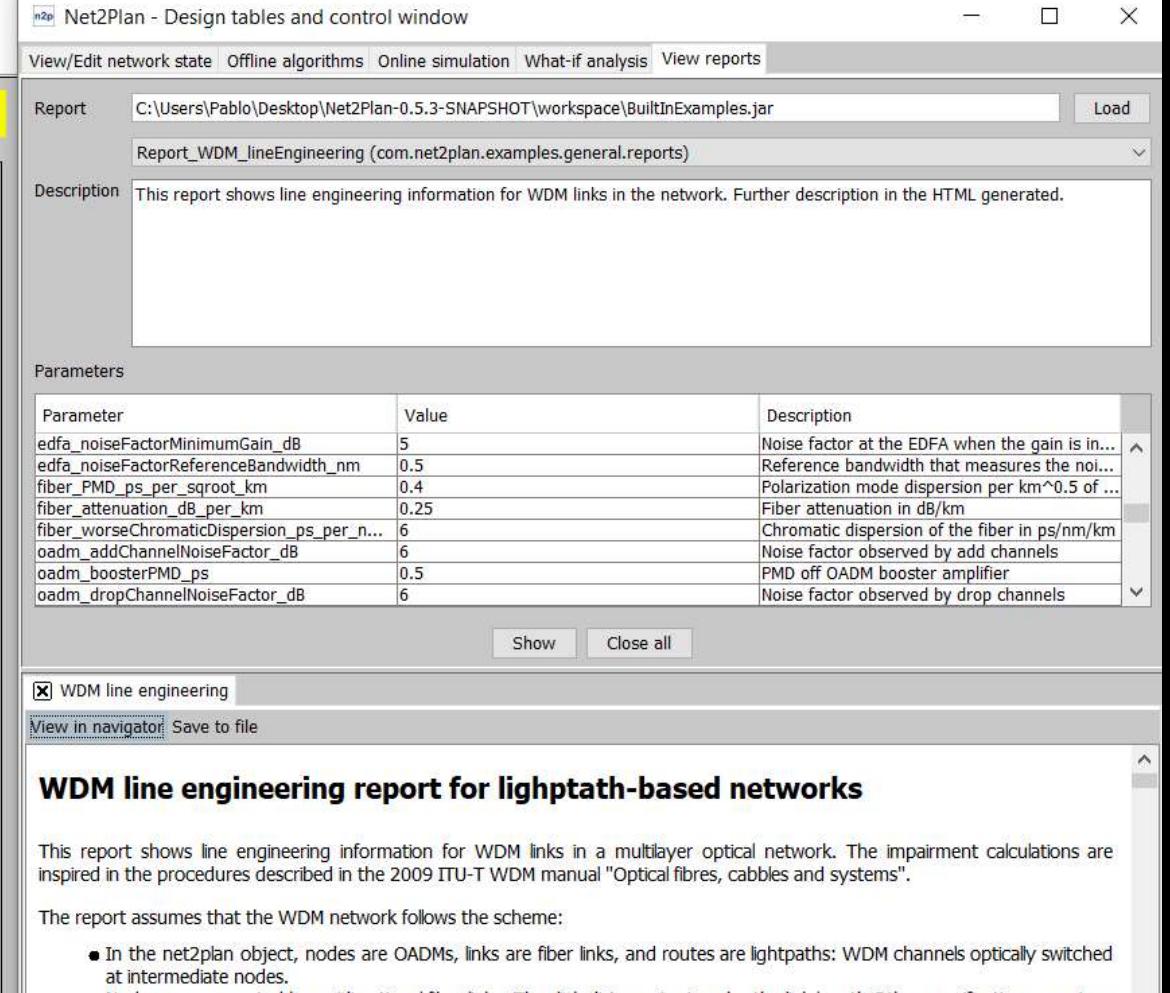

net2plan **www.net2plan.com github.com/girtel/net2plan**

- **Reporting**. Plug in your report algorithm, or use a built-in one. Some interesting built-in reports:
	- WDM line engineering, OSNR (using GN model), PMD, CD, power at link & lightpath level
	- RSA inspector: Spectrum occupation in the fibers
	- Availability analysis: Estimates service level availability (includes error margin)

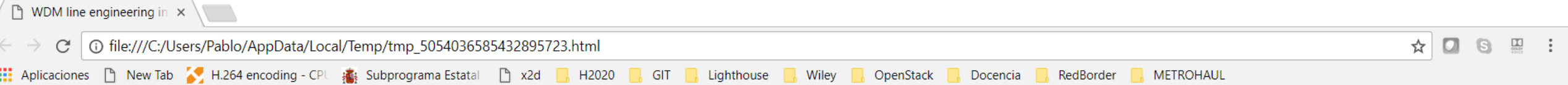

#### PER LINK INFORMATION SUMMARY - Signal metrics at the input of end OADM

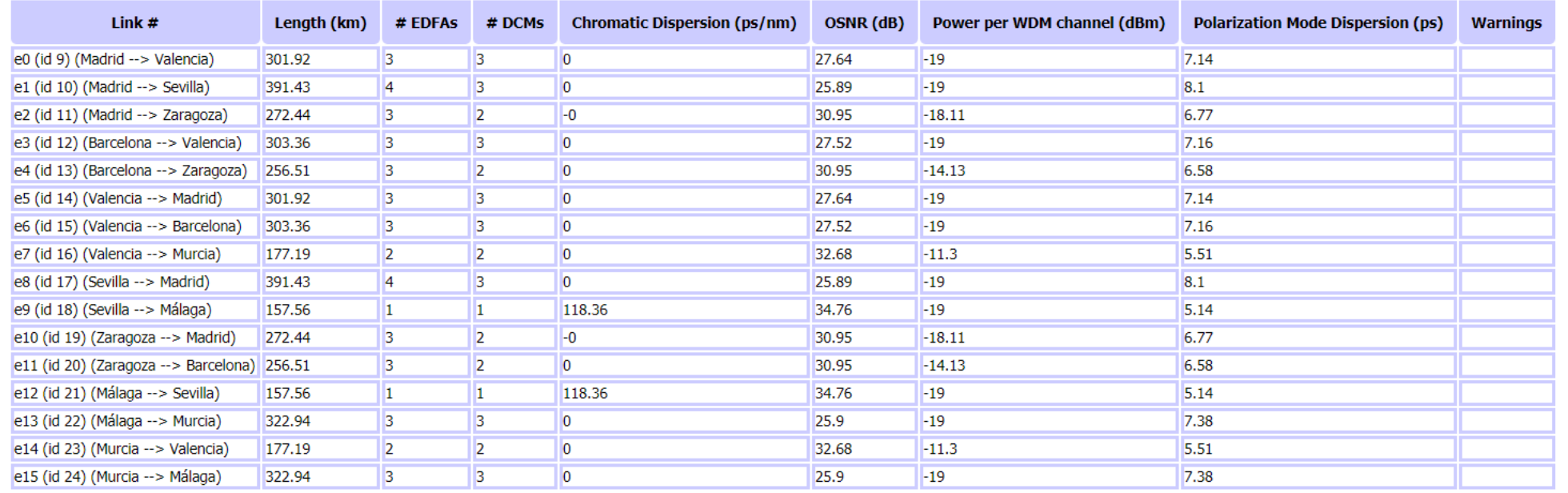

#### PER ROUTE INFORMATION SUMMARY - Signal metrics at the transponder

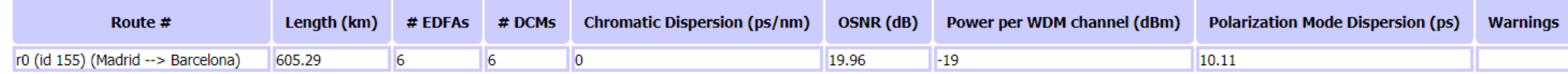

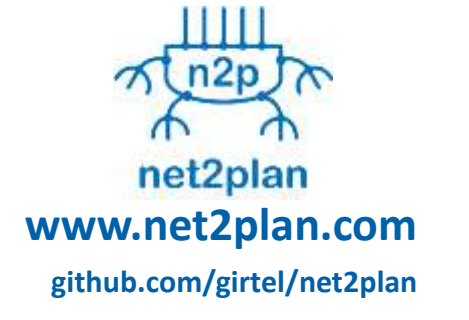

- **Reporting**. Plug in your report algorithm, or use a built-in one. Some interesting built-in reports:
	- **WDM line engineering**: OSNR (using GN model), PMD, CD, power at link & lightpath level
	- RSA inspector: Spectrum occupation in the fibers
	- Availability analysis: Estimates service level availability (includes error margin)

# **TIP – Open Optical Packet Transport**

### **TELECOM INFRA PROJECT**

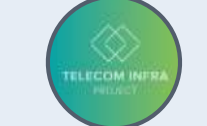

### <http://telecominfraproject.com/>

- Photonic Simulation Environment (PSE) Group within [Open Optical Packet Transport \(OOPT\) w](http://telecominfraproject.com/project/backhaul-projects/open-optical-packet-transport/)orking on OpenSource Optical Link Emulator:
	- GN model for Non Linear impairment estimation
	- Python code delivery: <https://github.com/Telecominfraproject/gnpy/>
	- Multi-vendor approach

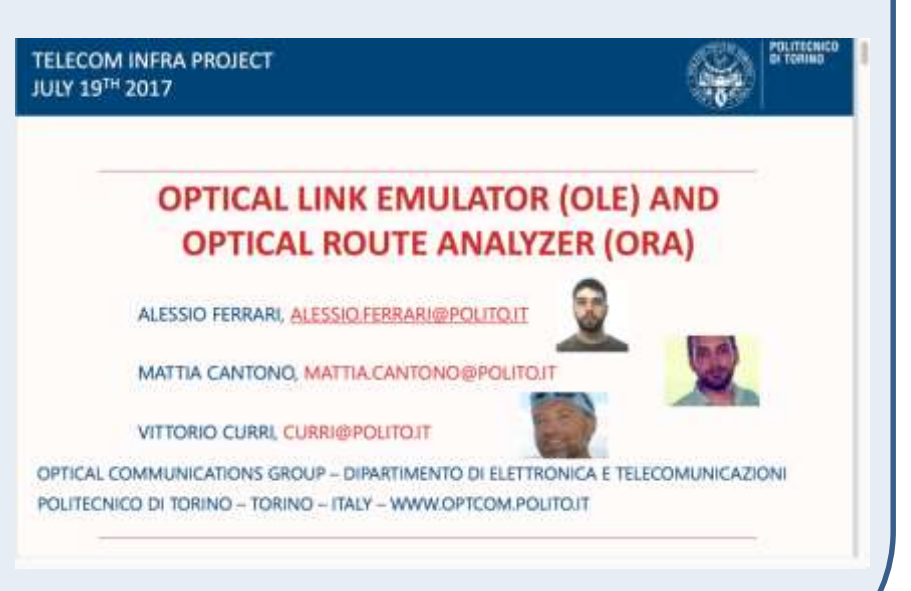

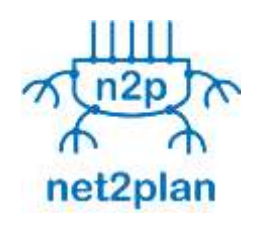

- Net2Plan incorporates two models for estimating nonlinear impairments, one of them applying a flavor of the Gaussian Noise model (thanks POLITO GN-group, thanks OOPT-PSE group!!)
- **Checkout OOPT-PSE GIT repository for a Python-based library for optical quality of transmission estimations!! Great work there!!**

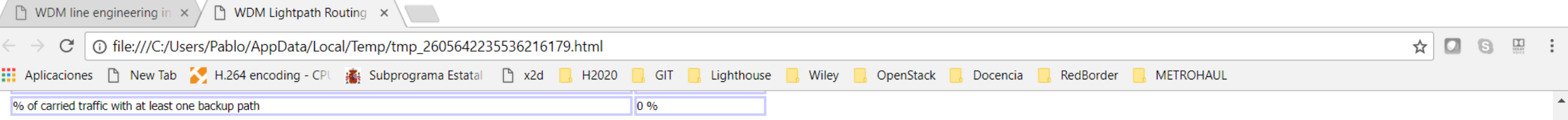

#### PER FIBER INFORMATION SUMMARY

This table shows information for each fiber. In particular, the slots occupied, with a link to the lightpaths occupying it, either for regular lightpaths (L), or lightpaths defined as protection segments (P) that reserve s

- Black: The slot number is higher than the capacity declared for the link, and is not assigned to any lightpath.
- White: The slot is within the fiber capacity, and is not assigned to any lightpath.
- Green: The slot is within the fiber capacity, and is occupied by one regular lightpath and assigned to no backup lightpath.
- . Yellow: The slot is within the fiber capacity, and is occupied by zero regular lightpaths and assigned to one backup lightpath.
- Red: The slot is within the fiber capacity, and is occupied by more than one lightpath (summing regular and backup), or is outside the link capacity and is assigned to at leastone lightpath.

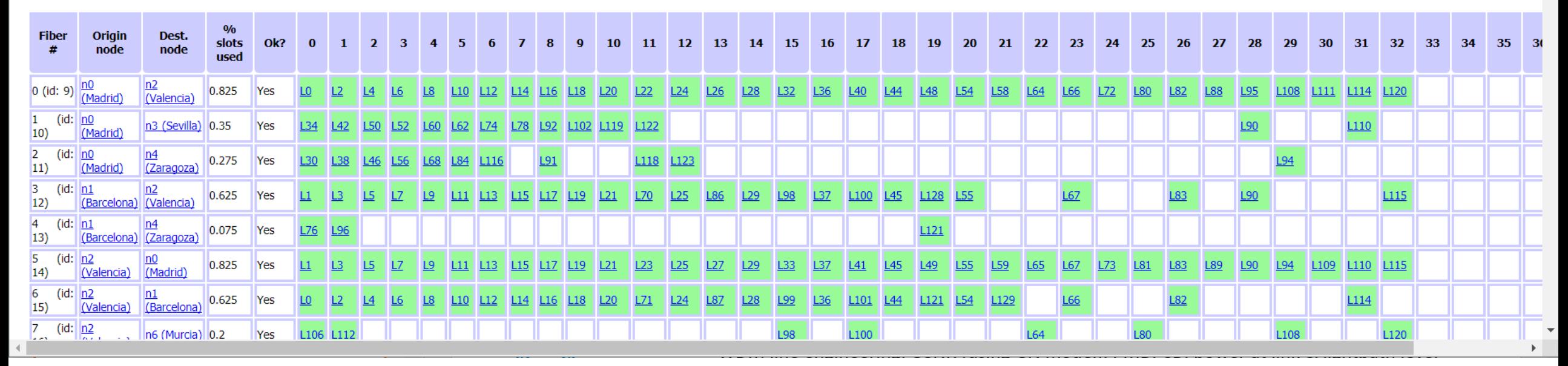

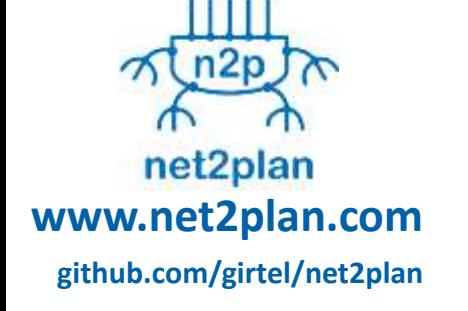

- **Reporting**. Plug in your report algorithm, or use a built-in one. Some interesting built-in reports:
	- WDM line engineering: OSNR (using GN model), PMD, CD, power at link & lightpath level
	- **RSA inspector**: Spectrum occupation in the fibers
	- Availability analysis: Estimates service level availability (includes error margin)

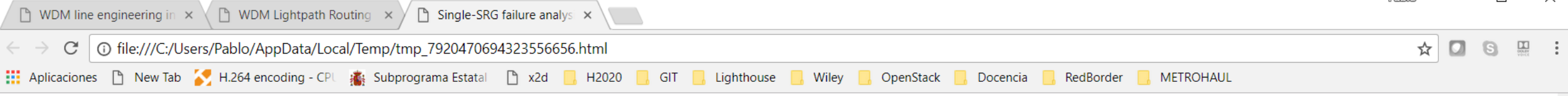

#### Layer WDM, index =  $0$ , id = 1

#### Unicast traffic

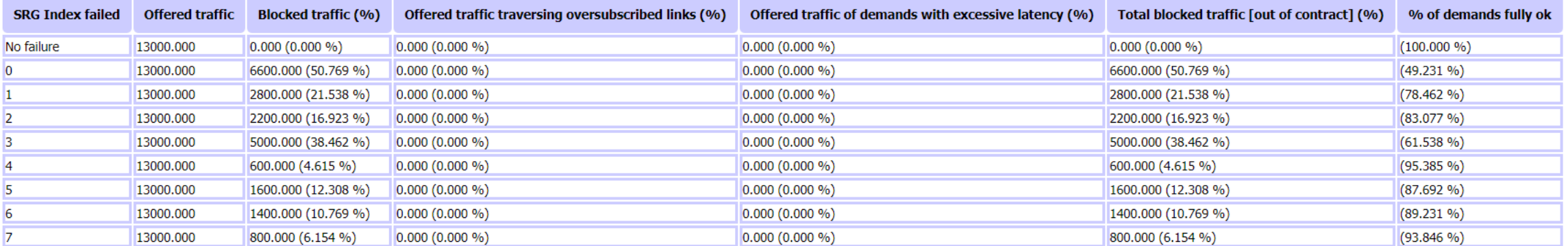

#### Layer IP, index =  $1$ , id = 285

#### Unicast traffic

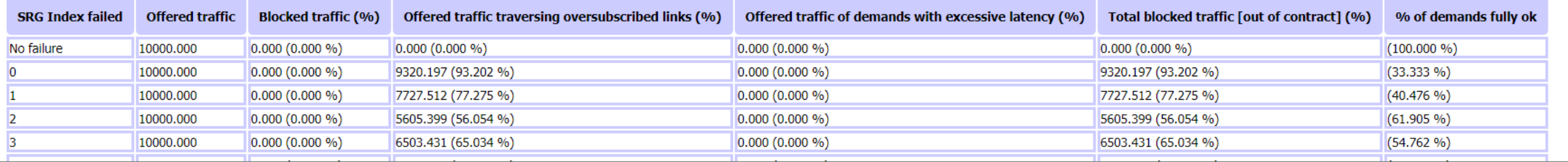

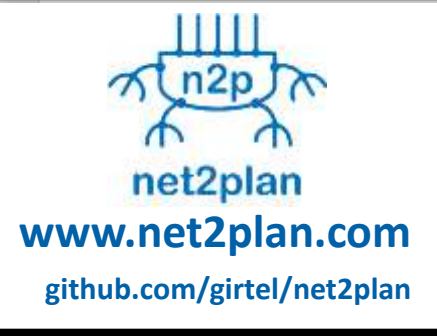

- **Reporting**. Plug in your report algorithm, or use a built-in one. Some interesting built-in reports:
	- WDM line engineering: OSNR (using GN model), PMD, CD, power at link & lightpath level
	- RSA inspector: Spectrum occupation in the fibers
	- **Availability analysis**: Estimates service level availability (includes error margin)

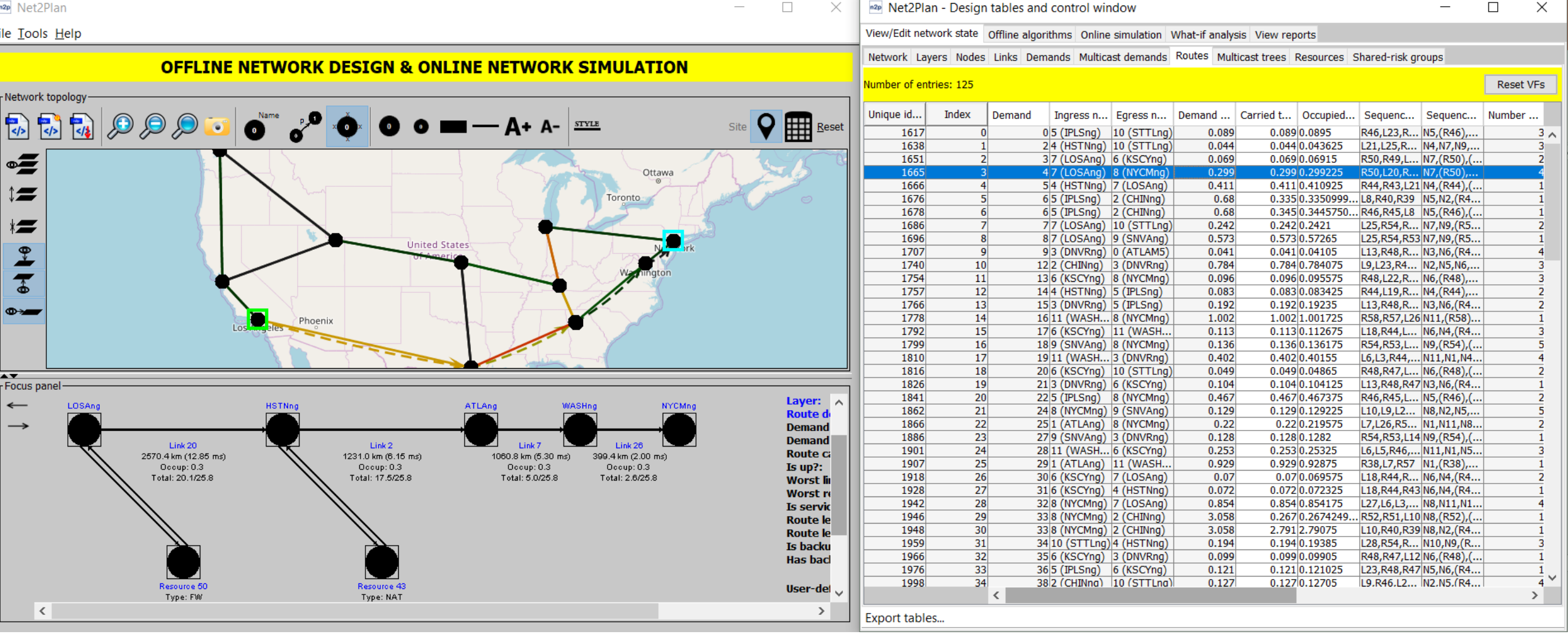

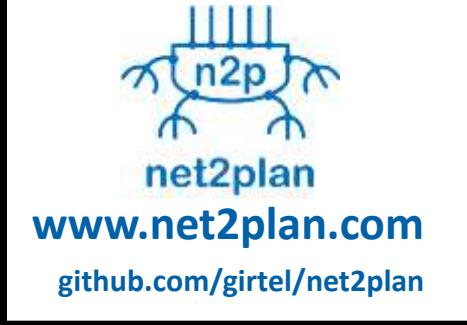

- **Support for offline/online algorithms allocating IT & Network resources in NFV context**
	- Concept of Resource (e.g. vFirewall) in the nodes, traversable by flows, with a given capacity (e.g. Gbps of traversing flows), consumes other resources (e.g. 1 CPU, 8 GB of RAM, 10 GB HD)
	- Service chain is a route from A to B, that needs to traverse resources of a given type in a particular order (e.g. first vNAT, then vFirewall, then vMonitor)

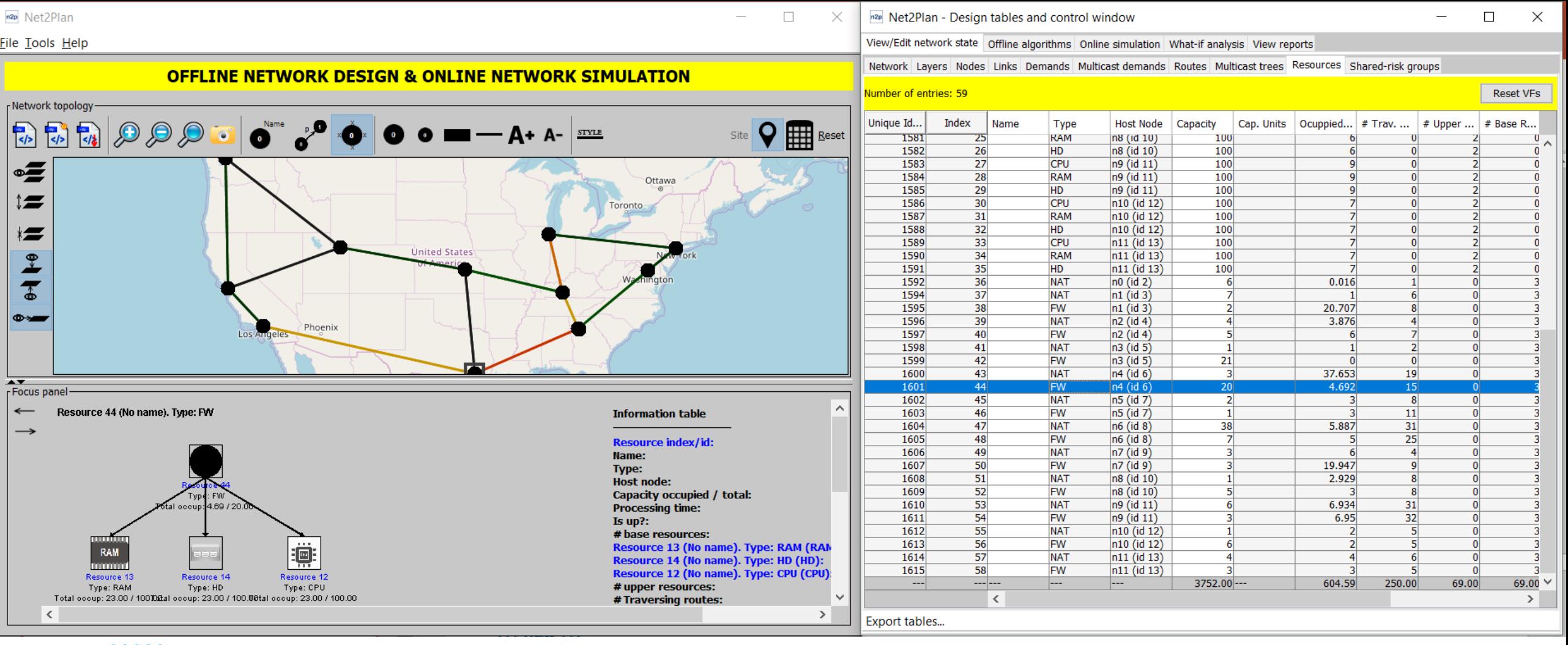

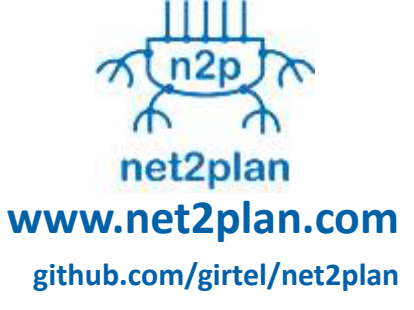

- **Support for offline/online algorithms allocating IT & Network resources in NFV context**
	- Includes built-in algorithms in this scope
	- Includes a *utils* library with algorithms for solving the *k* minimum cost service chain problem

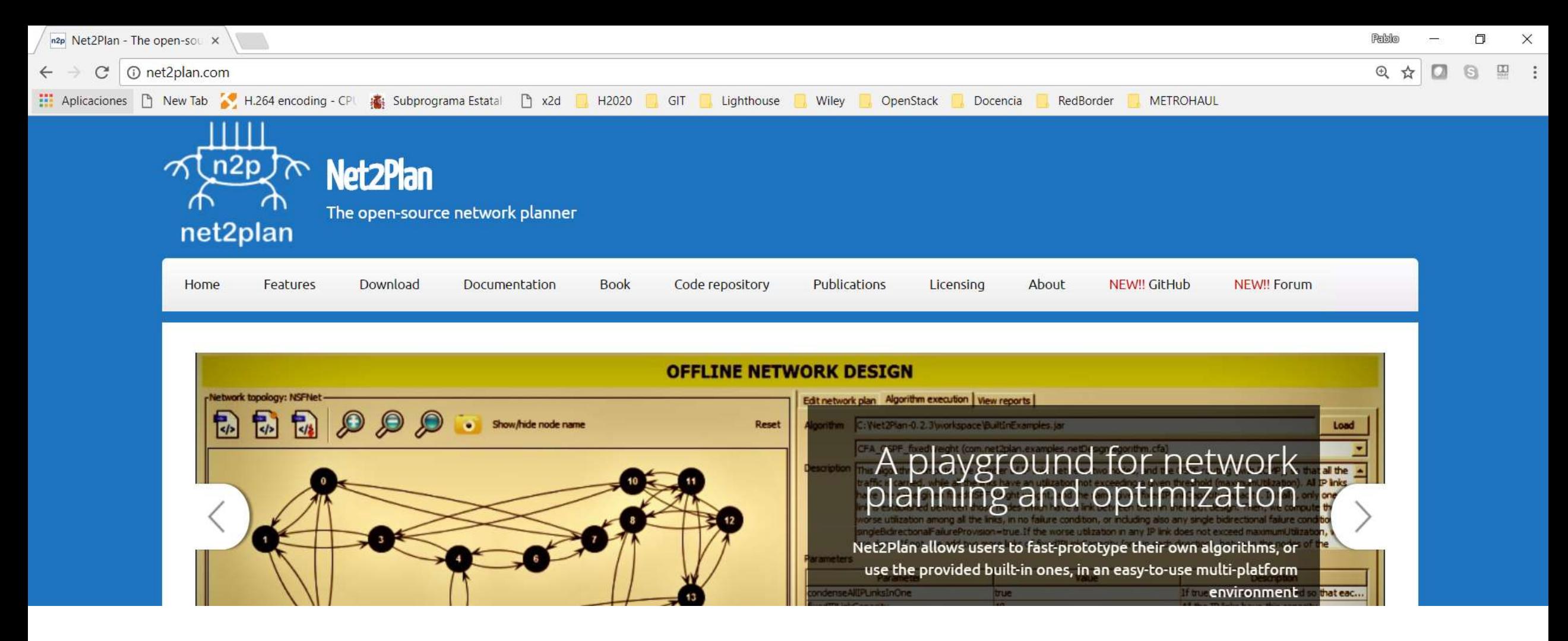

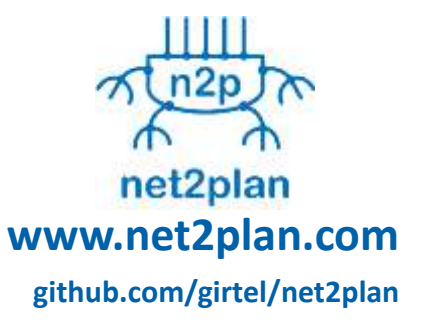

- **How to obtain more information for...**
	- **Using it:** Users guide
	- **Developing algorithms:** Javadoc
	- **The Math:** the book is suited for that

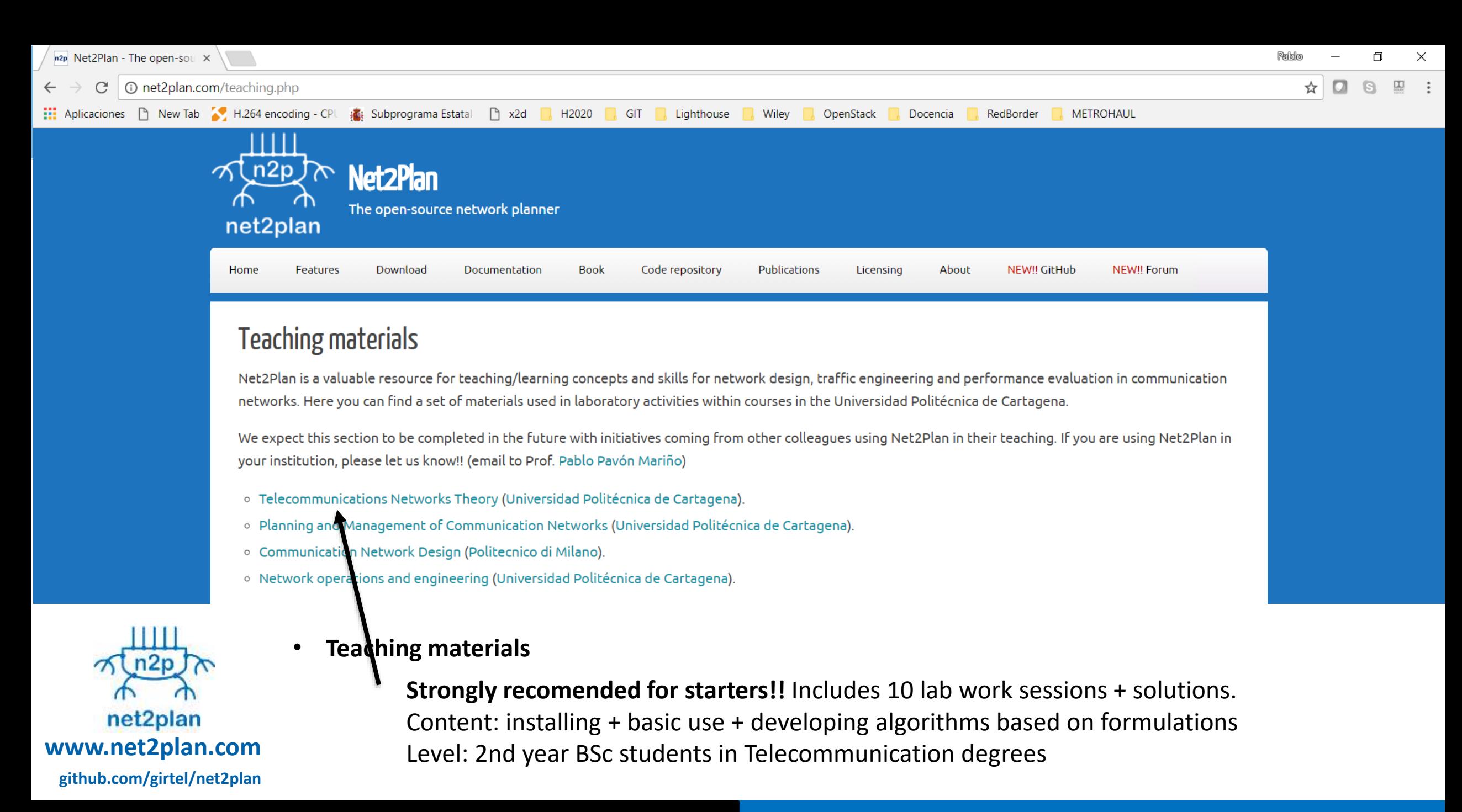

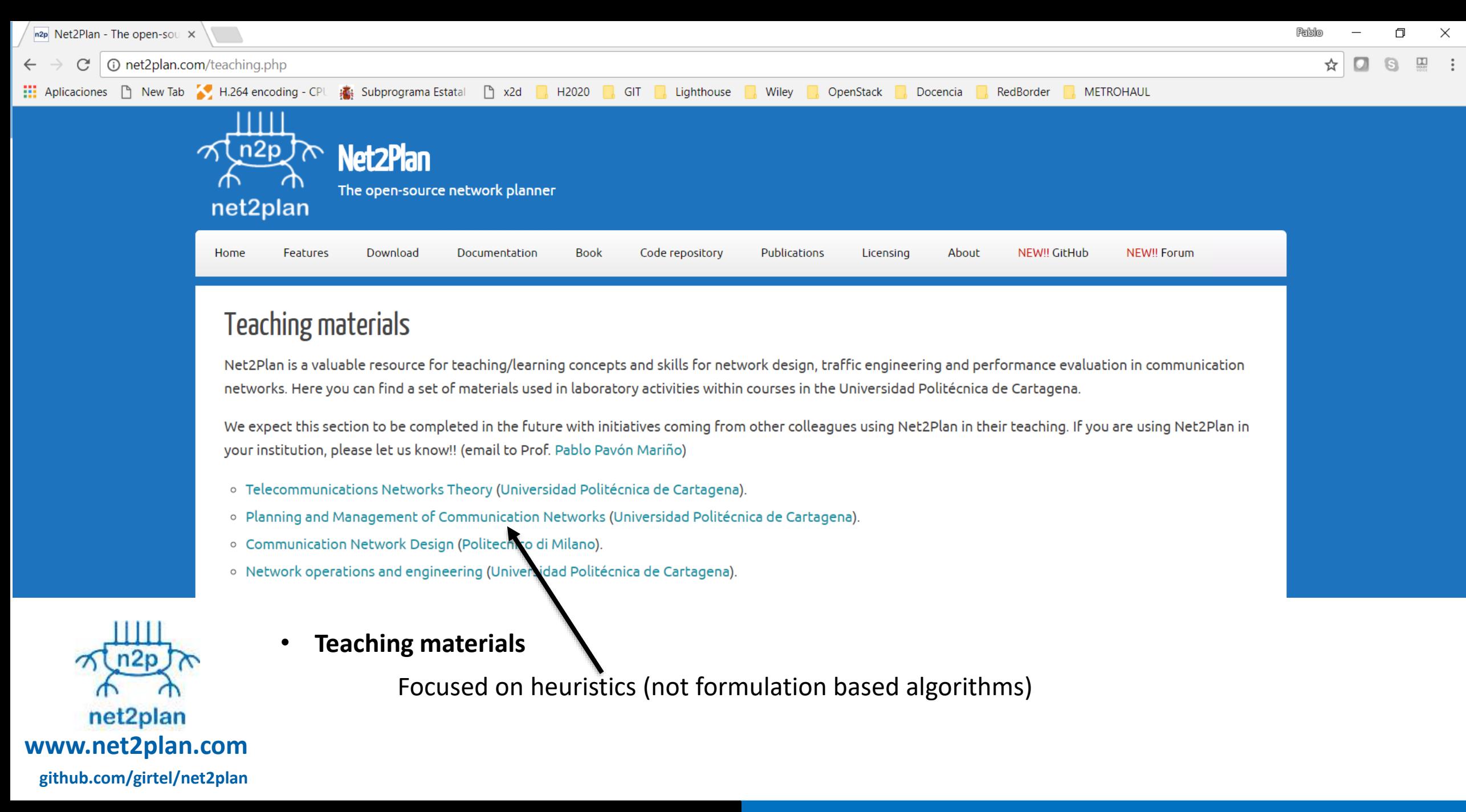

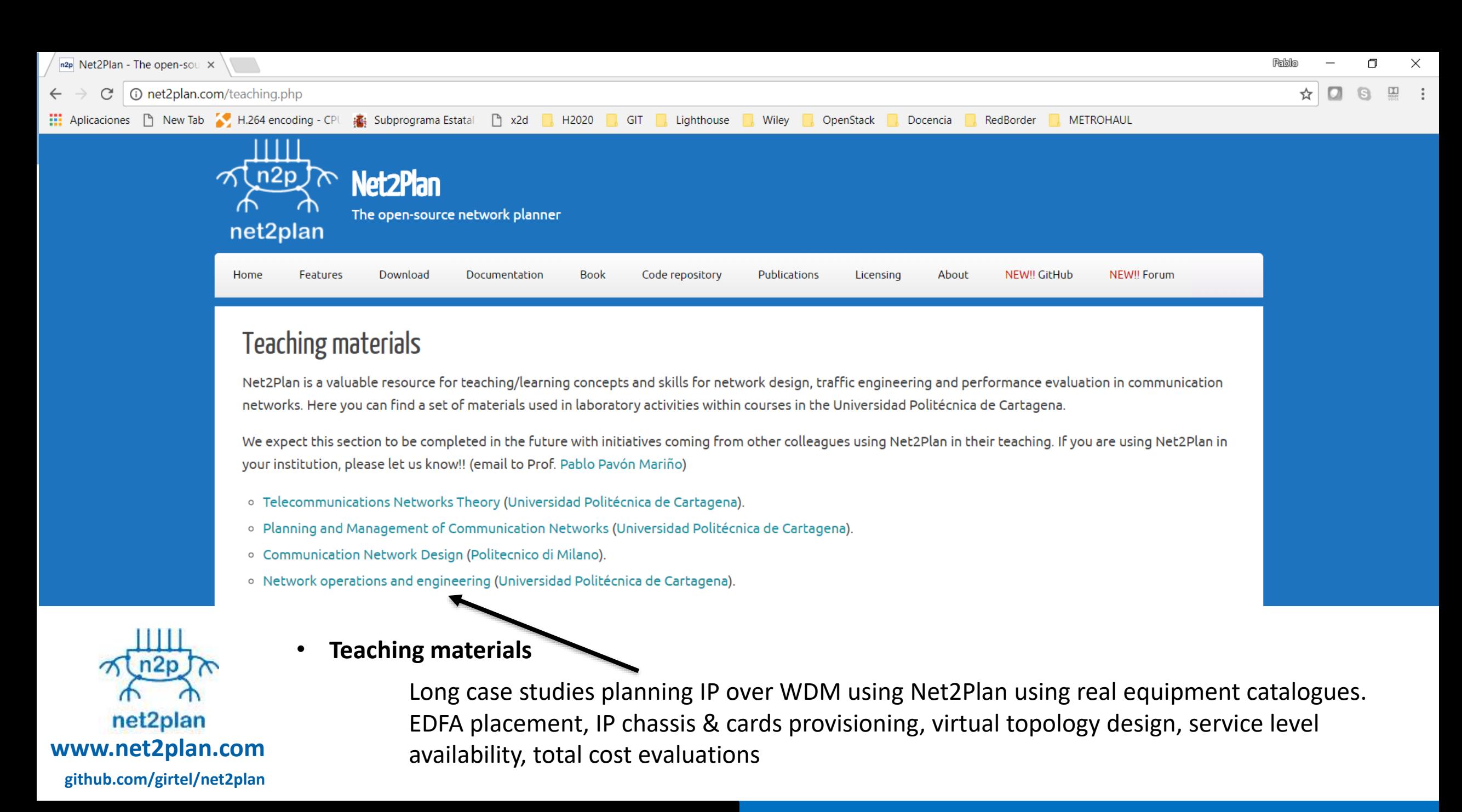

#### **2016 – ABNO**

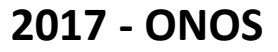

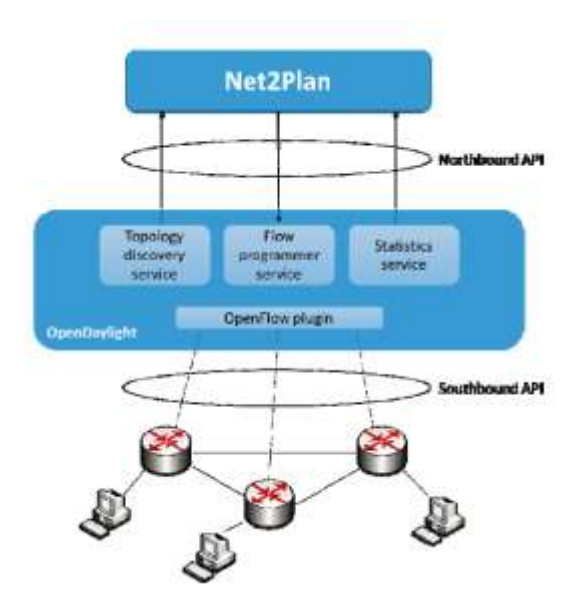

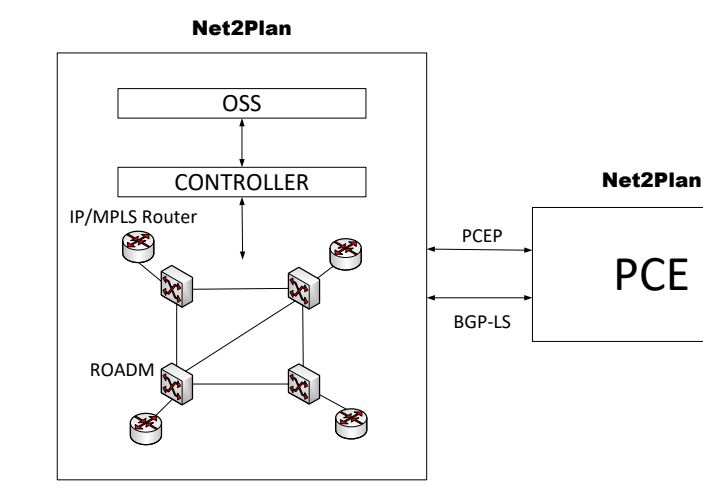

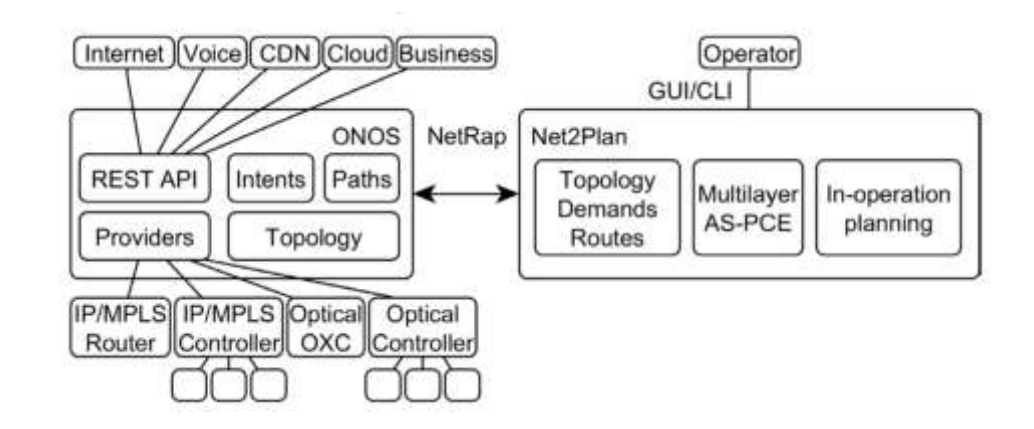

J.-L. Izquierdo-Zaragoza, A. Fernandez-Gambin, J.- J. Pedreno-Manresa and P. Pavon-Marino, "Leveraging Net2Plan planning tool for network orchestration in OpenDaylight", in *SaCoNeT 2014*

J.L. Izquierdo-Zaragoza, J.J. Pedreno-Manresa, P. Pavon-Marino, O. Gonzalez-de-Dios and V. Lopez, "Dynamic Operation of an IP/MPLS-over-WDM Network Using an Active Stateful BGP/LS-Enabled Multilayer PCE", in *ICTON 2016*

Pontus Sköldström, Ćiril Rožić and Jose-Juan Pedreno-Manresa, "Making powerful friends: Introducing ONOS and Net2Plan to each other," in 19th International Conference on Transparent Optical Networks (ICTON 2017).

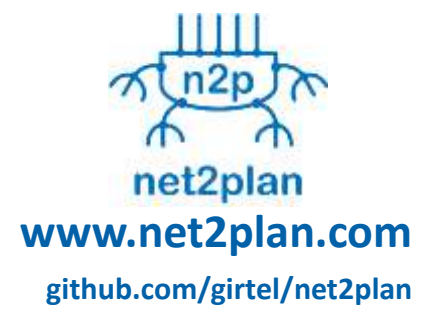

- **Net2Plan and SDN**
	- Several prototypes and PoCs have been made

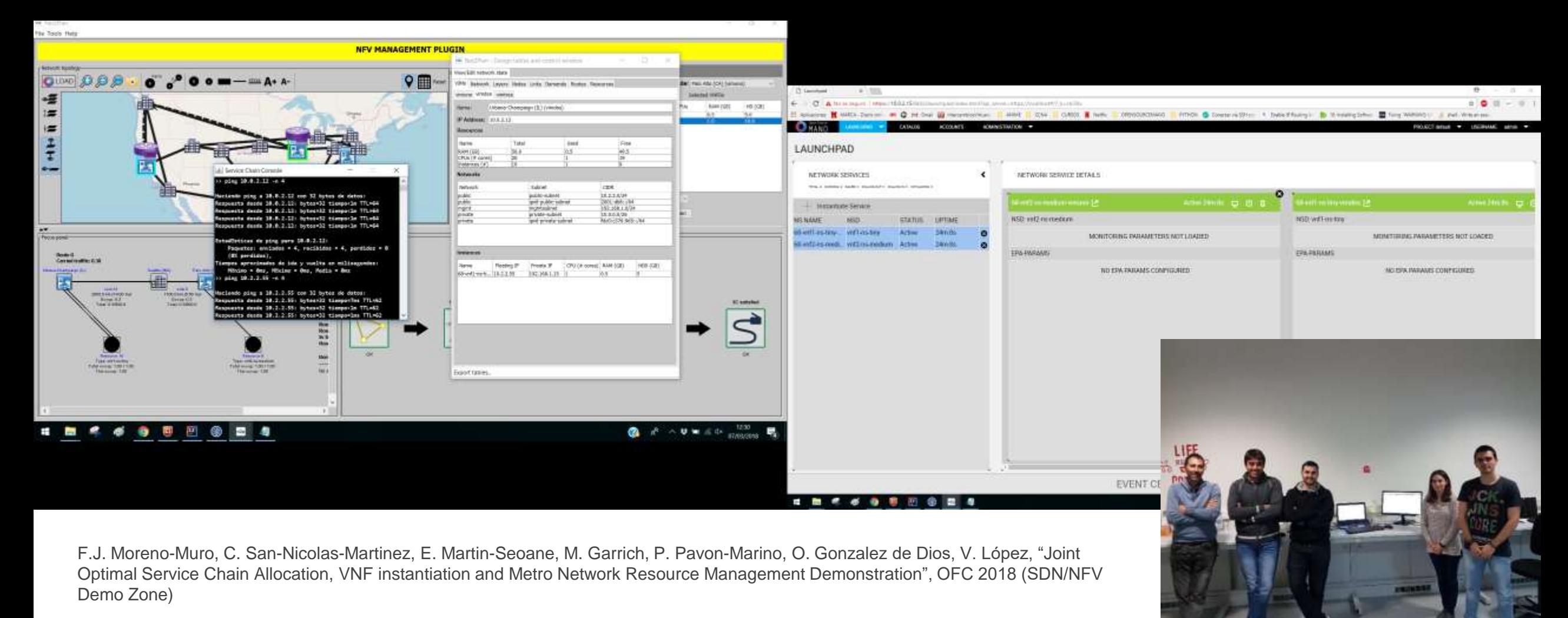

net2plan **www.net2plan.com github.com/girtel/net2plan**

- **Net2Plan and SDN/NFV**
	- **OFC 2018 SDN/NFV Demo zone**. Connection of Net2Plan to **OpenStack** & **OSM** for making optimized allocations of service chains in multi-VIM environment
	- **Demonstrating joint allocation of IT (CPU, RAM, HD) and network resources**

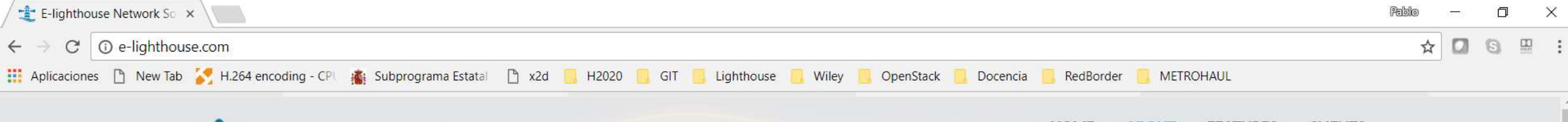

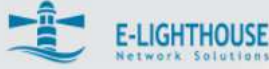

**CLIENTS HOME FEATURES ABOUT** 

### **E-Lighthouse Network Planner is** the Most Advanced Network **Planning Tool**

#### $\vee$  Networks are multilayer, so we are.

We are born as a unified multilayer tool simulating the full E2E interactions at all the layers, including IP/MPLS, OTN and PDH/SDH. Multilayer planning is a must to avoid false or hidden redundancies, and all sorts of myopic and expensive planning decisions.

 $\vee$  Vendor agnosticism is a must.

Operators' and vendors' interest may be different. Cost evaluations are based on customer-defined equipment catalogues and compatibility databases.

 $\vee$  Each customer needs are different.

We provide customized solutions adapted to customers' OSS/NMS. Ask for tuned functionalities.

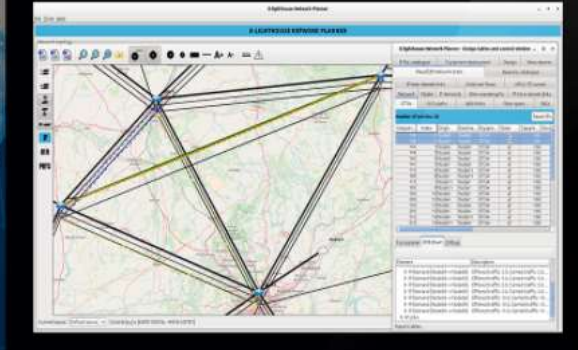

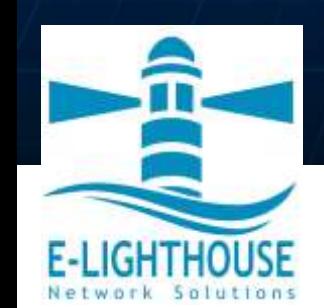

- **2017. Founding of E-lighthouse Network Solutions**
	- E-lighthouse Network Planner leverages in Net2Plan experience

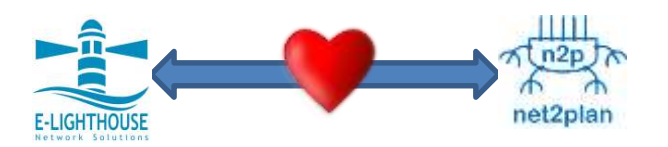

# 1. Introduction

- 2. Use cases
- 3. Theoretical limits, heuristics, solvers
- 4. Network optimization software. Net2Plan

# **5. Wrap up**

## **Conclusions**

► SDN/NFV means an unprecedented network control, for an unprecedented resource dynamicity

The era of network optimization

► Stay focused!! Many use cases appear now in PRODUCTION networks, where optimization is decisive and manual provisioning is unmanageable, let's go for them!

► There are some good open-source resources to exploit, let's use them!
## Thanks!!!

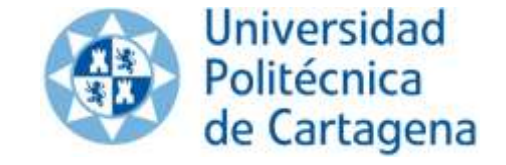

**Pablo Pavón Mariño ( [pablo.pavon@upct.es,](mailto:pablo.pavon@upct.es) [ppavon@e-lighthouse.com](mailto:ppavon@e-lighthouse.com) ) Miquel Garrich ( [miquel.garrich@upct.es](mailto:miquel.garrich@upct.es) ) Francisco Javier Moreno Muro ( [javier.moreno@upct.es](mailto:javier.moreno@upct.es) )**

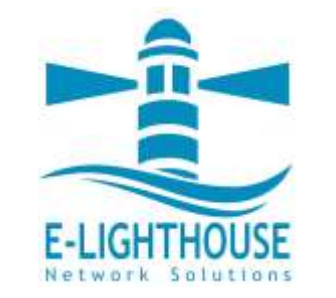

**OFC 2018. Tutorial Th1D.1**